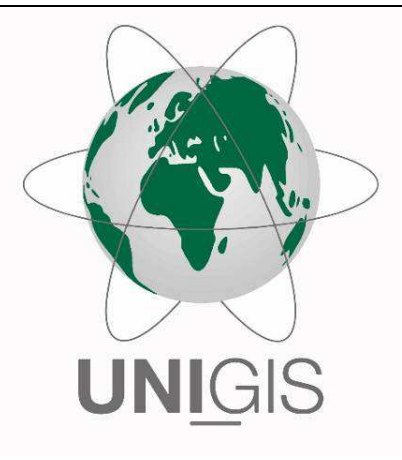

# Master Thesis

im Rahmen des Universitätslehrganges "Geographical Information Science & Systems" (UNIGIS MSc) am Interfakultären Fachbereich für GeoInformatik (Z\_GIS) der Paris Lodron-Universität Salzburg

zum Thema

"Beurteilung von Relief-Kennzahlen hinsichtlich ihrer Eignung zur flächigen Prognose des Ertragspotentials der Fichte (*Pinus abies)*  aus Laser-DTM`S am Beispiel des Forstbetriebs MM"

vorgelegt von

## Mag. rer.nat. Bettina Pasch 103259, UNIGIS MSc Jahrgang 2014

Zur Erlangung des Grades "Master of Science (Geographical Information Science & Systems) – MSc(GIS)"

> Gutachter: Ao. Univ.-Prof. Mag. Dr. Josef Strobl

> > Wien, Dezember 2016

## **Eigenständigkeitserklärung**

Ich versichere

- dass ich die Masterthesis selbstständig verfasst, andere als die angegebenen Quellen und Hilfsmittel nicht benutzt und mich auch sonst keiner unerlaubten Hilfe bedient habe
- dass ich dieses Diplomarbeitsthema bisher weder im In- noch im Ausland (einer Beurteilerin/einem Beurteiler zur Begutachtung) in irgendeiner Form als Prüfungsarbeit vorgelegt habe
- dass diese Arbeit mit der vom Begutachter beurteilten Arbeit übereinstimmt.
- •

Wien, im Dezember 2016

Bettina Pasch

## **Danksagung**

An dieser Stelle möchte ich mich bei einigen Personen bedanken, die mir durch ihre Unterstützung und Hilfe, die Fertigstellung der Masterarbeit ermöglichten:

Allen voran gilt mein ganz besonderer Dank meinem Mann Martin. Er hat für das Gelingen dieser Masterarbeit maßgeblich beigetragen, denn ohne seinen Rückhalt, seine Unterstützung und seine emotionale Stärke hätte ich diese Arbeit nicht fertigstellen können. Unserem Sohn Constantin danke ich für sein Verständnis und Trixi für ihre jahrelange großzügige Unterstützung.

Dem UNIGIS-Team für die Top-Betreuung während der ganzen Studienzeit, sowohl fachlich wie administrativ. Mein spezieller Dank gilt Julia, Maria und Conny.

DI Günter Bronner, dem Geschäftsführer der Fa. Umweltdata GmbH für die Möglichkeit zur Absolvierung eines FFG-FEMtech Praktikums und der Bereitstellung des Themas und Daten für die vorliegende Masterarbeit. Ebenso für die fachliche Expertise und Hilfe der Kollegen DI Boris Jawecki und DI Martin Keuschnigg.

Einen ganz besonderen Dank geht noch an Christina und Martin, sie haben erneut mit viel Engagement und Durchhaltevermögen beim Korrekturlesen meiner Thesis bewiesen.

Ganz wichtig waren auch Gespräche mit Freunden und deren motivierende Worte, um diesen "langen" Prozess endlich abzuschließen. Lieben Dank an dieser Stelle an Geli, Sabs, Ebru und Reinhard, die auch oft mit Einladungen zum Kaffee / Essen für mein / unser Wohlbefinden sorgten.

## **Zusammenfassung**

Diese Arbeit beschäftigt sich mit Anwendbarkeit von primären und multiplen Reliefparametern zur flächigen Prognose des Ertragspotentials (Bonität) anhand eines Beispielforstes. Für das Testgebiet wurden vom Forstbetrieb "Mayr-Melnhofs" in Kooperation mit der Firma *"Umweltdata GmbH"* Daten, wie Stichprobendaten und ein Terrainmodell (1x1m²) zur Verfügung gestellt (Umweltdata, 2014). Aus dem Laser Höhenmodell (DTM) wurden die jeweiligen Parameter generiert, die sich für die Vorhersage eignen. Für die Modellierung findet die Maximum Entropie Methode Anwendung, die mit der Software *MaxEnt 3.3.3k* (Phillips , et al., 2006) durchgeführt wurde. In Anlehnung an die Literaturrecherche kann festgehalten werden, dass es bislang keine Arbeiten für die Verbreitungsmodellierung mit der Maximum-Entrophy-Methode, die auf Feststellung des Ertragspotential angewandt wurde (Felicísimo und Gómez-Muñoz, 2004; Felicísimo , et al., 2013). Sechzehn unabhängige kontinuierliche wie kategoriale Variable werden als Prädiktoren verwendet, die für die Verbreitungsmodellierung der einzelnen Bonitäten des Forstes herangezogen werden. Die Modellperformance wurde mit der *AUC-"receiver operating charcteristic curve"* evaluiert. Anhand von drei Modellen (Relief, Geologie, Klima) konnte für die höchsten Bonitätsklassen der Fichte (Pinus abies) mögliche Verbreitungsgebiet ausgemacht werden. Die besten Ergebnisse lieferten dabei die Modell, die neben der Reliefparameter, weitere Standortdaten in die Analyse mit einbezogen: Modell Geologie und Modell Klima mit 14 erklärenden Umweltfaktoren für die Berechnung in MaxEnt. Hier lagen die AUC-Werte für die Trainingsdaten im Bereich von über 0,8, die Testdaten, die Gesamtpotential der Modellierung bewertet, zeigte einen Übergang in den AUC-Werten.

Schlagwörter: Forstwirtschaft, Ertragspotential, Bonität, Reliefparameter, GIS, Spatial Analyst, Vorhersage-Modellierung, MaxEnt, Maximum Entropie

## **Abstract**

This work deals with the applicability of primary and multiple relief parameters for the prognosis of the yield potential ("Bonität") over a sample forest. In cooperation with the company "Umweltdata GmbH", the test facility and the forestry company "Mayr-Melnhof" provided both the sample data and the terrain model  $(1x1m<sup>2</sup>)$ . From the laser height model (DTM) the respective parameters were generated, suitable for the prediction. The maximum entropy method used for modeling is the *MaxEnt 3.3.3k* software (Phillips et al., 2006). According to literature research, it can be stated that no work has been carried out for the dissemination modeling of the yield potential with the method Maximum Entrophy (Felicísimo and Gómez-Muñoz, 2004; Felicísimo, et al., 2013). Sixteen independent continuous as well as categorial variables are used as predictors, which are used for the dissemination modeling of the individual creditworthiness of the forest. The model performance was determined with the AUC receiver operational charcteristic curve. On the basis of three models (relief, geology, climate) the possible spread of the spruce (Pinus abies) was determined. The best results were provided by the model, which included, in addition to the relief parameters, further location data in the analysis: model geology and model climate with 14 explanatory environmental factors for the calculation in MaxEnt. Here the AUC values for the training data were in the range of more than 0.8, the test data, which assessed the total potential of the modeling, showed a transition to the AUC values

Forestry, yield potential, credit rating, relief parameter, GIS, spatial analyst, prediction modeling, MaxEnt, maximum entropy

Abstract

# Inhaltsverzeichnis

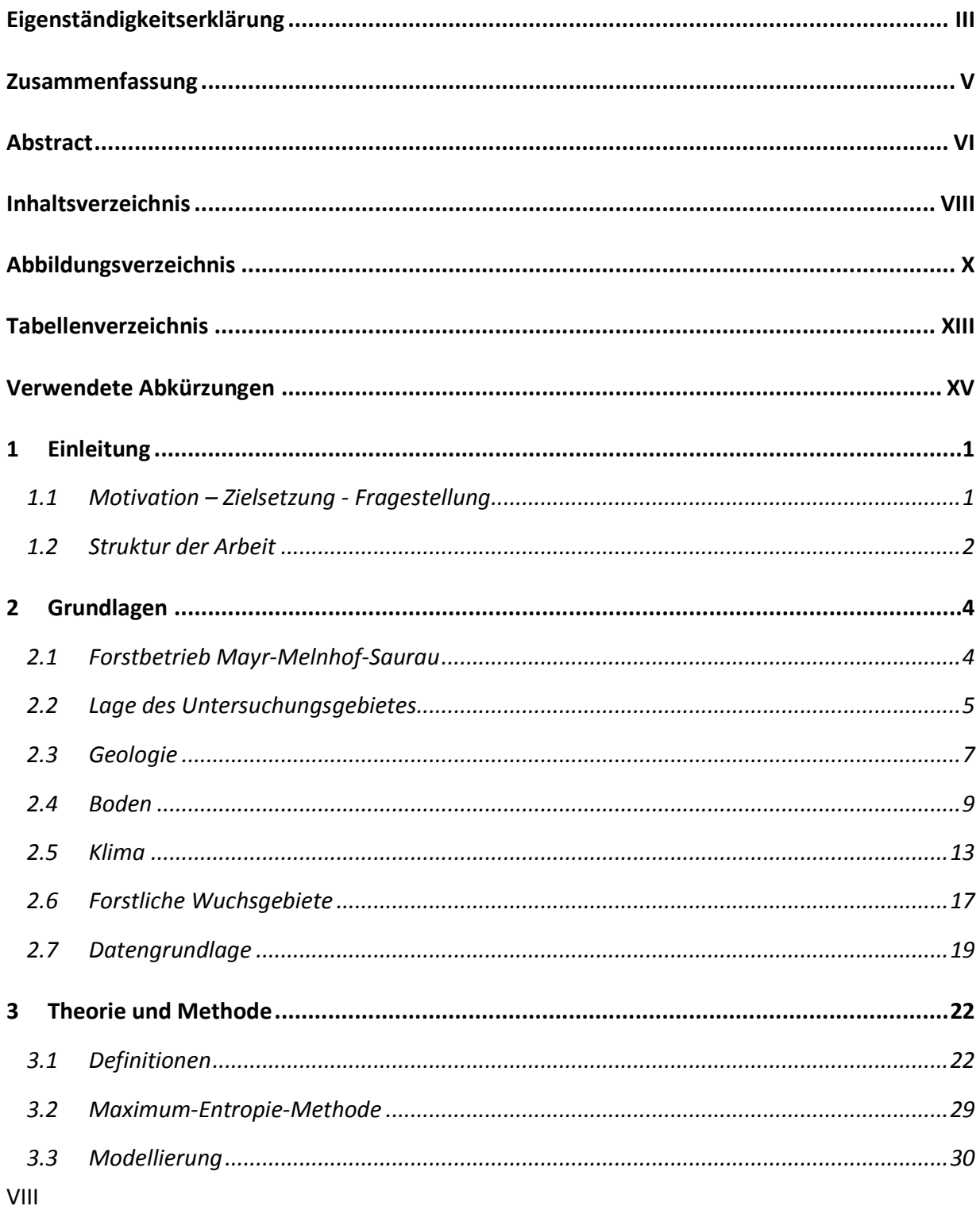

## Inhaltsverzeichnis

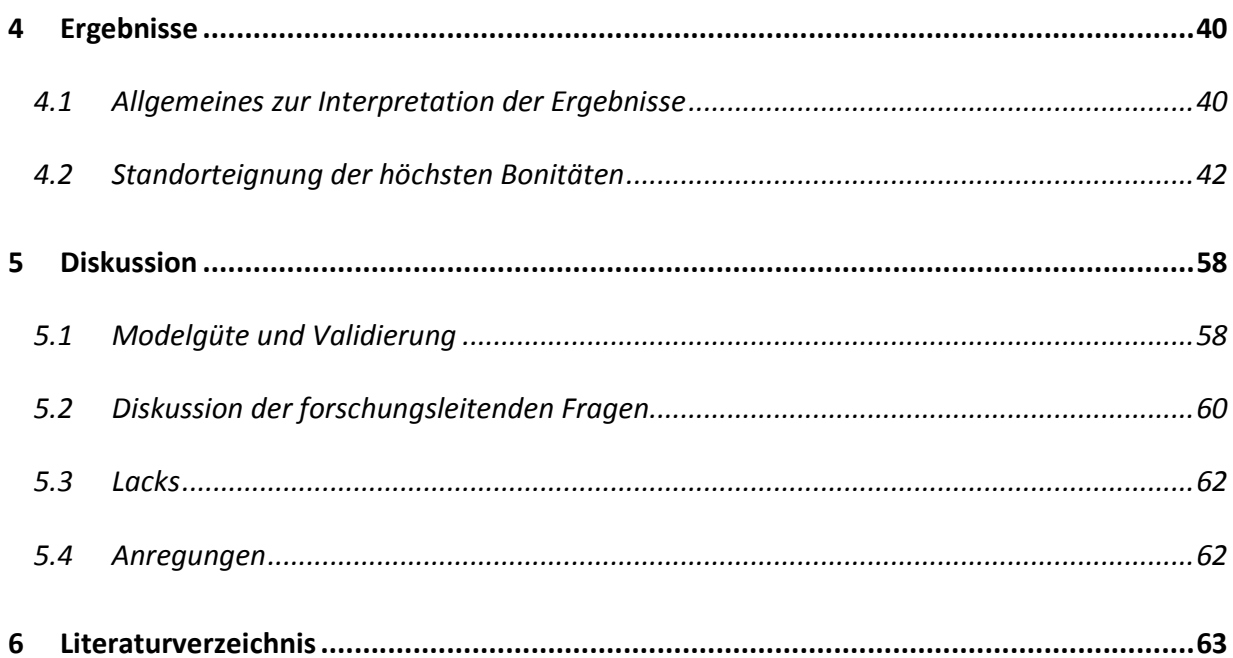

# **Abbildungsverzeichnis**

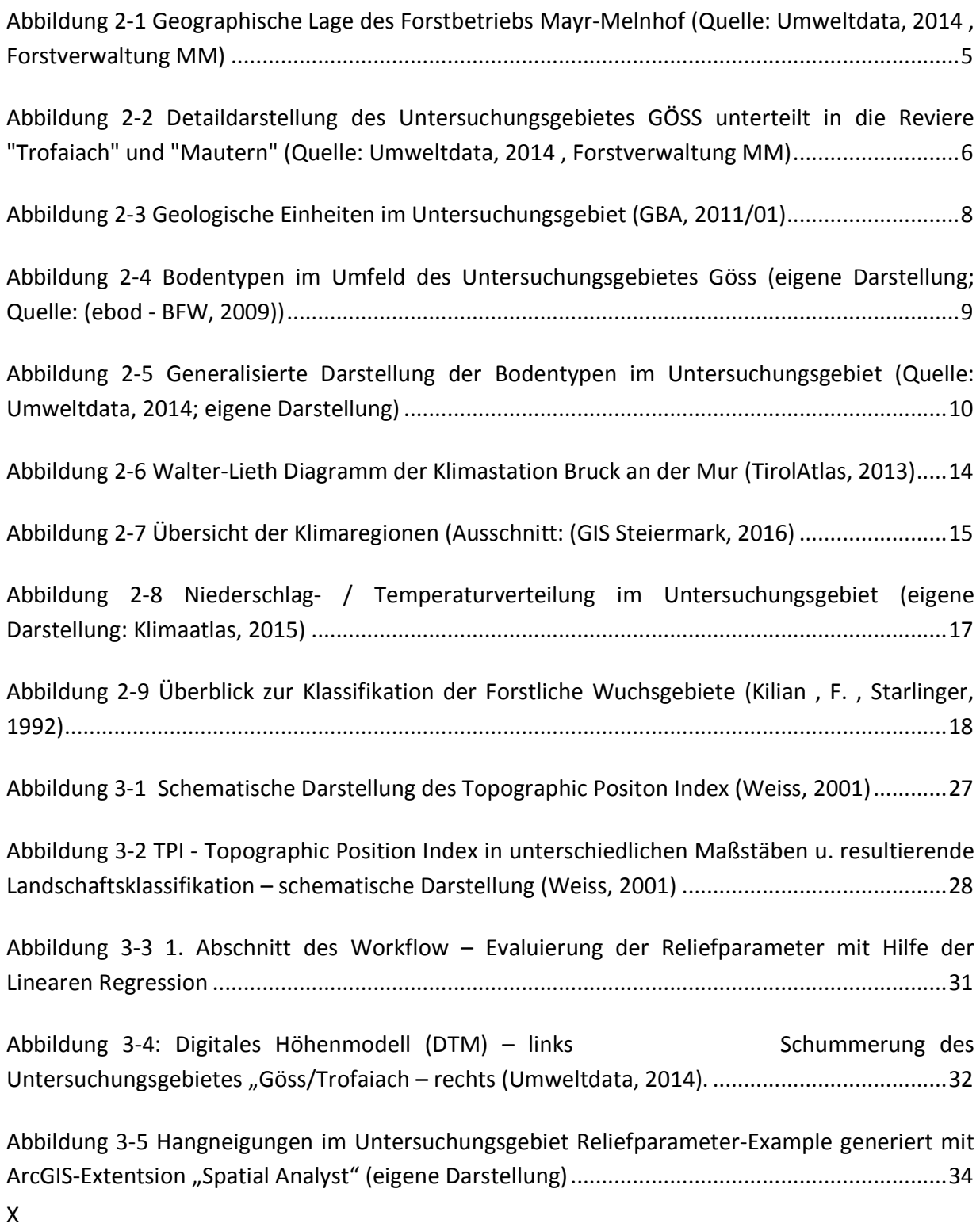

## Abbildungsverzeichnis

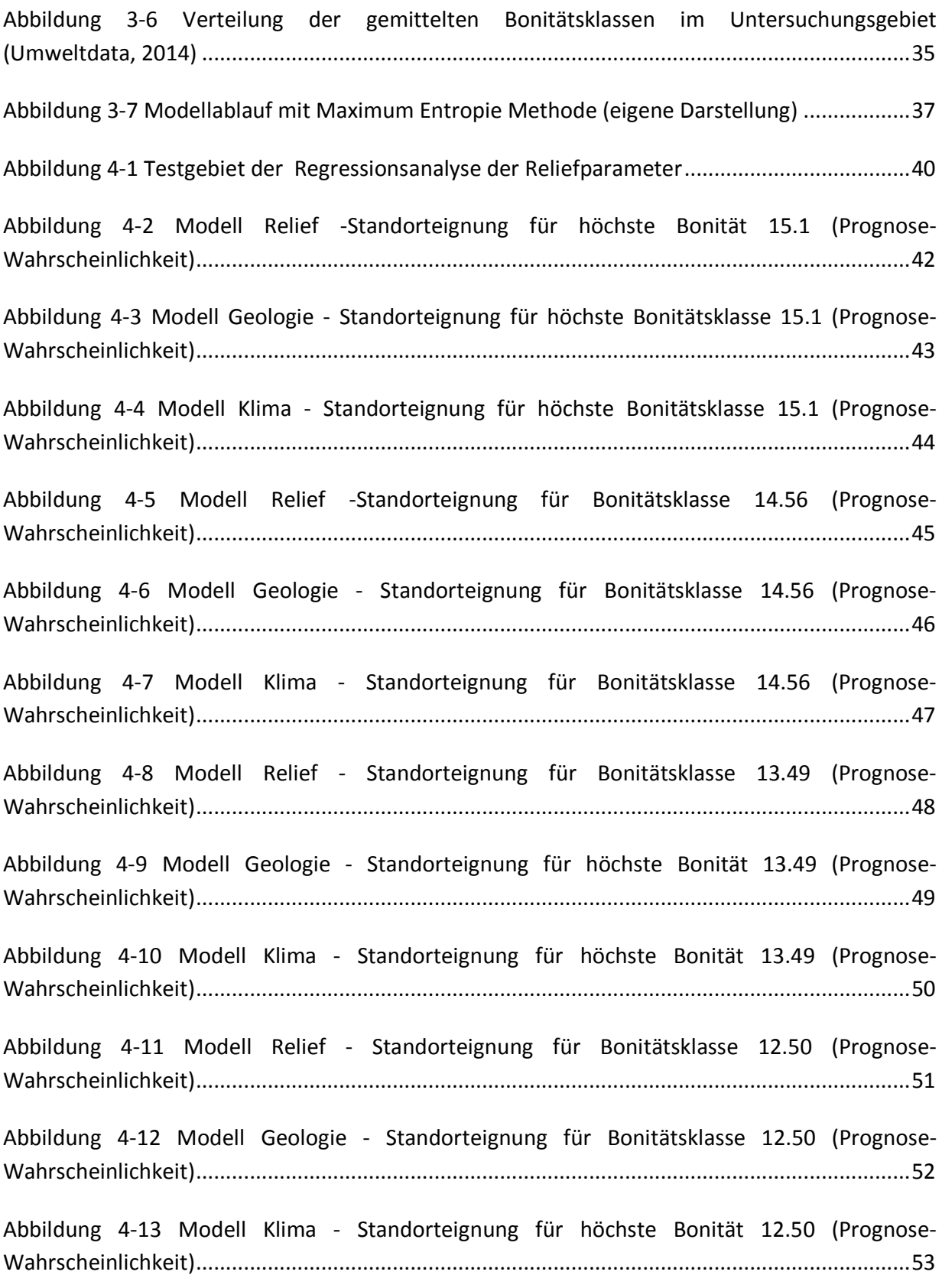

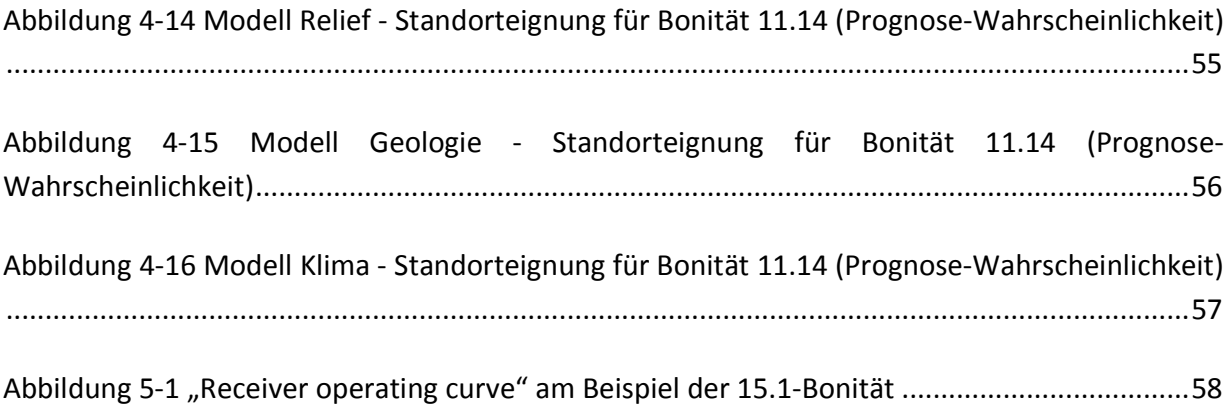

# **Tabellenverzeichnis**

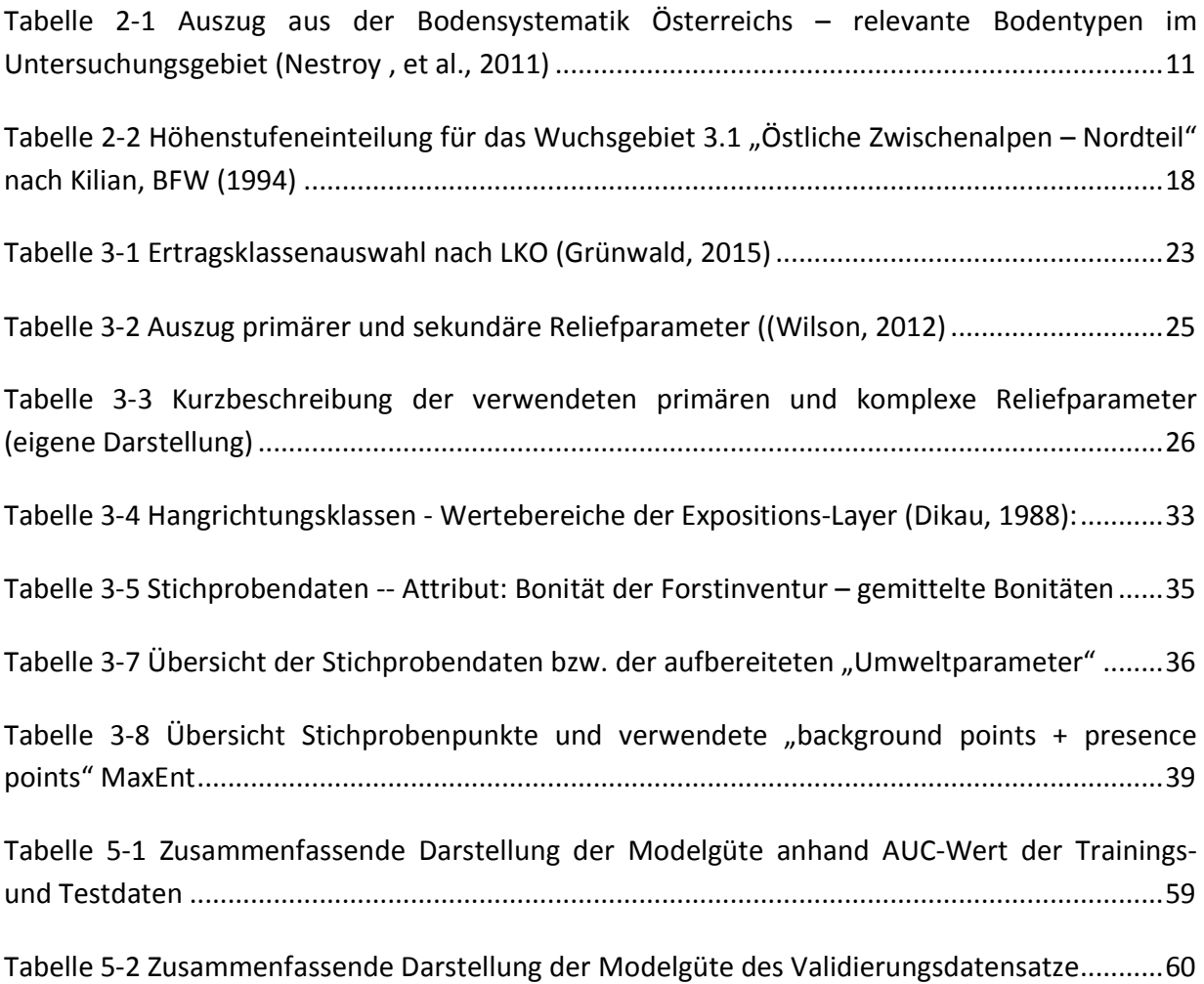

# **Verwendete Abkürzungen**

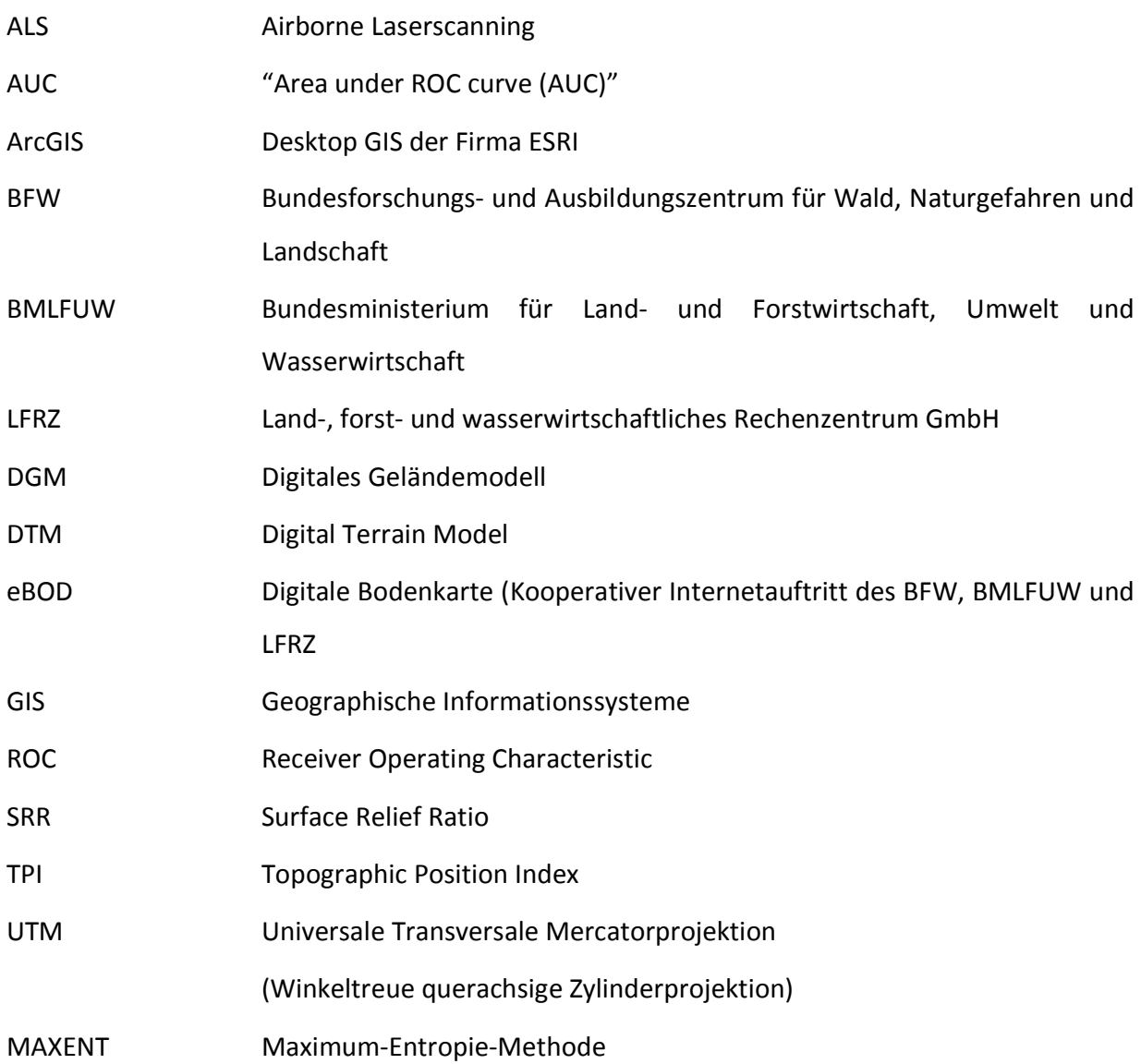

## **1 Einleitung**

Im einführenden Kapitel werden Motive, Ziel und die zugrundlegenden Fragestellungen dieser Masterarbeit dargestellt. Die Struktur und Herangehensweise der vorliegenden Arbeit wird im letzten Abschnitt des Kapitels behandelt.

## *1.1 Motivation – Zielsetzung - Fragestellung*

Forstwirtschaftliche Unternehmungen benötigen für eine optimale Bewirtschaftung ihrer Wälder laufend Informationen über deren Zustand und Entwicklung. Die konventionelle Aufnahme von Wuchsverhalten bedeutet für Forstbetriebe einen sehr hohen Begehungsaufwand. Dementsprechend entstand aufgrund meiner Tätigkeit bei einem forstwirtschaftlichen Datenanalyse-Dienstleister die Anregung zur Bearbeitung dieses Themas. Die flächige Prognose des Leistungspotentials, der *"Bonität einer Baumart"* soll auf Grundlage eines digitalen Laser-DTM in einem Analyseverfahren untersucht werden, ob anhand von primären und sekundären Reliefparameter eine prognostische Standortbestimmung möglich ist. Wenn ja, würde sich mit dieser Anwendung für den einzelnen Forstbetrieb eine enorme Kostenund Zeitersparnis ergeben, denn somit könnten sehr zeitnahe Informationen über den jeweiligen Forststandort ermittelbar. Geländeoberflächen spielen generell eine entscheidende Rolle bei der Modellierung von atmosphärischen, geomorphologischen, hydrologischen und auch ökologischen Prozessen (Wilson, 2012).

Das *Ziel* der vorliegenden Master Thesis ist es, das statistische Modellierungsverfahren der *"Methode der Maximum Entropie"* zu testen und festzustellen, ob diese auch auf eine forstwirtschaftliche Fragestellung anzuwenden ist. Die Modellierung der Maximum Entropie ist aus zahlreichen Arbeiten mit verschiedensten Fragestellungen zur ökologischen Verbreitungsmodellierung von Spezies/Habitaten hinlänglich bekannt (Phillips und Dudik, 2008; Elith , et al., 2011 ; Arpaci , et al., 2014; Hjort , et al., 2014), Dabei soll untersucht werden, inwieweit die Methode sich zur flächigen Prognose der Wuchsverhältnisse eines Forstes anhand von Reliefparametern mit Hilfe der Fernerkundung eignet.

Die Methode soll mit den Softwareprodukten *"MaxEnt 3.3.3k*" und *ArcGIS* und den jeweiligen Extentions "Spatial Analyst", "Land Facet Corridor" und "Geomorphometry and Gradient Metrics" umgesetzt werden.

Aus der zuvor formulierten Zielsetzung ergeben sich *folgende Fragestellungen*:

*Ist es möglich, das Ertragspotential (Bonität) aus Stichproben-Punktdaten anhand von primären/sekundären Reliefparametern aus einem Laser DTM generiert, flächendeckend zu beschreiben?* 

*Eignet sich die ökologische Maximum Entropy Modellierung (presence-absence-model) mit der Software MaxEnt 3.3.3kfür die flächige Prognose eines Wirtschaftwaldes?* 

*Welche Kombination an Reliefparametern zeigt die beste Prognose-Wahrscheinlichkeit für das Ertragspotential eines Forstes?* 

## *1.2 Struktur der Arbeit*

Die vorliegende Arbeit gliedert sich in fünf Kapitel.

Im **ersten Kapitel** soll mit den Unterkapiteln "Motivation", "Ziel", "Fragestellung" und "*Struktur der Arbeit"* eine Einführung in das Thema gegeben werden.

Das *zweite Kapitel* beschreibt die Grundlagen auf deren Parametern die vorliegende Arbeit basiert. In einem ersten Schritt werden *"hard facts"* des Untersuchungsgebietes des Forstbetriebes Mayr-Melnhof-Saurau vorgestellt und weiters werden die für Modellierung die benötigten Standortparameter des zu analysierenden Waldes beschrieben. Relevante Standortparameter wie Lage, Höhe, Klima (Temperatur / Niederschlag) wie Geologie und Bodentyp werden vorgestellt. Im Unterkapitel 2.7 werden die einfließenden Parameter beschrieben.

Das *Kapitel 3* beschäftigt sich mit dem theoretischen und methodischen Ansatz der Arbeit. Vorab werden die zentrale Begrifflichkeiten der zugrunde liegenden Arbeit erläutert (Kapitel 3.1) abgehandelt, die für die Ergebnisanalysen im Kapitel 4 relevant sind. Der Abschnitt 3.3 behandelt den methodischen Hintergrund wie den Methodenaufbau bis hin zur Modellierung. Ebenfalls werden hier grundlegenden Vorarbeiten und die Datenaufbereitung beschrieben und abschließend die geplante Analyse dargestellt.

Der *Ergebnisteil (Kapitel 4)* beschreibt die in der Modellierung erzielten Ergebnisse, die mit *MaxEnt 3.3.3k* durchgeführt wurden. Die Präsentation erfolgt anhand der höchsten Bonitätsklassen (gemittelte Bonitäten), die in drei Modellansätze "Modell Relief", "Modell Geologie" und "Modell Klima" bearbeitet wurden. Hier soll für jede Bonitätsklasse ein Vergleich der Ergebnisse der drei Modelle dargestellt werden. Die Validierungsergebnisse, die auf den niedrigsten Bonitäten im Untersuchungsgebiet beruhen, runden das Kapitel ab.

Im *Kapitel 5* erfolgt die Diskussion der Ergebnisse, sie werden in diesem Abschnitt kritisch betrachtet und analysiert. Die zentralen Aussagen des Ergebnisteils sollen herausgegriffen und diskutiert werden. Die aus dem Ergebnisteil resultierenden Erkenntnisse dienen zur Beantwortung der im Kapitel 1.2 formulierenden Fragen, diese zu verifizieren bzw. falsifizieren.

Die Standortfaktoren Ausgangsgestein und Klima bestimmen zusammen mit den natürlichen Voraussetzungen wie Boden, Seehöhe, Exposition, Neigung und der Wasserhaushalt eines Standortes die Wuchsbedingungen eines Waldes (Weinfurter, 2013; Grünwald, 2015; BFW, 2016) Im Abschnitt werden neben der Beschreibung des Untersuchungsgebietes, die Parameter umrissen, die Gegenstand der Modellierung sind (siehe Kapitel 3.3).

## *2.1 Forstbetrieb Mayr-Melnhof-Saurau*

Der Forstbetrieb Mayr-Melnhof-Saurau ist der größte Privatforstbetrieb Österreichs, und befindet sich in der Steiermark. Die Waldflächen erstrecken sich von Mautern im Westen, dem Hochlantsch im Osten und dem Wildfeld im Norden bis nach im Frohnleiten im Süden. Die Gesamtfläche des obersteirische Forsts beträgt 32.400 Hektar (Mayr-Melnhof, 2016). Davon entfallen 28.000 Hektar auf Wald, von denen wiederum fast 22.000 Hektar als Wirtschaftswald ausgewiesen sind. Im Vergleich zu anderen Privatbetrieben besitzen Unternehmen wie "Melinda Esterházy" ca. 28.000 Hektar oder die Familie Liechtenstein 24.000 Hektar Wald. In öffentlicher Hand hält beispielsweise das Land Steiermark nur 15.585 ha Wald (Sommer, 1996). Der Forstbetrieb Mayr-Melnhof-Saurau ist in zwei Forstverwaltungen organisiert: die Betriebe FV "Göss" mit 18.200 Hektar und FV "Pfannberg" mit 14400 ha Wald, die sich wiederum in kleinere Einheiten unterteilen. Hierbei handelt es sich um insgesamt 11 Forstreviere, deren Größe zwischen zirka 2000 bis max. 5000 ha variiert. Die Waldflächen liegen in einer Höhe zwischen 430 bis 2200 m.

Laut Forstinventur des Betriebes besteht der Forst hauptsächlich aus Nadelhölzern, hierbei handelt es sich bei den Hauptbaumarten um Fichte (lat. *Picea abies)* mit einem Flächenanteil von ca. 75% und Lärche (lat. *Larix decidua*) mit 15 %. Der Laubholzanteil liegt bei zirka 13 % vornehmlich handelt es sich dabei um Buche (lat. *Fagus*) und die sonstigen Laubhölzern setzen sich aus Esche, Ahorn, Eiche und Kirsche zusammen (Sommer, 1996, Mayr-Melnhof, 2016).

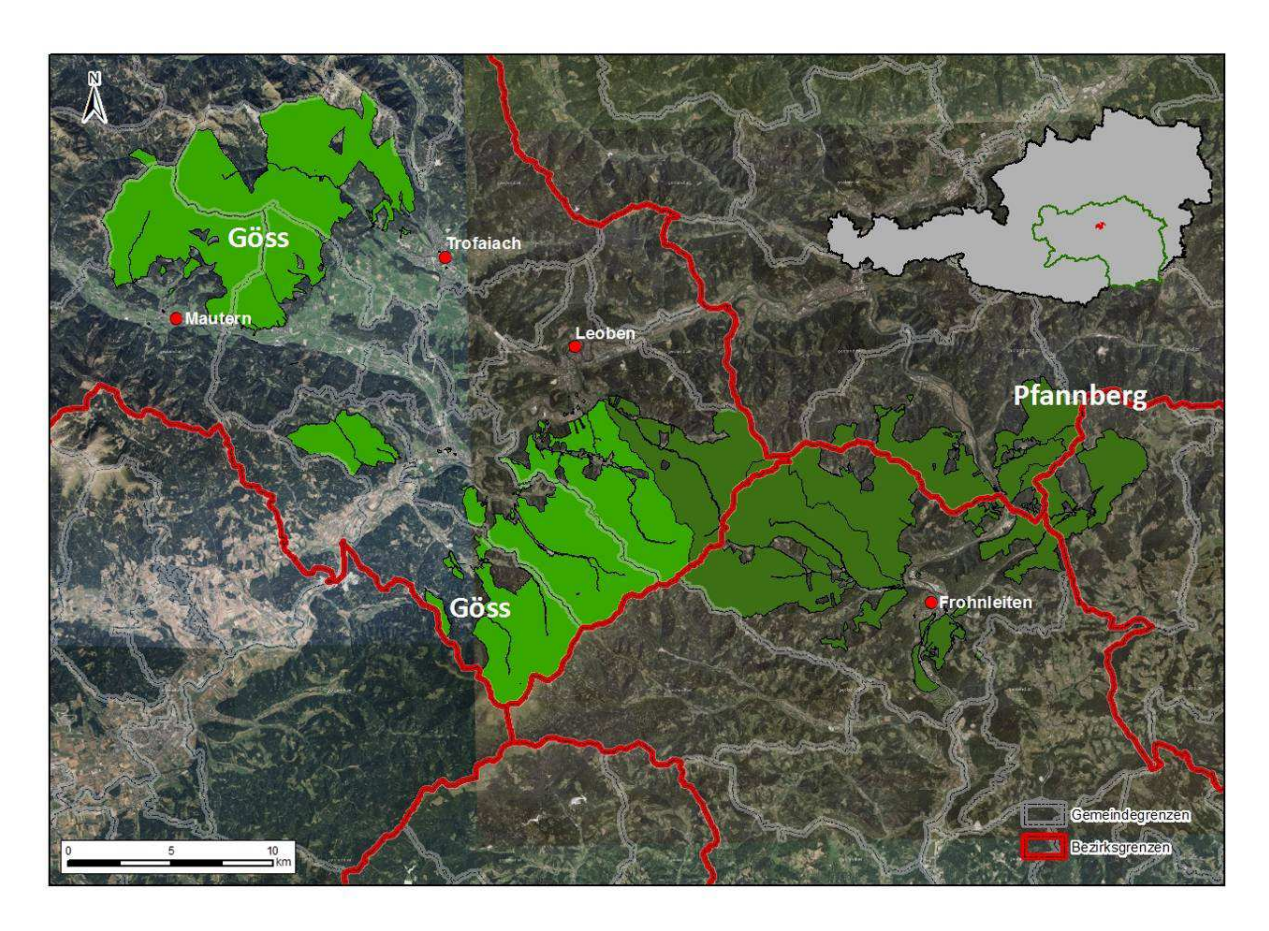

**Abbildung 2-1 Geographische Lage des Forstbetriebs Mayr-Melnhof (Quelle: Umweltdata, 2014 , Forstverwaltung MM)** 

## *2.2 Lage des Untersuchungsgebietes*

Der zu untersuchenden Forst befindet sich in unmittelbarer Nähe der Stadt Trofaiach im Osten und grenzt im Süden an die Gemeinden Kammern im Liesingtal und Mautern in der Steiermark. Es umfasst ein Teilgebiet des Forstes Göss, das der Forstverwaltung Mayr-Melnhof Göss/Leoben zugeordnet wird. Der Forst Göss unterteilt sich in zwei Reviergebiete:

*Mautern* mit ca. 3500 Hektar und *Trofaiach* mit 5400 Hektar Waldfläche.

Diese verteilen sich dementsprechend auf die Gemeindegebiete von Mautern im Westen und Trofaiach im Osten. Im Süden liegt ein Teil des Forstes im Gebiet der Gemeinde Kammern im Liesingtal. Der Forst umfasst eine Fläche über 8900 Hektar. Die Reviere Trofaiach und Mautern erstrecken sich von einer Höhe von 644 bis 2214m. Die Vorfluter entwässern in die Liesing im Süden und in den Vordernberger Bach im Osten, die beiden Flüsse fließen in die Mur.

Das Untersuchungsgebiet liegt in den Eisenerzer Alpen (Kapitel 2.3). Inmitten des Gebiets befindet sich gleichzeitig die größte Erhebung, das Gößeck mit 2214m Seehöhe, es wird als höchste Erhebung der Eisenerzer Alpen bezeichnet. Mit seinen Nebengipfeln, dem Grieskogel (2148m), der Kahlwandspitze (2029m) und dem Klauen (1849m) bildet das Gößeck den Bergstock des Reiting (Lieb, 1991).

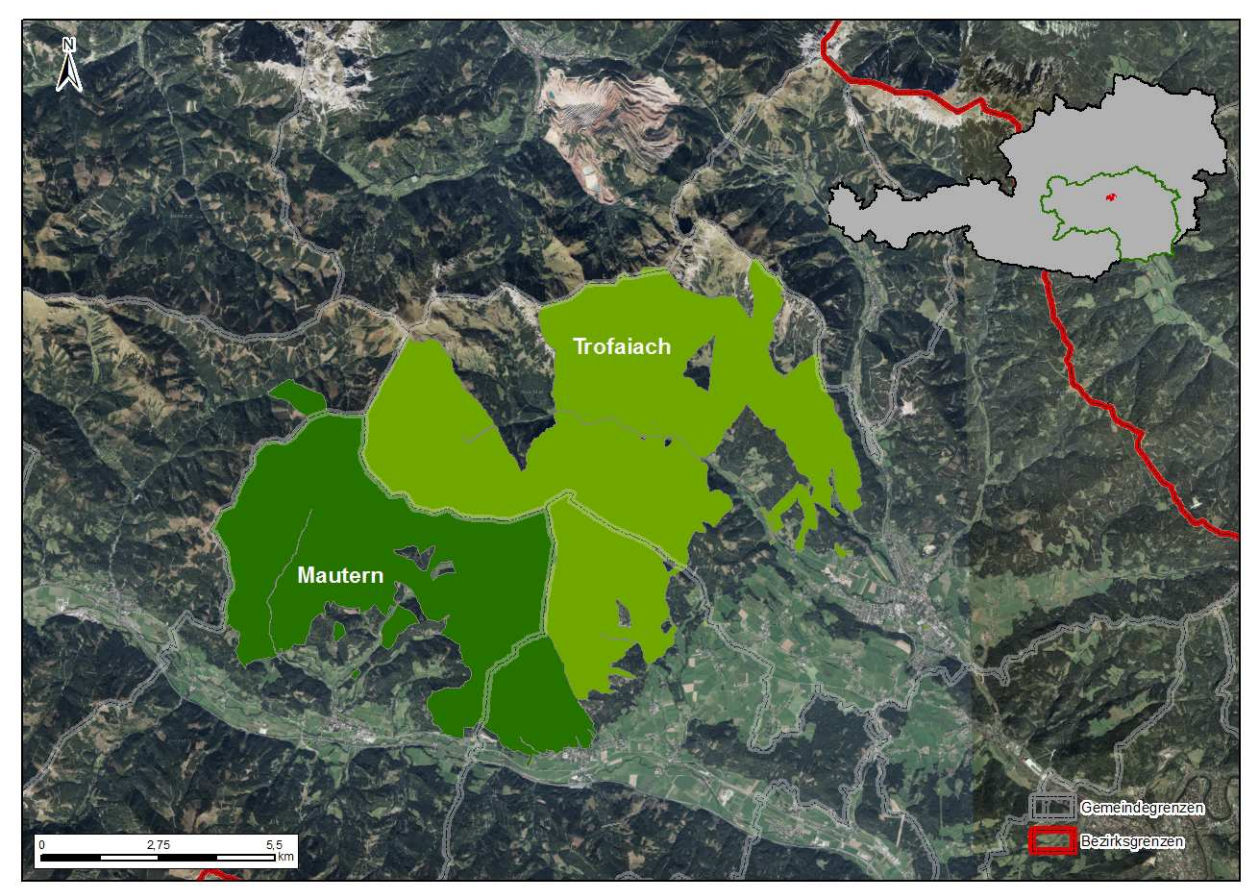

**Abbildung 2-2 Detaildarstellung des Untersuchungsgebietes GÖSS unterteilt in die Reviere "Trofaiach" und "Mautern" (Quelle: Umweltdata, 2014 , Forstverwaltung MM)** 

Im globalen Koordinatensystem UTM liegt das Untersuchungsgebiet in der Zone 33N, mit folgenden Ausdehnungen:

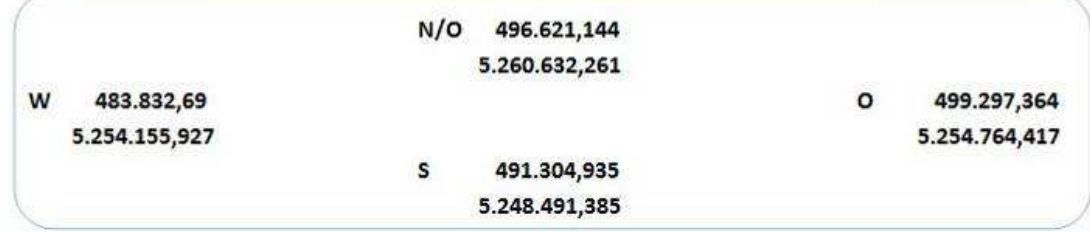

Der Wald liegt in einer Höhenlage von 700 – 1680 m und besteht zu 75% aus Fichte, 15 % Lärche, 10% Buche und sonstigen Laubhölzern wie Esche, Ahorn, Eiche und Kirsche (vgl. Abschnitt 2.6).

## *2.3 Geologie*

Im Untersuchungsgebiet sind zwei wesentliche geologische Einheiten zu verzeichnen (siehe Abbildung 2-3). Für die Nordalpen charakteristisch ist ein allgemein komplexer geologischer Aufbau mit einer überwiegenden Dominanz von karbonatischen Gesteinen unterschiedlichen Alters. Silikatische Gesteine bilden die generelle Basis und finden sich eher am Südrand der Zone. (Lieb, 1991; Hofmann, 2002; GBA, 2011/01).

Das Landschaftsbild (groß-geomorphologisch) der Nordalpen ist von Hochgebirge, wie Mittelgebirge, mit dominanten Steilhängen geprägt (Wakonigg, 1978; Lieb, 1991). Entlang der Liesing-Mur-Mürzfurche liegen meist kleinere hochalpine Bergmassive mit Kammlagen meist unter 2000m. Im Untersuchungsgebiet zeichnet das Gößeck, dem Hauptgipfel des Reitling als reliefbestimmender Gebirgsstock sich durch teilweise extreme Steilheit aus (Lieb, 1991; Kilian , et al., 1994; BFW, 2016). Die Nordalpen gliedern sich laut (Lieb, 1991) in 9 Untereinheiten; das Untersuchungsgebiet wird den Eisenerzer Alpen zugeordnet.

Generell ist das Gebiet geologisch sehr vielfältig, dass vorwiegend aus basenarmen Gesteinen wie Ortho- und Paragneise, Phyllite und sowie kleinräumig saure Ergußgesteine besteht. Kleinräumig kommen in den Eisenerzer Alpen Kalke wie Dolomite vor (siehe Abbildung 2-3 Geologische Einheiten im Untersuchungsgebiet (GBA, 2011/01) (Hofmann, 2002; BFW, 2016).

#### Geologische Einheiten im Untersuchungsgebiet

Das Reitling-Massiv wird hauptsächlich aus "altpaläozischen" Karbonatgestein, dem Reitlingkalk, einem "Hellen Bänderkalk der Reitlingdecke (Nr. 324)" sowie Kalken aus dem Unterdevon, dem "Bunten Flaser-Bänderkalk und geschieferten Kalk" aufgebaut. Um die Gipfelregion selbst, dem Gößeck, findet sich "Rötlicher Bänderkalk (Nr. 325)" (GBA, 2011/01).

Die Ost- und Westhänge sowie die südlich vorgelagerten mittleren Lagen sind aus Grauwackenschiefer. Hierbei handelt es sich um "Radschiefer der Norischen Decke (Nr. 332)" aus dem Silur-Unterdevon. Der Reitling nimmt eine geologische Sonderstellung ein: Denn er folgt nicht der generellen Systematik des Aufbau der Kalkalpen, sondern dessen Entstehung geht auf viel ältere Ablagerungen (ca. 500 Mio. Jahre) auf Gestein auf das Grundgebirge des Oberostalpin zurück. Am Osthang des Reitling findet sich ebenso basischer Vulkanit und Quarzsandstein. Im südlichen Bereich, genauer am Rande des Untersuchungsgebietes befinden sich Grundgestein aus dem Teritär wie Quartär wie wiederverfestigten Hangschutt (Hofmann, 2002; GBA, 2011/01).

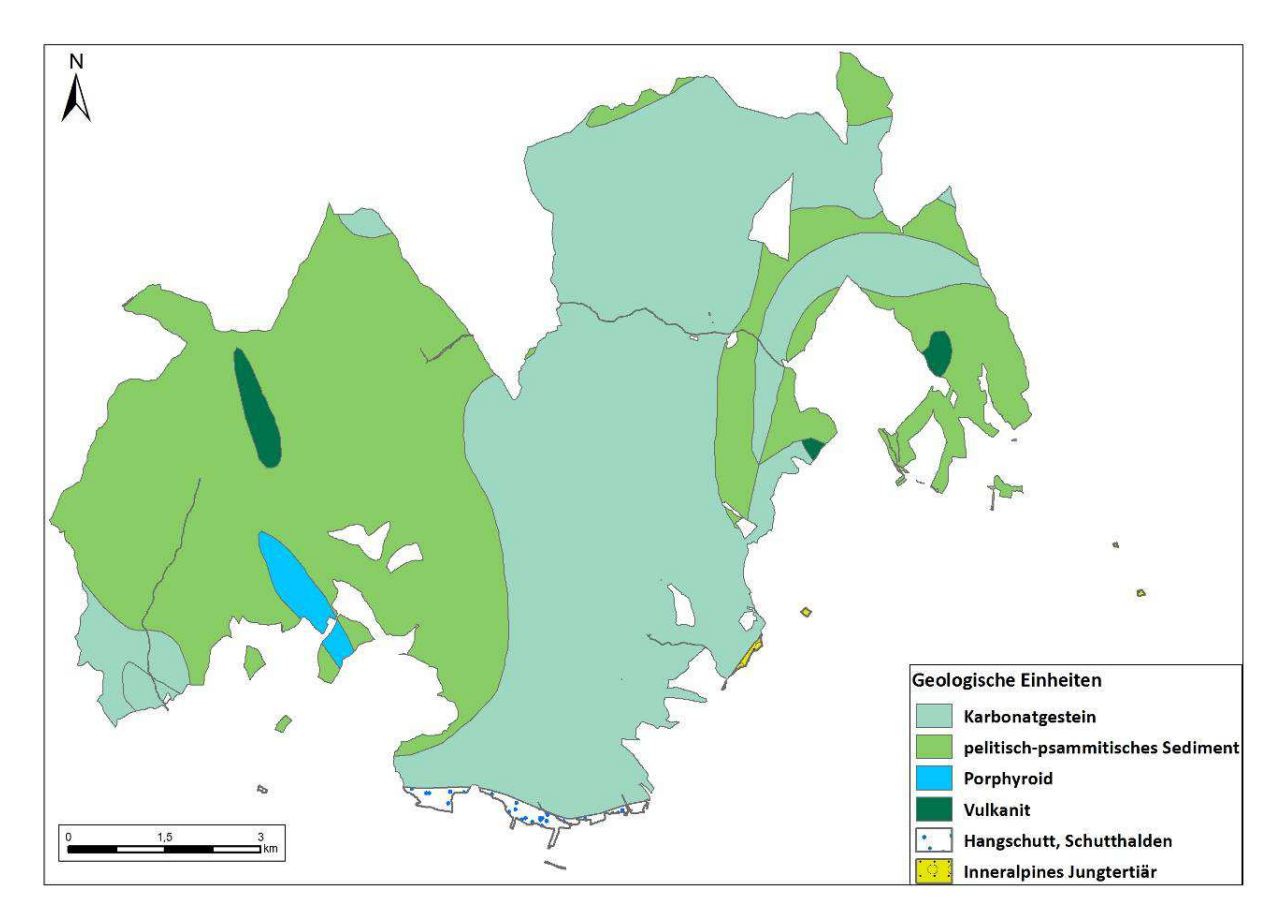

**Abbildung 2-3 Geologische Einheiten im Untersuchungsgebiet (GBA, 2011/01)** 

## *2.4 Boden*

Das digitale Bodenportal eBOD (verwaltet vom BFW) liefert generell Informationen zu landwirtschaftlichen Flächen, die erhobenen Bodenparameter sind hierüber abrufbar. Die Bodendaten liegen in einer räumlichen Auflösung von 1x1km² vor. In der Abbildung 2-4 sind die Bodentypen in der Region abgebildet. Die Karte zeigt die zusammengefassten Rasterzellen, um den größten Flächenanteil des jeweiligen Bodentyps ersichtlich zu machen. Für Waldflächen selbst, liegen somit keine flächendeckenden Bodendaten vor.

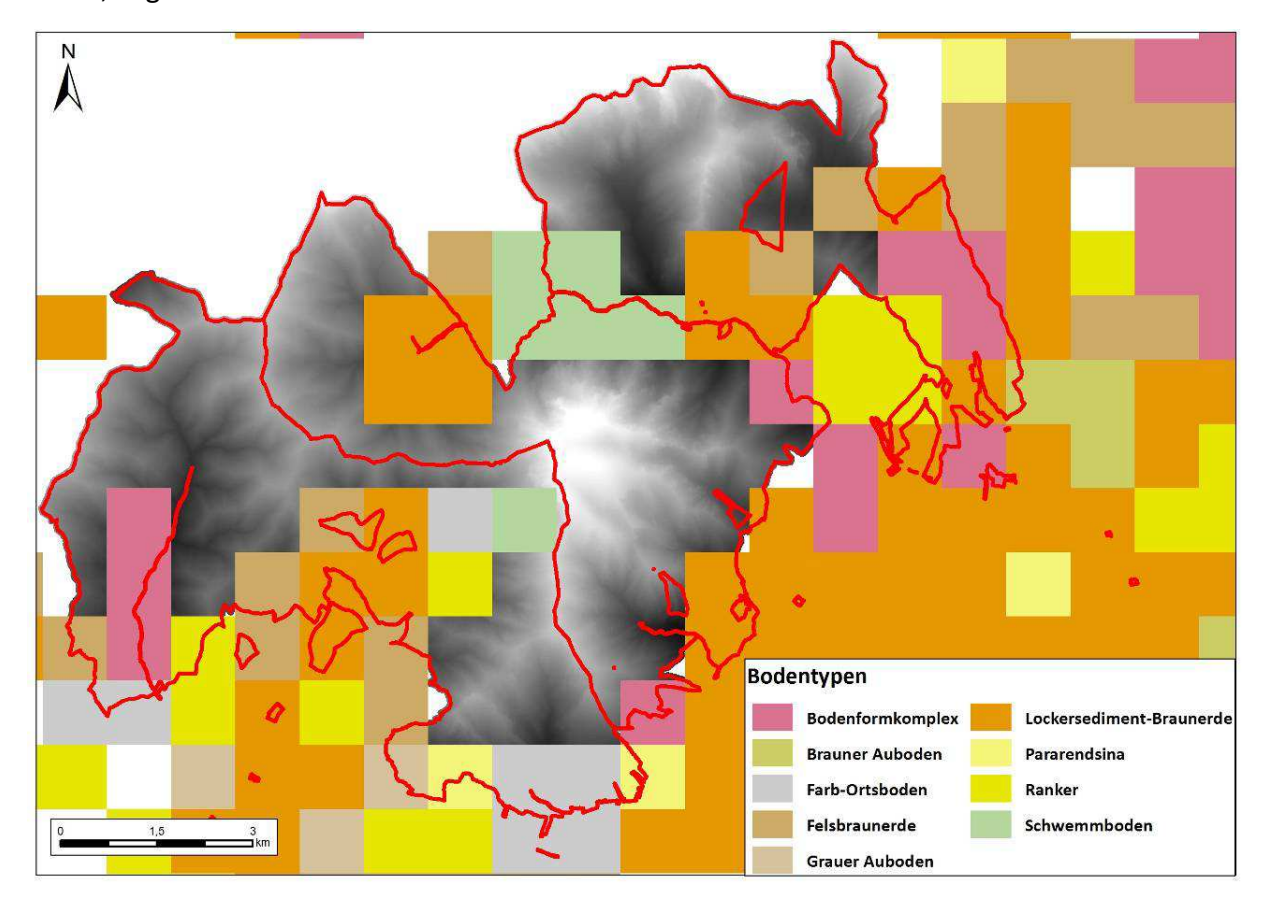

**Abbildung 2-4 Bodentypen im Umfeld des Untersuchungsgebietes Göss (eigene Darstellung; Quelle: (ebod - BFW, 2009))** 

Die räumliche Auflösung (Rastergröße 1x1km) ist für die vorliegenden Bodenparameter für die Modellierung im Untersuchungsgebiet nicht sinnvoll einsetzbar, wie aus der Abbildung 2-4 ersichtlich ist, da diese zu generalisiert sind. Dementsprechend werden die Bodentypen analog zu den geologische Einheiten (silikatisches bzw. karbonatisches Ausgangsgestein) angenommen (siehe Abbildung 2-3).

In der Klassifikation der forstlichen Wuchsgebiete von Kilian et al (1994) wird beschrieben, dass sich im Wuchsgebiet der Östlichen Zwischenalpen, die Bodengenese bei den vorherrschenden klimatischen Bedingungen auf silikatischen Gesteinen magere podsolige Braunerde und Semipodsole bilden. Die Podsole, die höhenunabhängig vorkommen, bilden sich meist auf sehr quarzreichem Schiefer, Quarz und Phyllit. Generell wird postuliert, dass in diesem klassifizierten Wuchsgebiet Braunerden, auf sehr basenreichem Silikatgestein entstanden sind, die bis in große Höhen reichen. In der allgemeinen Beschreibung zu den Bodentypen werden neben Hanggley, Pseudogley auch Rendsina (Rendzina) / Ranker unterschiedlichen Ausprägung genannt, die aber eher kleinräumig in kalkalpinen Randlagen vor (Kilian et al., 1994; BFW, 2016).

Aus den vorliegenden Daten ergibt sich laut Österreichischer Bodensystematik folgendes Bild für den zu untersuchender Forstes (vgl. Abbildung 2-5, Tabelle 2-1)

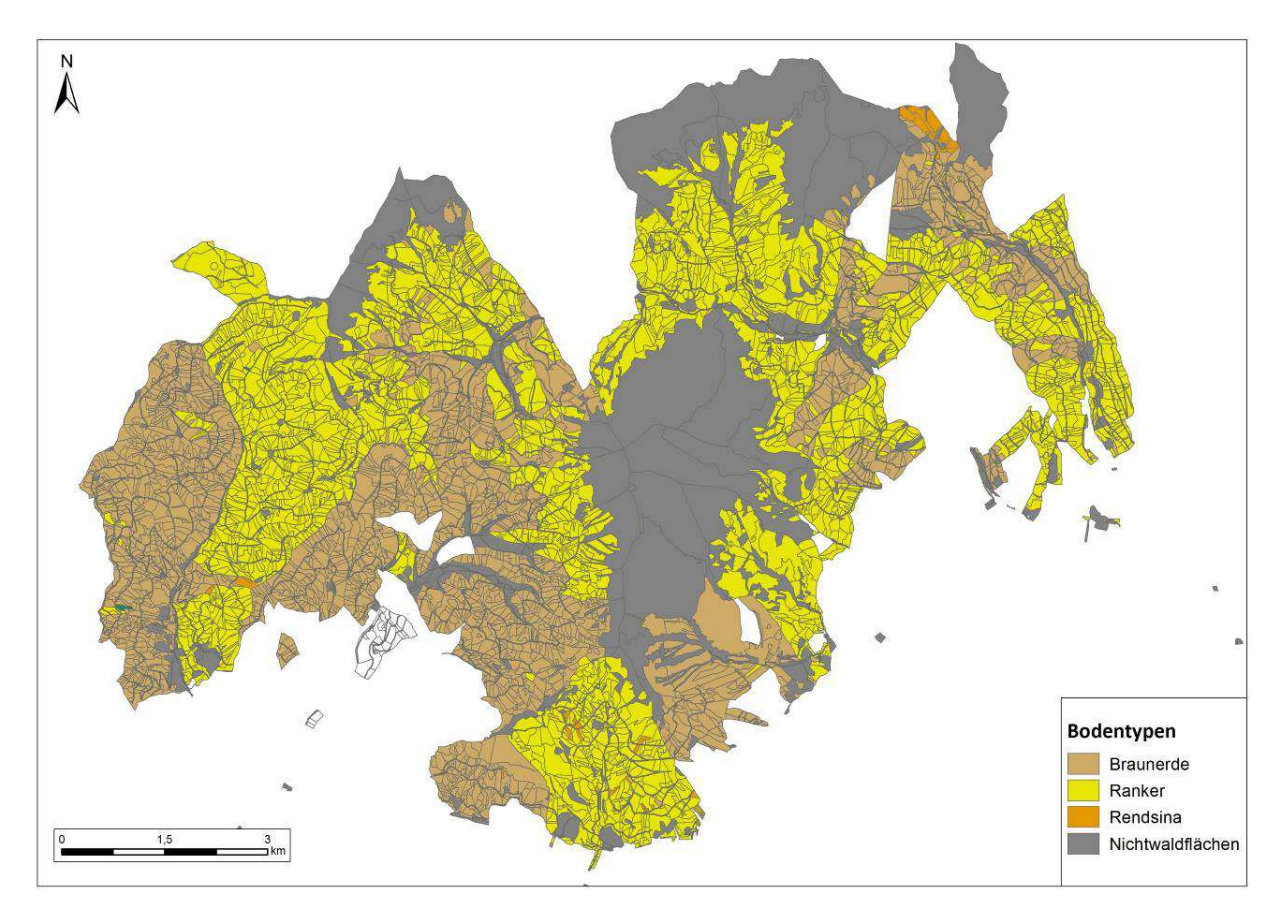

**Abbildung 2-5 Generalisierte Darstellung der Bodentypen im Untersuchungsgebiet (Quelle: Umweltdata, 2014; eigene Darstellung)** 

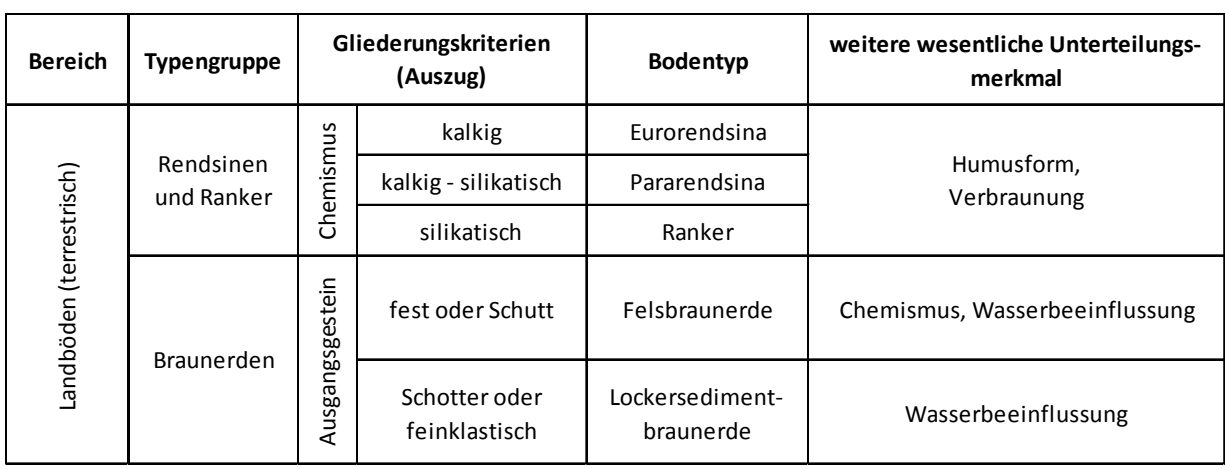

**Tabelle 2-1 Auszug aus der Bodensystematik Österreichs – relevante Bodentypen im Untersuchungsgebiet (Nestroy , et al., 2011)**

## *Bodentypen im Untersuchungsgebiet*

#### *Braunerde*

Im gemäßigten Klimaraum ist die Braunerde der am häufigsten auftretende Bodentyp Österreichs. Sie entsteht auf kalkfreiem, kalkarmem bzw. entkalktem Ausgangsmaterial (Festgestein, Schutt etc.) über intensive Verwitterungsprozesse wie Hydrolyse von Silikaten, Verlehmung und Verbraunung. Gemäßigte humide Klimabedingungen beeinflussen in der Weiterentwicklung aus Rankern oder Pararendsina Braunerden unterschiedlicher Ausprägung. Allgemeine Horizontabfolge: *A-Bv-C.* (Sponagel , et al., 2005; Nestroy et al., 2011; Leitgeb , et al., 2013).

## *Subtypen der Braunerde, die im Untersuchungsgebiet vorkommen:*

Felsbraunerde / Fels-Auflagehumusboden: diese Böden weisen keinen oder nur einen initialen humosen Mineralboden auf, der sich in der Mächtigkeit unterscheidet. Die Fels-Auflagehumusböden entstehen sowohl aus silikatischen kalkfreien oder kalkhaltigen Festgestein beziehungsweise Gesteinsschutt / Lockersedimenten. Felsbraunerde ist durch einen hohen Anteil an Grobmaterial charakterisiert. Charakteristische Ausgangsgesteine: Saures silikatisches Gestein: Granit, Gneis, Quarzit, Quarzsandstein ; Basenreiches silikatisches Gestein: Amphibolit, Basalt (Schröder und Blum, 1992; Leitgeb et al., 2013).

Lockersedimentbraunerde: Analog zur Felsbraunerde entwickelt sich Lockersedimentbraunerde auf kalkhaltigen / kalkfreien Ausgangsgestein (Leitgeb et al., 2013).

### Ranker – A-C Böden aus Silikatgestein

Per Definition wird der Ranker als ein schwach entwickelter, flachgründiger Boden bezeichnet, der auf kalkarmen bzw. kalkfreien Festgestein, Silikatgestein oder metamorphen Gestein (Granit, Sandstein, Gneis, Grauwacke) entsteht (Schröder und Blum, 1992) . Die zeitliche Abfolge der Pedogenese am Beispiel des Rankers zeigt, dass im Allgemeinen aus Festgestein über physikalische wie chemische Verwitterung eine dünne Bodenschicht entsteht. Im weiteren Verlauf nimmt durch Humusbildung und fortschreitende Verwitterung des Gesteins (vgl. Tabelle 2-1) die Bodenmächtigkeit zu, sodass infolge der Zeit sich aus Ranker höhere Boden-Entwicklungsstadien wie Braunerde oder Podsol sich entwickeln können (Schröder und Blum, 1992). Ranker ist ein typischer Boden für Hanglagen. Maßgeblich verhindert Erosion in diesen Bereich auch eine Weiterentwicklung zu mächtigerer Böden (-Horizonten). Entlang einer Reliefsequenz können sich demnach zwischen Oberhang/Mittelhang/Unterhang sehr unterschiedliche Böden entwickeln. Horizontfolge: A-C; F-H-Ahb-C; F-H-Ahi-C; F-H-C (Schröder und Blum, 1992; Nestroy et al., 2011).

#### Rendsina A-C Boden aus Karbonatgestein

Rendsina, diese Humusböden entstehen auf Festgestein oder Lockersedimenten aus Karbonatgestein. Sie unterliegen je nach Ausgangsgestein unterschiedlichen bodenbildenden Vorgänge. Neben der physikalischen Verwitterung, die die Struktur von Festgestein lockert, wirkt sich die Karbonatverwitterung (Lösungsverwitterung) hauptsächlich auf die Bodenbildung aus. Im Wesentlichen beschränkt sich die Akkumulation der Lösungsverwitterung auf den Humushorizont. Je klüftiger das Ausgangsmaterial, desto schneller läuft die Verwitterung ab. Das Ausgangsgestein beeinflusst im unterschiedlichen Maße die Bodenbildung und wirkt sich in der Mineralbodenzusammensetzung aus. Dabei kann es zu hohen Skelettanteil kommen. Rendsina kommen vornehmlich als junge Abtragsformen im Gebirge auf Schotterterrassen und ebenso Moränen vor. Rendsina ist der wichtigste Bodentyp der Kalkalpen, ebenso der isolierten

außeralpinen Kalkvorkommen wie beispielsweise im Untersuchungsgebiet. Horizontabfolge: Ahb-C; Ap-C; F-H-Ahb-Cv-Cn; F-H-C (Sponagel et al., 2005; Nestroy et al., 2011; Leitgeb et al., 2013).

#### Pararendsina

Wie alle angeführten Bodentypen (vgl. Tabelle 2-1) zählt der Pararendsina zu den Terrestrischen Humusböden, die auf festen bzw. lockerem karbonathaltigen Silikatgestein, wie Kalkschiefer, Kalkphylitt oder Kalksandstein entsteht. Die Bodenbildung beschränkt auf die Akkumulation eines Humushorizonts und die Verwitterung ist noch nicht zur Bildung eines B-Horizontes fortgeschritten. Im Vergleich zum Rendsina ist der Pararendsina ein frühes Stadium der Bodenentwicklung bzw. durch Erosion ein stetig generierte gestörte Entwicklung. Pararendsinakommen in exponierten Lagen im Gebirge auf dem entsprechenden Ausgangsgestein vor (Moränen, Schotterterrassen, Erosionslage). Pararendsina sind weiters in Vergesellschaftung mit Braunerden zu finden; Horizontfolge: Ahb-C; F-H-Ahb-C (Nestroy et al., 2011).

## *2.5 Klima*

Das Untersuchungsgebiet teilt sich morphologisch in drei Klimaregionen auf: Beckenlagen, Kammlagen und Tallagen (Kilian et al., 1994).

Das Reitlingmassiv liegt in der Klimaregion " F.3 Südliches Gesäuse bis Reitling", eine "Insel" in der Region "F.3 Eisenerzer Alpen". Die Randregionen des Untersuchungsgebietes werden einerseits der Klimaregion *"D.10 Trofaiacher Becken" (*Abbildung 2-6*)* im Osten und andererseits der Klimaregion *"D.9 Liesingtal" im* Südwesten zugeordnet (Wakonigg, 1978; Prettenthaler , et al., 2010; GIS Steiermark, 2016).

Die Jahresniederschläge variieren von 750-800 mm in den submontanen Talbeckenlagen bis hin zu 1250-1500 mm in den hochmontanen und subalpinen Bereichen. Ausgeprägte Niederschlagsmaxima sind im Juli zu beobachten (vgl. Abbildung 2-7). Die niederschlagreichsten Gebiete befinden sich im Nordstau des Alpenhauptkamms. Im Gegensatz dazu finden sich die niederschlagsärmsten Zonen in den inneralpinen Becken.

Das Klimadiagramm (siehe Abbildung 2-6) zeigt die Temperatur- und Niederschlagsdaten der nächstgelegenen Klimastation Bruck an der Mur in der Klimaregion (D.8), die analog zur Klimaregion "Liesingtal" zu verstehen ist. Aus dem Diagramm ist deutlich ersichtlich, dass für die Sommermonate ein Maximum sowohl für Niederschlag wie Temperatur vorliegt (TirolAtlas, 2013).

#### **Tallage –Ebene**

**Jahresmittel 8.6 °C** N / 770 mm

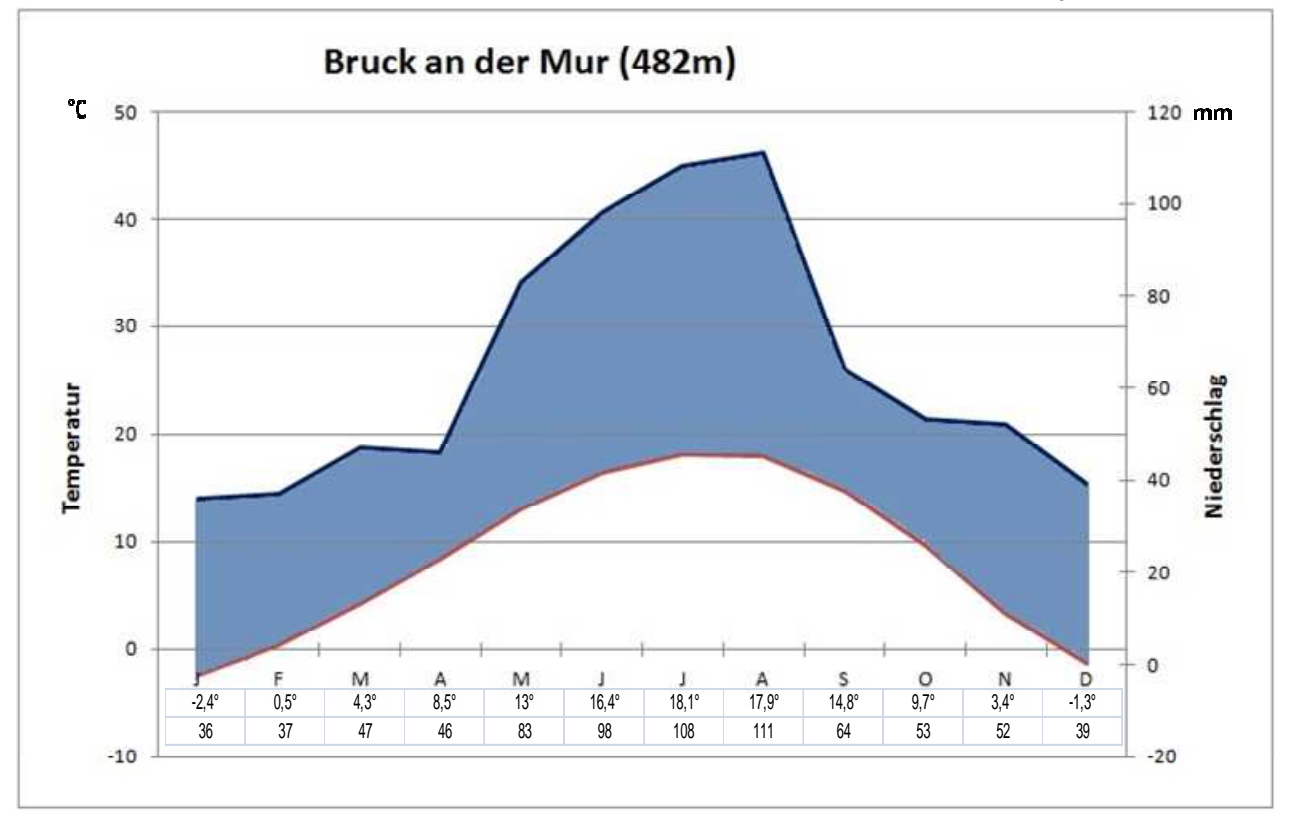

**Abbildung 2-6 Walter-Lieth Diagramm der Klimastation Bruck an der Mur (TirolAtlas, 2013)** 

### *Klimaregion "Südliches Gesäuse bis Reitling"*

14 Die Region des Reitlingmassivs nimmt eher eine Sonderstellung ein, denn im Vergleich mit dem Präbichl mit Niederschlägen bis zu 1700mm, sind die Stauniederschläge mit Werten um die 1100mm nicht so ergiebig. Dementsprechend sinkt auch für die Wintermonate das

Lawinenrisiko, aufgrund fehlender Niederschlagsintensitäten. Insgesamt ist festzuhalten, dass die Niederschläge von Westen nach Osten in Richtung Trofaiacher Becken abnehmen.

In den Kamm- und Gipfellagen (ca. 1600/1700 m Seehöhe) finden sich sehr windexponierte Geländeabschnitte: Hier liegen die Windspitzen-Maxima im Winter mit 4-7 m/s, das Minimum liegt im Spätsommer 3-5 m/s. Die Hauptwindrichtung liegt bei NW bis N. Das Gebiet ist im Gegenzug zu den Beckenlagen bei Hochdruckwetterlagen generell nebelfrei. Die thermischen Verhältnisse am Reitling sind geprägt von einem geringen Jahresgang mit einem Jännerminimum (-5° bis -6°C) und Julimaximum (10° bis 11°C). Das Jahresmittel liegt bei 2° bis 3°C (Prettenthaler et al., 2010).

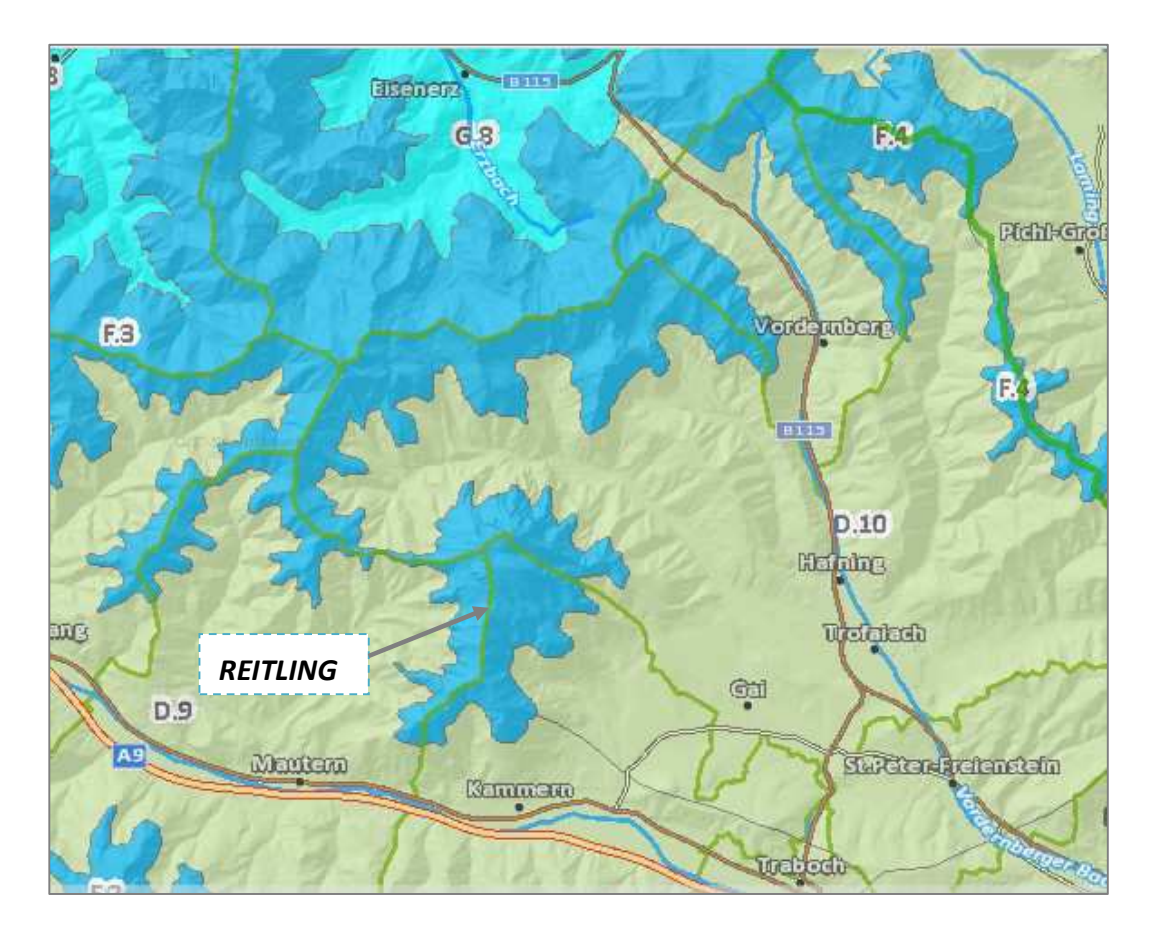

**Abbildung 2-7 Übersicht der Klimaregionen (Ausschnitt: (GIS Steiermark, 2016)** 

## Klimaregion "Trofaiacher Becken (D.10)" - Klimaregion "Liesingtal (D.9)"

Die Beckenlage des Trofaiacher Becken stellt eine Ausnahmesituation im Vergleich zur Klimaregion "Murtalzone (D.8)" dar. Vergleicht man die Werte mit der Station Bruck an der Mur mit der Station Kraubath (kältester Wert: Jänner -4.5 °C), kann aufgrund der Werte in dem Becken auf eine verstärkte Kontinentalität geschlossen werden. Den starken Einfluss verursacht hier der vorherrschende Hochnebel der Wintermonate. Die Windverhältnisse des Vordernberger Tales wie auch im Trofaiacher Becken führen dazu, dass diese Abschnitte durchwegs schlechter durchlüftet im Vergleich zum Murtal (Zone D.8: Murtal von Preg bis Bruck (Prettenthaler et al., 2010; GIS Steiermark, 2016). Hier wirkt sich der Hochnebelkörper massiv aus. Das Talklima ist mäßig kalt (Winter) und Sommer (Kraubath: Juli 17 °C; durchschnittliche Jahrestemperatur 7,3 °C). Das Klima in der Region "Liesing" wird als mäßig winterkalt bezeichnet, analog zur Zone D.8. Außer Richtung Kalwang, da wird es etwas kälter. Die Temperaturen nehmen nach Osten hin zu, vgl. Werte oberhalb: Jännerwerte -3,4 °C – Juliwerte 17,9 °C (GIS Steiermark, 2016).

### Die

Abbildung **2-8** zeigt einerseits die Verteilung der Niederschlagssummen und andererseits wie der Temperaturen im Jahresdurchschnitt. Hier spiegelt sich analog die Beschreibungen zu den einzelnen Klimaregionen (vgl. Abschnitt Klimaregion "Südliches Gesäuse und Reitling"). Es zeigt sich in den Staulagen des Gößeck wie den anderen Kammlagen im Untersuchungsgebiet eine höhere Intensität an Niederschlägen mit Maximalwerten von 2196 mm (Ø Jahresniederschlagsumme). Selbiges trifft auf die Verteilung der Jahrestemperaturen zu (siehe Abbildung **2-8**).

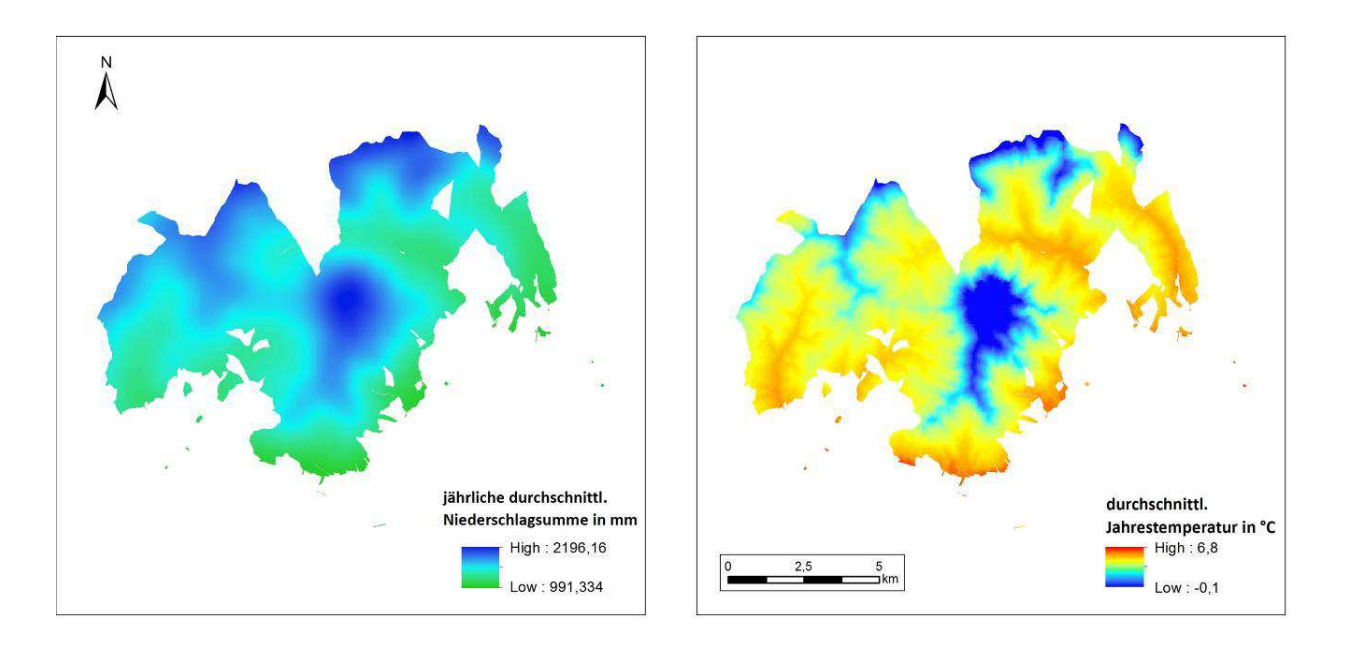

**Abbildung 2-8 Niederschlag- / Temperaturverteilung im Untersuchungsgebiet (eigene Darstellung: Klimaatlas, 2015)**

## *2.6 Forstliche Wuchsgebiete*

Generell umfassen die forstlichen Wuchsgebiete Großlandschaften, die überwiegend einheitliche Klimacharakteristik aufweisen. Sie werden durch standortbezogene Umweltfaktoren, wie Klima, Geologie oder Boden beschreiben. Die natürliche Waldvegetation resultiert aus der jeweils unterschiedlichen Zusammensetzung. Für die Einteilung die natürlichen Waldgesellschaften herangezogen. Demnach können den Hauptregionen folgende natürliche Waldgesellschaften zugeordnet werden (Kilian et al., 1994): Fichtenwald kennzeichnet die kontinentalen Innenalpen, Fichten-Tannenwald die Zwischenalpen und Fichten-Tannen-Buchenwald die Randalpen wie ebenfalls das Mühl- und Waldviertel. Nach Einteilung des BFW (Kilian et al., 1994) befindet sich das Untersuchungsgebiet im forstlichen Wuchsgebiet "3.1 Östliche Zwischenalpen – Nordteil" (siehe Abbildung 2-9). Das Wuchsgebiet ist das charakteristische Verbreitungsgebiet der natürlichen Fichten-Tannenwälder, die gemischt mit Buche und Lärche hauptsächlich in der submontanen und montanen Stufe vorkommen. Die natürliche Waldgesellschaft wird häufig anthropogen durch Fichten-Ersatzgesellschaften ersetzt (BFW, 2016).

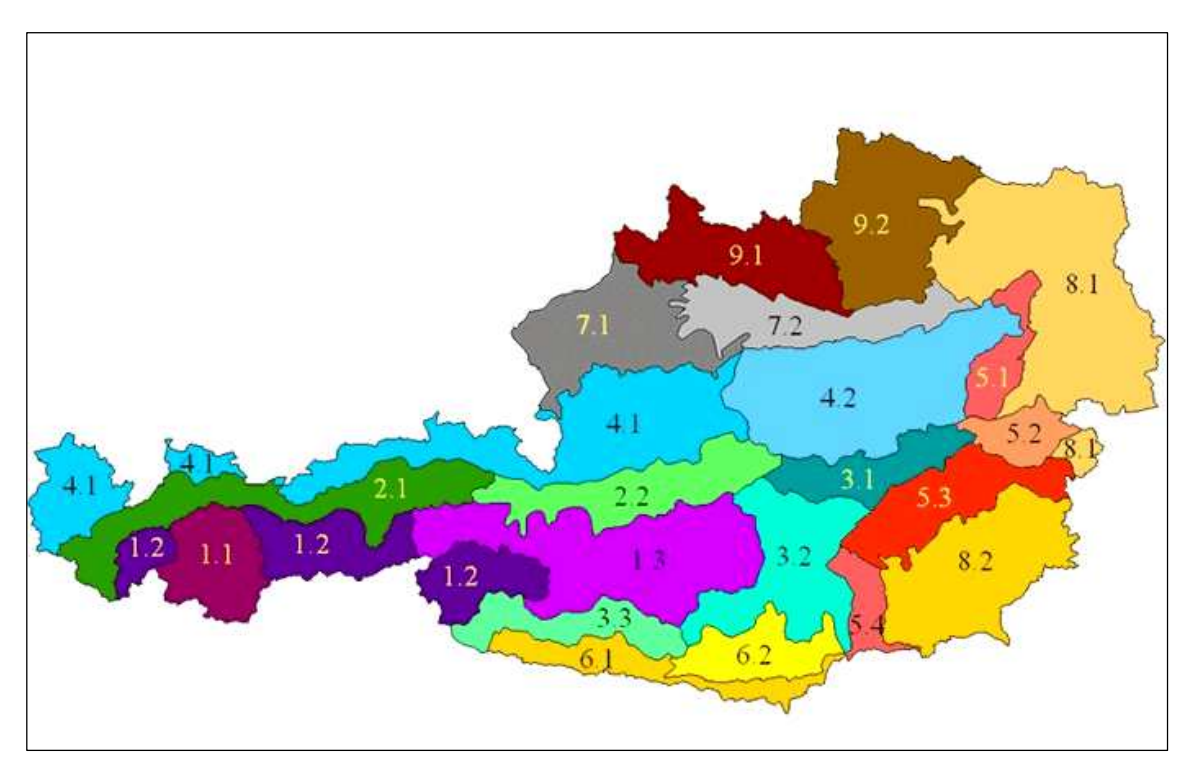

**Abbildung 2-9 Überblick zur Klassifikation der Forstliche Wuchsgebiete (Kilian , F. , Starlinger, 1992)** 

In der Höhenstufen-Einteilung der Wuchsgebiete werden in vertikaler Richtung die aufeinanderfolgenden Klima- und Vegetationsgürtel, die sich mit regionaler Eigenart der Wuchsgebiete überlagern können, schematisch eingeteilt. Die Höhenstufen sind klimatischpflanzensoziologisch definiert, dementsprechend sind die Höhenangaben bzw. Klassifikationen als Rahmenwerte zu verstehen, die je nach lokalen Standortbedingungen schwanken können (Kilian et al., 1994).

|            |              | Wuchsgebiet 3.1  |
|------------|--------------|------------------|
| Hochgürtel | Höhenstufe   | in $(m)$         |
| Tieflage   | kollin       |                  |
|            | submontan    | $500 - 650$      |
| Mittellage | tiefmontan   | 650 - 900 (1000) |
|            | mittelmontan | $900 - 1200$     |
|            | hochmontan   | 1200 - 1400      |
| Hochlage   | tiefsubalpin | 1400 - 1700      |
|            | hochsubalpin | 1700 - 1900      |

Tabelle 2-2 Höhenstufeneinteilung für das Wuchsgebiet 3.1 "Östliche Zwischenalpen – Nordteil" nach Kilian, BFW (1994)

Der Forst des Untersuchungsgebiets teilt sich in folgende Höhenstufen auf, die von 700 – 1600 m reichen. Auf die Mittellage entfallen auf die tiefmontane Höhenstufe ca. 454 ha Waldfläche, auf die mittelmontane ca. 2611 ha und auf hochmontan ca. 1913 ha Fläche. Die Hochlage beschränkt sich nur auf die tiefsubalpine Höhenstufe, die bis 1680 m reicht mit einer Waldfläche von ca. 1166 Hektar.

Abschließend ein Überblick zu den Standortansprüchen der Fichte (lat. *Picea abies) siehe*  (Weinfurter, 2013).

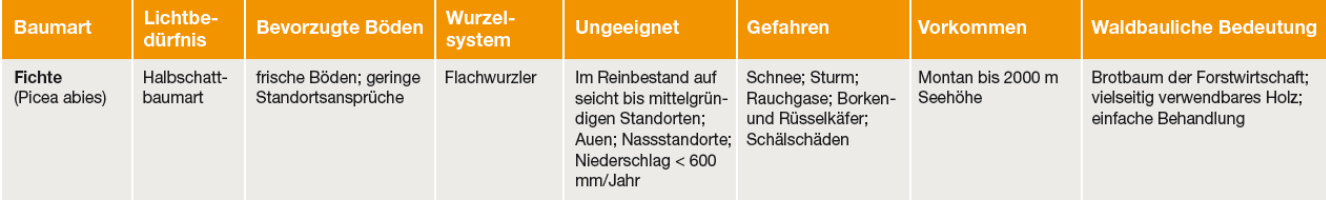

## *2.7 Datengrundlage*

## **Digitales Terrainmodell (DTM)**

Zur Datengrundlage zählt neben den unten angeführten Stichprobendaten, ein lasergescanntes digitales Terrainmodell mit 1 x 1m² Auflösung und einer 15cm Genauigkeit in der Geländehöhe (Umweltdata, 2014).

## **Stichprobendaten**

.

Für den Forstbetrieb Mayr-Melnhof liegen aktuelle Stichprobendaten vor, die mit Hilfe der Bitterlich/Winkelzählmethode ermittelt wurden (Umweltdata, 2014). Die Stichprobendaten liegen punktförmig als ESRI-Shapefile mit Raumbezug mittels GPS-Koordinaten vor. In einer Datenbank (csv.Format) sind die qualitativen Bestandsmerkmale der Probenpunkte im Untersuchungsgebiet in unterschiedlichen Attributen beschrieben. Für die Bearbeitung werden die Baumart und Bonität herangezogen. $1$ 

 $^1$  Datenbestand: Sämtliche Geo-/Stichprobendaten wurden von der Fa. Umweltdata zur Verfügung gestellt.

#### **Waldorte-Inventurdaten**

Neben den Stichprobendaten liegen flächige Waldinventurdaten als ESRI-Shapefile vor (Umweltdata, 2014).

### **Bodendaten**

Das digitale Bodenportal bietet den Access zur Digitale Bodenkarte Österreichs "eBOD". Über die Plattform besteht die Möglichkeit Bodeninformationen downzuloaden. Das ESRI-Shapefile *"boka\_1km\_ETRS89\_2016"* liegt als Vektordatensatz mit verschiedensten Boden-Informationen in einem 1x1km<sup>2</sup> Raster vor. Aus diesem Grid wurde das Attribut Bodentypen "I bodentyp" extrahiert (siehe Abbildung 2-4 Bodentypen im Umfeld des Untersuchungsgebietes Göss (eigene Darstellung; Quelle: (ebod - BFW, 2009)). Für die weitere Bearbeitung werden die Parameter entsprechend aufbereitet (siehe Kapitel 3.3).

### **Geologiedaten**

Die Vektordaten werden als Open Data von der Geologischen Bundesanstalt (GBA) zur Verfügung gestellt. Der Datensatz umfasst geologische Informationen, die auf zwei Layer in Geologie und Tektonik aufgeteilt sind (GBA; 2013). Der Geologie-Vektorlayer "km500\_austria*geo\_f"* beschreibt flächendeckend die Geologie Österreichs im Maßstab von 1:500.000. Für die weitere Bearbeitung werden die Parameter entsprechend aufbereitet (siehe (GBA, 2011/01) (GBA, 2013) Kapitel 3.3).

## **Klimadaten**

Über die Plattform für Open Data *"data.gv.at*" wurden relevante Klimadaten zur Temperatur und Niederschlag im Land Steiermark downgeloaded. Die Datensätzen liegen im ASCII-File (ESRI-Grid in 50 x 50m² Raster) vor:

• *Durchschnittliche Jahrestemperatur:* Der Jahresnormalwert der Lufttemperatur lässt nur stark verallgemeinerte Aussagen über die Temperatur überhaupt zu, denn sowohl der Tagesgang, als auch Jahresschwankungen sind nivelliert worden. Hinsichtlich der
Aussagekraft soll dieser Parameter eine Orientierungsfunktion zu den allgemein thermischen klimatischen Verhältnissen im Untersuchungsgebiet geben.

- *Durchschnittliche Julitemperatur:* Der Monat Juli, nach der Sommersonnenwende mit hohem Sonnenstand, langen Tagbogen der Sonne und kurzen Nächten wird als wärmster Monat bezeichnet. Am Beispiel der Seehöhe kann ein eindeutiger, linearer Zusammenhang zwischen Temperatur und Seehöhe hergestellt werden. Dementsprechend bestimmt die Seehöhe die Temperatur.
- *Durchschnittliche Niederschlagssumme im Jahr:* Dieser Parameter lässt sich, wie die durchschnittlichen Jahrestemperatur mit den Jahressummen der Niederschlagshöhe für allgemeine Aussagen zum Klimaelement heranziehen. Dennoch können nützliche Aussagen bezüglich der für den Jahres-Wasserhaushalt verfügbaren Einflussgrößen getroffen werden; beispielweise etwa der lokale Einfluss des Reliefs.

Für die Erstellung des Walter Lieth-Diagramm fließen die Daten der Station Bruck an der Mur ein die nach Korrektur und Homogenisierung auf Monatsbasis zu 30-jährigen Mittel- und Extremwerten zusammengefasst wurden. Sie beziehen sich auf den Zeitraum von 1961 bis 1990 (TirolAtlas, 2013).

# **3 Theorie und Methode**

## *3.1 Definitionen*

## *Bonität (Ertragsklasse)*

Grünwald (2015) beschreibt, dass die standörtlichen Gegebenheiten wie Ausgangsgestein, Boden, Klima und Lage speziell in Mitteleuropa kleinräumig sehr unterschiedlich sein können. Dieser Umstand führt dementsprechend zu unterschiedliche Erträge eines Forstes.

Um Prognosen zu Nutzungsmöglichkeiten eines Waldbestandes erstellen und planen zu können, ist es notwendig, die Bonität / Ertragsklasse zu bestimmen (Grünwald, 2015).

Als Bonität eines Forstes wird die Leistungsfähigkeit (Produktivität) eines Waldbestandes bezeichnet, die abhängig von Alter, Höhe und Wuchsgebiet des jeweiligen Bestandes ist. Bonitäten werden in Absolut- und Relativbonitäten unterteilt. Das Leistungsspektrum, die relativen Ertragsklassen werden dabei in gleiche Segmente aufgeteilt (1., 2. und 3. Bonität). Die absolute Ertragsklasse wird als der maximale durchschnittliche jährliche Volumenzuwachs (dGZmax oder dGZ<sub>100</sub>) beschreiben (von Gadow, 2003).

Mit Hilfe des absoluten Bonitätsmaßstabs können in der Forstwirtschaft Standorte hinsichtlich ihrer Ertragsfähigkeit für bestimmte Baumarten eingestuft werden.

Berechnung:

"*Die Leistungsklasse N gibt den maximalen durchschnittlichen Gesamtzuwachs (Dogma) einer Baumart in der Maßeinheit m³/ha zum Zeitpunkt der Kulmination des duz an. Die Leistungsklasse wird in der Forsteinrichtung mit Hilfe einer Ertragstafel und den Eingangsgrößen Bestandeshöhe und -alter bestimmt* (Kramer, 1988; BFW, 2014)."

Für die Interpretation der Ergebnisse (siehe Kapitel 4) und Einschätzung des prognostizierten Verbreitungsmuster für die vorliegenden Bonitätsklassen der Fichte werden neben Ertragstafeln (siehe Tabelle 3-1) auch generelle Überlegungen zu Standortfaktoren abgeleitet.

Kramer (1988) und Mitscherlich (1975) postulieren, dass das Ertragsniveau der Fichte hauptsächlich vom Wasser wie Wärmehaushalt eines jeweiligen Standortes abhängt und dies nach unterschiedlichen Maßstäben (lokal, regional).

Auf Mitteleuropa bezogen ergibt sich ein hieraus ein großklimatisch bedingtes Gefälle der Leistungsfähigkeit von Westen nach Osten, Grund dafür ist die zunehmende Kontinentalität. Dieser Umstand ist ebenso von Süden nach Norden festzustellen. Im Gebirge steigt das Ertragsniveau bei Fichte infolge des Temperaturrückgang und der Verkürzung der Vegetationsperiode an. Dies bedingt eine Reduktion des Höhenwachstum versus dem Grundflächen- bzw. Volumenwachstum ((Kramer, 1988; Grünwald, 2015).

| <b>Baumart</b> | Ertragsklasse / Bonität |  |
|----------------|-------------------------|--|
| Fichte         | $2 - 17$                |  |
| Tanne          | $5 - 20$                |  |
| Lärche         | $2 - 12$                |  |
| Kiefer         | $2 - 9$                 |  |
| <b>Buche</b>   | 3 - 10                  |  |

**Tabelle 3-1 Ertragsklassenauswahl nach LKO (Grünwald, 2015)** 

Laut LKO (Grünwald, 2015) werden heute für die meisten üblichen Bonitierungssysteme Absolutbonitäten zur Leistungsbewertung eines Forstes herangezogen. Hierfür werden die Massenleistung eines Bestandes je Hektar im Alter 100 angenommen.

#### *Prinzip der Winkelzählprobe*

Auf der Winkelzählprobe beruht das Stichprobenverfahren der vorliegenden Waldinventur des zu untersuchenden Forstes.

 *"Mit der Winkelzählprobe wird die Anzahl (N) der Bäume innerhalb eines virtuellen Probekreises ermittelt, deren Brusthöhendurchmesser (BHD) die Zählbreite (Z aus 1,2,4) überschreiten. Dieser virtuelle Probekreis variiert damit für jeden Baum und sein Radius lässt sich aus dem BHD mit* 

$$
R_{\text{Grenz}} = \frac{BHD * 100}{2 * \sqrt{Z}}
$$

*berechnen"* (Kramer, 1988).

Anhand der Winkelzählprobe kann die baumartenweise Bestimmung der Bestandsgrundfläche erstellt werden, die mit dem Alter des Bestandes für die Herleitung z.B. des Bestockungsgrad mit Hilfe von Ertragstafeln dient (Kramer, 1988).

Topographische bzw. geomorphologische Merkmale können nach MOORE et al. (1993:445) in primäre und sekundäre Merkmale aufgeteilt werden.

#### *Reliefparameter*

Reliefparameter werden in vielen Bereichen der Geowissenschaften (Geomorphologie, Hydrologie, Ökologie) benötigt. Hierbei unterscheidet man primäre Reliefparameter, sekundäre und komplexe Reliefparameter, die topographische bzw. geomorphologische Merkmale kennzeichnen. Primäre Reliefparameter werden direkt und ohne weitere Zusatzinformation aus den Höhendaten eines Digitalen Höhenmodells abgeleitet (Schmidt und Dikau, 1999; Wilson, 2012). Wilson & Gallant (2000) bezeichnet direkt abgeleitete Reliefparameter als *"primary topographic attributes"*, hierzu zählen die (Hang)-Neigung, Exposition und (Hang)-Wölbung. Auf Basis der einfachen / primären Reliefparametern aufbauend, wurden Klassifikationen zu geomorphometrischen Reliefeinheiten erstellt (Dikau, 1988).

Zusammengesetzte Reliefparameter werden *"secondary topgraphic attributes"* oder komplexe Reliefparameter, sie werden auf Grundlage der primären Reliefparameter gebildet (Wilson und Gallan, 2000). Die Tabelle 3-2 zeigt einen Auszug primärer Reliefparameter und charakterisiert deren Wichtigkeit für ökologische Fragestellungen.

**Tabelle 3-2 Auszug primärer und sekundäre Reliefparameter ((Wilson, 2012)** 

| Parameter    | Typ   | Signifikanz                                                                  |  |
|--------------|-------|------------------------------------------------------------------------------|--|
| Höhe         | Lokal | Klima, Vegetation, potentielle Energie                                       |  |
| Hangneigung  | Lokal | Niederschlag, Bodenwassergehalt, Oberflächenabfluss(-rate)                   |  |
| Hangrichtung | Lokal | Abflussrichtung, Sonneneinstrahlung, Flora und Fauna Verteilung / Häufigkeit |  |
| Rauhigkeit   | Lokal | Terrain Komplexität                                                          |  |

In der Tabelle 3-3 sind die jeweiligen Charakteristika der primären und sekundären Reliefparameter beschrieben, die in die Arbeit einfließen. Die Sekundärparameter *Topographic Position Index (TPI)* (Jenness , et al., 2013) wie der *Surface Relief Ratio (SRR)* werden im folgenden Abschnitt diskutiert:

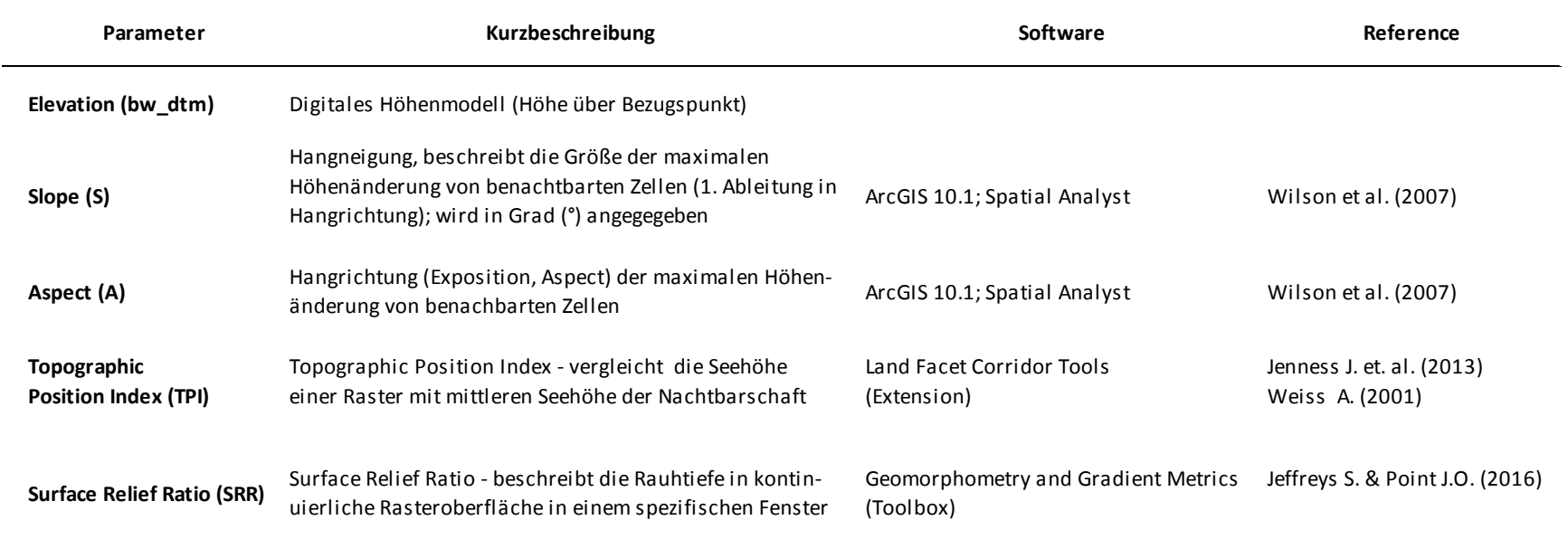

#### **Tabelle 3-3 Kurzbeschreibung der verwendeten primären und komplexe Reliefparameter (eigene Darstellung)**

#### *Topographic Position Index*

 *"Der Algorithmus des Topographic Position Index (TPI) vergleicht die Seehöhe einer Rasterzelle mit der mittleren Seehöhe der Nachbarschaft. Positive Werte sagen aus, dass die Stellen höher liegen als ihre Umgebung und vice versa. Werte bei "0" beschreiben ebene Geländeformen oder Werte gegen "1" Hänge mit konstanter Steigung (Weiss, 2001)"* 

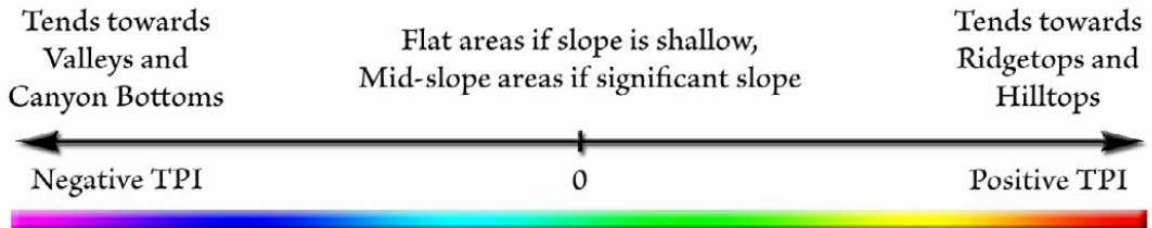

**Abbildung 3-1 Schematische Darstellung des Topographic Positon Index (Weiss, 2001)** 

Der Topographic Position Index beschreibt die Landschaftsoberfläche hinsichtlich ihrer topographischen Position. Je nach Maßstab können Kammlagen, Talböden oder unterschiedlichen Hangpositionen wie z.B. der Mittelhang beschrieben werden. Aber auch Landformkategorien können erfasst werden, wie steile, schmal verlaufende Canyons, Täler mit sanften Anstiegen oder Ebenen. Positive Werte stehen für Rasterzellen, die höher liegen als die Umgebung und umgekehrt (vgl. Abbildung 3-2 (Weiss, 2001)).

#### *Surface Relief Ratio*

Der sekundäre bzw. multiple Reliefparameter *Surface Relief Ratio (SRR)* beschreibt die Rauhigkeit einer kontinuierlichen Rasteroberfläche, die in einem definierten Ausschnitt gegeben ist. Die Variable "SRR" wird zur Interpretation für topographische Komplexität herangezogen.

Die Implementierung von SRR kann als dargestellt werden:

**srr=( z(mean) - z(min)) / (z(max) - z(min) )** 

Das Ergebnis der Gleichung: "From this equation, possible solutions must always be greater than *0.00 and less than 1.00, as the mean elevation minus the minimum elevation can approach the relative value but never equal it* (Pike, 1971; Rowberry, 2008) "

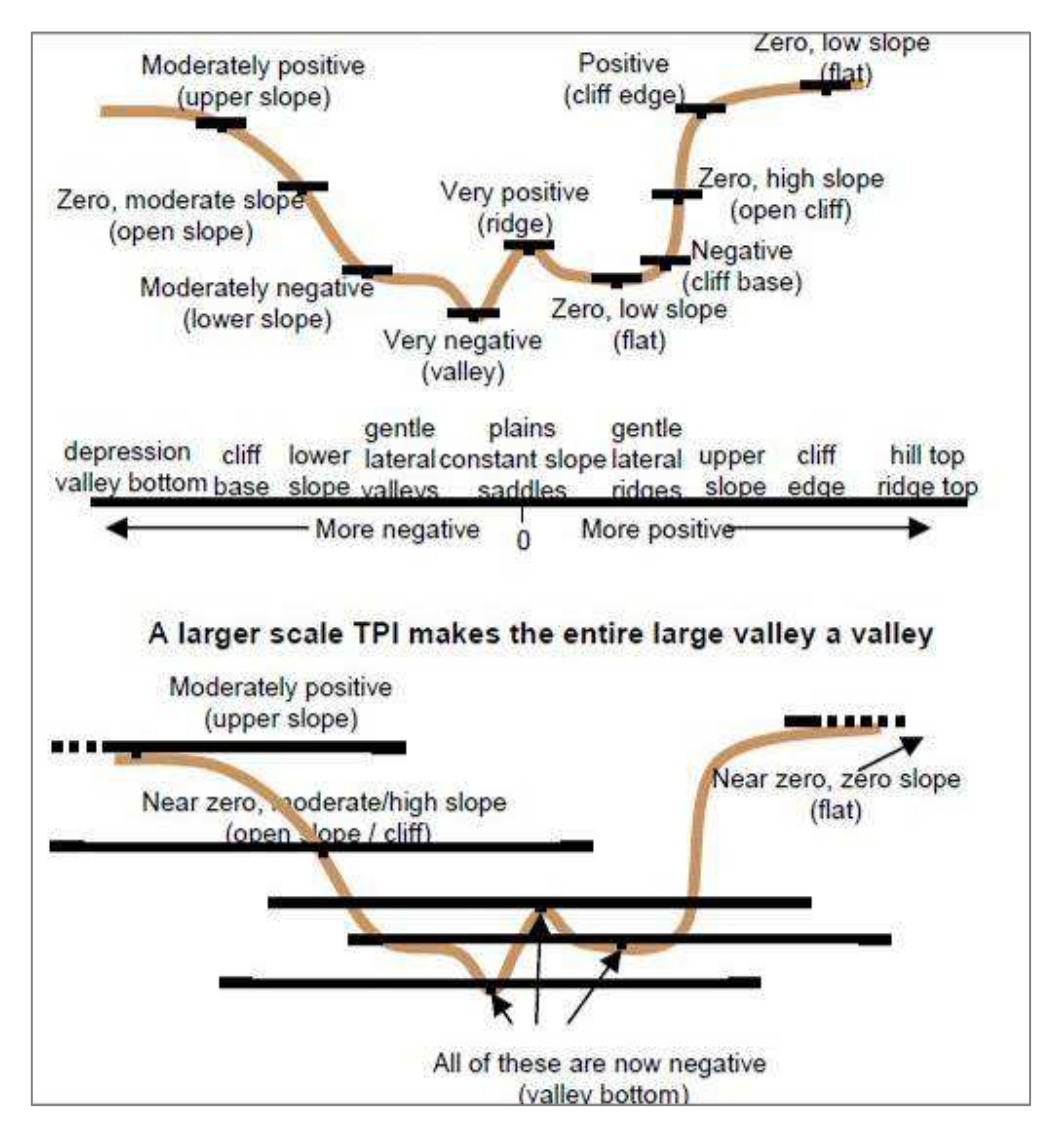

**Abbildung 3-2 TPI - Topographic Position Index in unterschiedlichen Maßstäben u. resultierende Landschaftsklassifikation – schematische Darstellung (Weiss, 2001)** 

### *3.2 Maximum-Entropie-Methode*

Die Modellierung der potentiellen Verbreitungsgebiete dieser Arbeit erfolgte mit der Software *MaxEnt 3.3.3k* (Phillips et al., 2006). *MaxEnt* wird zur Habitatmodellierung von Tier- und Pflanzenarten auf der Grundlage von punkthaften Verbreitungsangaben (Präsenzdaten: *presence-only-data*) und bestimmten Umweltfaktoren (*-variablen*) herangezogen (Phillips et al., 2006; Phillips und Dudik, 2008).

Phillips (2008) beschreibt den Modellansatz wie folgt: "Das Modell drückt die Eignung jeder *Rasterzelle, als Funktion der Umgebungsvariablen an der jeweiligen Rasterzelle aus".* 

Die Methode basiert auf folgender Grundidee:

*"Ist auf die Grundlage unzureichender Informationen aus einer Vielzahl von Wahrscheinlichkeitsverteilungen eine Verteilung auszuwählen, dann ist genau diejenige zu nehmen, welche die größte Entropie besitzt und mit der gesamten verfügbaren Information übereinstimmt* (Duller, 2003)." Demnach kommt es bei der Vorhersage zu einer Schätzung von unbekannter bzw. nur teilweise bekannter Verteilung zum Einsatz. Aus vergleichenden Arbeiten (Felicísimo et al., 2013; Arpaci et al., 2014) zeigt sich, dass die Maximum-Entropie sehr gute Ergebnisse für die Vorhersage liefert. Für die Modellperformance wird als ROC-Kurve die *"Receiver Operation Charakterstück covre"* erstellt*,* die "*Area unser ROC covre (AUC)"* und deren Werte als Güte maß.

In Anlehnung an die unterschiedlichsten Verbreitungsmodellierung von Tier und Pflanzenarten wie beispielsweise von (Phillips und Dudik, 2008; Elith et al., 2011 ) sind meist nur Präsenzdaten von bestimmten Arten vorhanden sind, so werden die dieser Bearbeitung die vorhandenen Stichprobendaten als Präsenzdaten für die Modellierung herangezogen. Auch andere Fachbereiche nehmen Maxen zur Vorhersage-Wahrscheinlichkeit anhand von "pressende Daten" beispielsweise von Standorten von Waldfeuern (Arpaci et al., 2014) oder Prognosen von zu Forststrukturen, Biomasse und Produktivität im Amazonas (Saatchi , et al., 2009).

# *3.3 Modellierung*

Folgendes Kapitel dient zur Präsentation der wesentlichen Arbeitsschritte der Analyse / Modellierung.

## *Test / Auswahl der Reliefparameter*

Vorbereitend wurden aus den vorliegenden Geodäten (Digitales Höhenmodell) ein repräsentativer Ausschnitt des Untersuchungsgebiet gewählt und einem weiteren Arbeitsschritt primäre und sekundäre Reliefparameter mit Hilfe der ArcGIS Extension *"Spatial Analyst"* und der lizenzfreien Extensions "Land Facet Corridor" und "Geomorphometry and Gradient Metrics" generiert ((Weiss, 2001; Jenness et al., 2013) sieheTabelle 3-6).

## **Lineare Regression**

In diesem statistischen Verfahren wird davon ausgegangen, dass "*eine lineare Beziehung zwischen der vorgegebenen unabhängigen Variable und der gesuchten abhängigen Variable besteht. Je stärker die Beziehung, desto besser kann die abhängige Variable als Funktion der unabhängigen Variablen (Prädiktorvariablen) erklärt werden*" (Hauser, 1981; Kleiber und Zeileis, 2008).

Die Beziehung kann durch Formel

# *y= a + bx*

 (y: abhängige Variable, a: Regressionskonstante, b: Regressionskoeffizient, x unabhängige Variable) erklärt werden. Um die beiden gesuchten Regressionskennwerte (a, b) zu erhalten, wird die Methode der kleinsten Quadrate angewandt. Hierfür wird eine Gerade durch die Verteilung der Wertepaare gelegt, so, dass die quadratische Abweichung der beobachteten Werte von der Geraden minimiert wird (Kleiber und Zeileis, 2008; Wollschläger, 2010).

Dies zeigt, wie viel an Variation der zu erklärenden Variable durch das angegebene Modell erklärt werden kann. Das Gütemaß der linearen Regression ist R². Der Wert für R² liegt zwischen 0% für ein unbrauchbares Modell und 100% für eine perfekte Modellanpassung. Das bedeutet, mit wieviel Prozent der Varianz durch den geschätzten linearen Zusammenhang der Variablen erklärbar sind. (Kleiber und Zeileis, 2008; Wollschläger, 2010).

In der anschließenden statistischen Analyse fließen die zuvor generierten Testausschnitt-Reliefparameter (GRIDs) ein, um deren Zusammenhang zwischen der abhängigen *Variable: Bonität* und der möglichen Reliefparameter *Prädiktorvariablen (absolute Höhe, Hangneigung, Hangneigungsrichtung. TPI, SRR)* zu erklären.

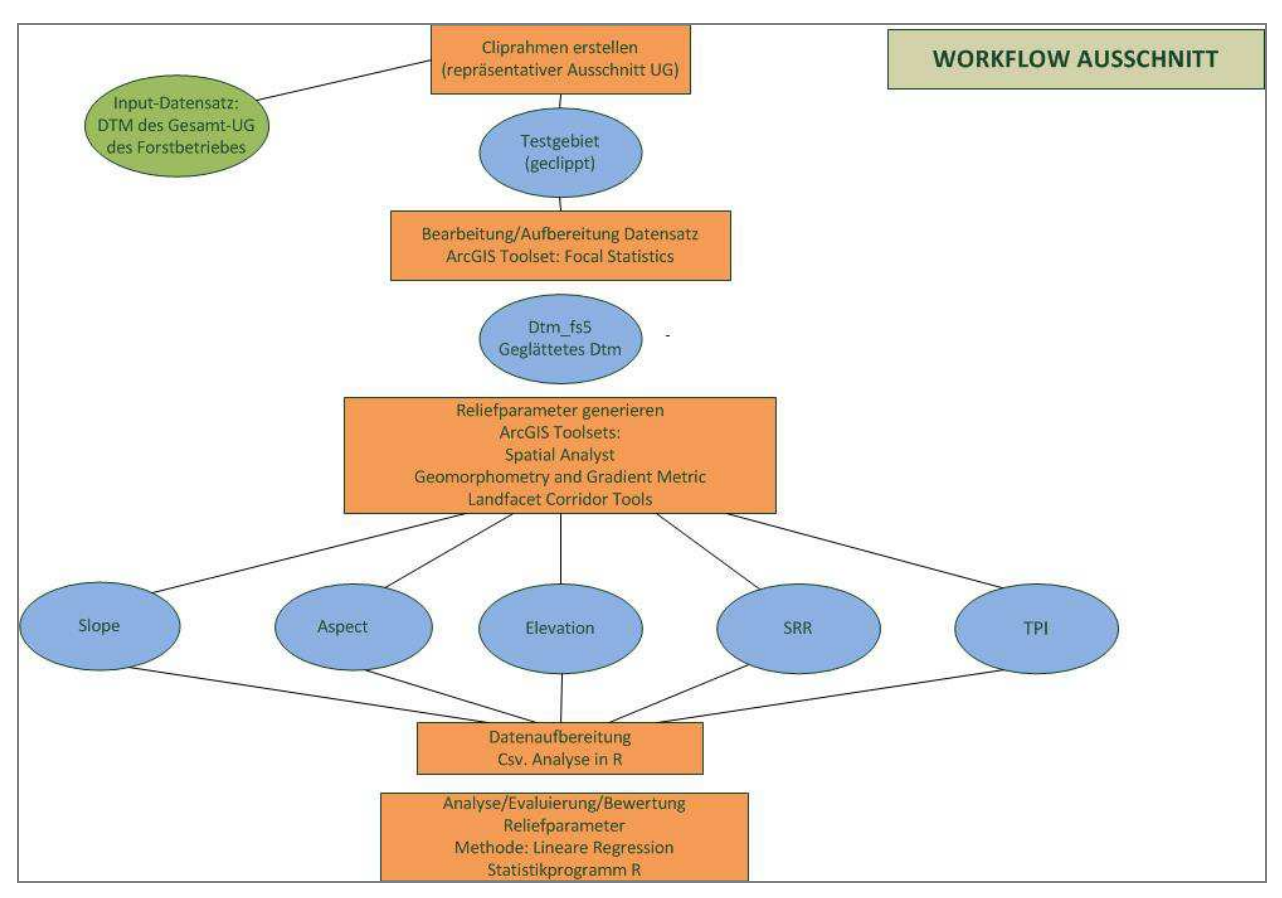

**Abbildung 3-3 1. Abschnitt des Workflow – Evaluierung der Reliefparameter mit Hilfe der Linearen Regression** 

## *Grundlage Terrainmodells (DTM) – Generierung Reliefparameter*

Die Grundlage für die Bearbeitung bzw. Umsetzung der vorliegenden Arbeit beruht auf einem digitalen lasergescannten Terrainmodell (DTM) mit einer räumlichen Auflösung von 1 x 1m (Abbildung 3-4). Generell wird ein Datensatz aus Reflexmesswerten der Erdoberfläche erstellt, dessen Ergebnis Abweichungen aufweisen kann, mittels Resampling-Filtermethoden werden die Modelle überarbeitet ((Schmidt und Dikau, 1999; Hengl, 2009) Umweltdata, 2014). Das optimierte digitale Höhenmodell bildet die Basis für die Generierung der einzelnen Reliefparameter.

#### Theorie und Methode

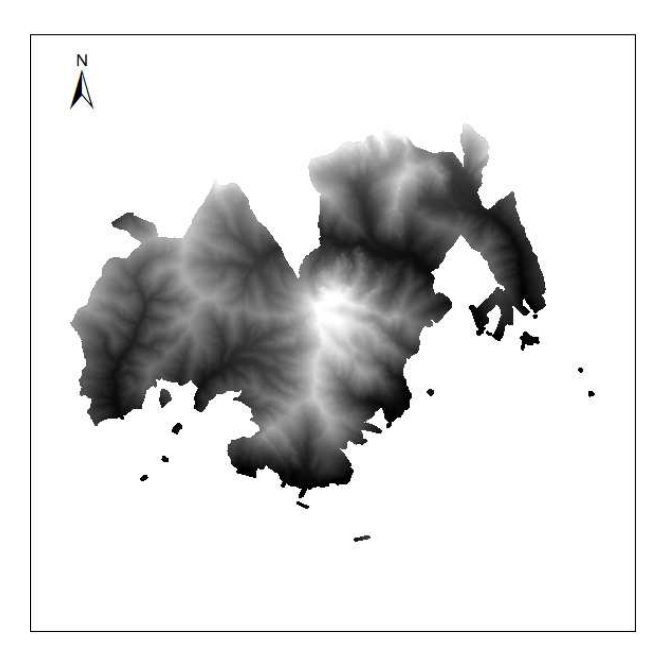

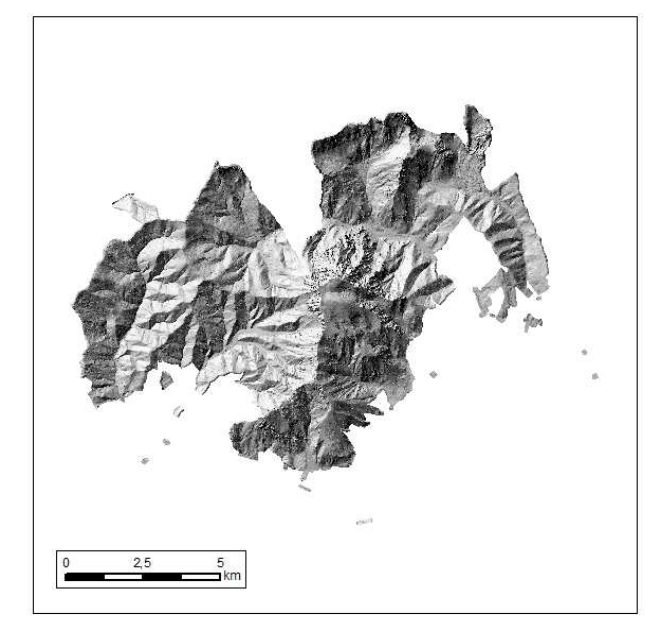

**rechts (Umweltdata, 2014).** 

Abbildung 3-4: Digitales Höhenmodell (DTM) – links Schummerung des Untersuchungsgebietes "Göss/Trofaiach –

Für die weitere Bearbeitung wurde das vorliegende Höhenmodell *(bw\_dtm)* für die Ermittlung der primären Reliefparameter (Hangneigung, Hangrichtung) geglättet. Das Werkzeug *"ArcGIS Focal Statistics"* führt dabei eine Nachbarschaftsoperation durch, dabei wird ein Ausgabe-Raster errechnet, bei dem der Wert für jede Ausgabezelle eine Funktion aller Eingabezellen entspricht (ESRI, 2014a).

## Fokale Statistik – Operation:

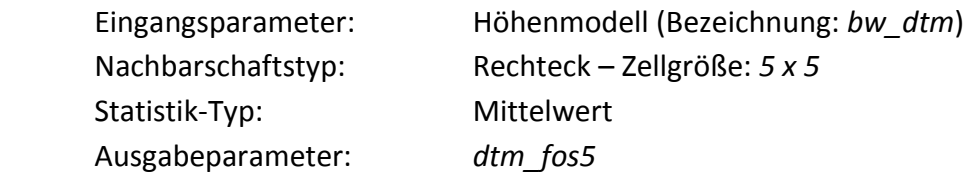

Für die Berechnung der Nachbarschaft sieht die Anwendung "Focal Statistics" eine Default-Einstellung des Analysefensters für den Nachbarschaftstyp Rechteck eine Pixelgröße von 3 x 3- Fenster vor. In der vorliegenden Arbeit wurde die Rechteckgröße auf eine Zellgröße von 5 x 5 geändert. Folgende primären Reliefparameter werden mit dem geglätteten digitalen Höhenmodell mit *ArcGIS Erweiterung "Spatial Analyst*" berechnet (siehe Tabelle 3-3 und Tabelle 3-6 (Dikau, 1988; ESRI, 2014b; ESRI, 2014c)):

*Hangneigung*: die maximale Steigung (*SLOPE – Variable: sl\_f5*) des Geländes in Grad.

*Hangneigungsrichtung / Exposition*: *(ASPECT - Klassifikation der Variablen*; siehe Tabelle 3-6) beschreibt die Ausrichtung einer Raster-Oberfläche in Grad. Die Ausrichtung wird in positiven Werten zwischen 0 und 359,9 angegeben, die im Uhrzeigersinn von Norden aus gemessen werden (Dikau, 1988; ESRI, 2014b).

Für die weitere Bearbeitung werden die einzelnen Hangrichtungen reklassifiziert (8 Klassen). Hierfür wird die jeweilige Hangrichtung des Eingaberasterfile (Aspect) mit 1 und der Rest mit 0 gekennzeichnet. Daraus entstanden acht Hangrichtungs-Klassen-Rasteroberflächen (siehe Tabelle 3-6).

| N         | 337,5° - 22,5°                     | Klasse 1 |
|-----------|------------------------------------|----------|
| NO        | $22,5^{\circ} - 67,5^{\circ}$      | Klasse 2 |
| O         | $67,5^{\circ}$ - 112,5 $^{\circ}$  | Klasse 3 |
| SO        | $112,5° - 157,5°$                  | Klasse 4 |
| S.        | $157,5^{\circ}$ - 202,5°           | Klasse 5 |
| SW        | $202,5^{\circ}$ - 247,5°           | Klasse 6 |
| W         | $247.5^{\circ}$ - 292,5 $^{\circ}$ | Klasse 7 |
| <b>NW</b> | $292,5 - 337,5^{\circ}$            | Klasse 8 |

**Tabelle 3-4 Hangrichtungsklassen - Wertebereiche der Expositions-Layer (Dikau, 1988):** 

Für die Generierung der sekundären Reliefparameter *"Topographic Position Index (TPI)"* und *"Surface Relief Ratio (SRR)"* wurde das ungeglättete digitale Höhenmodell *(Grundlage Rasterlayer: bw\_dtm)* herangezogen (siehe Tabelle 3-6).

Die Aufbereitung und Bearbeitung der Geodaten erfolgt mit der Geoinformationssystemsoftware ArcGIS (ESRI, 2016), für die anschließende Verbreitungsmodellierung wird mit MaxEnt durchgeführt (Phillips et al., 2006; Phillips und Dudik, 2008).

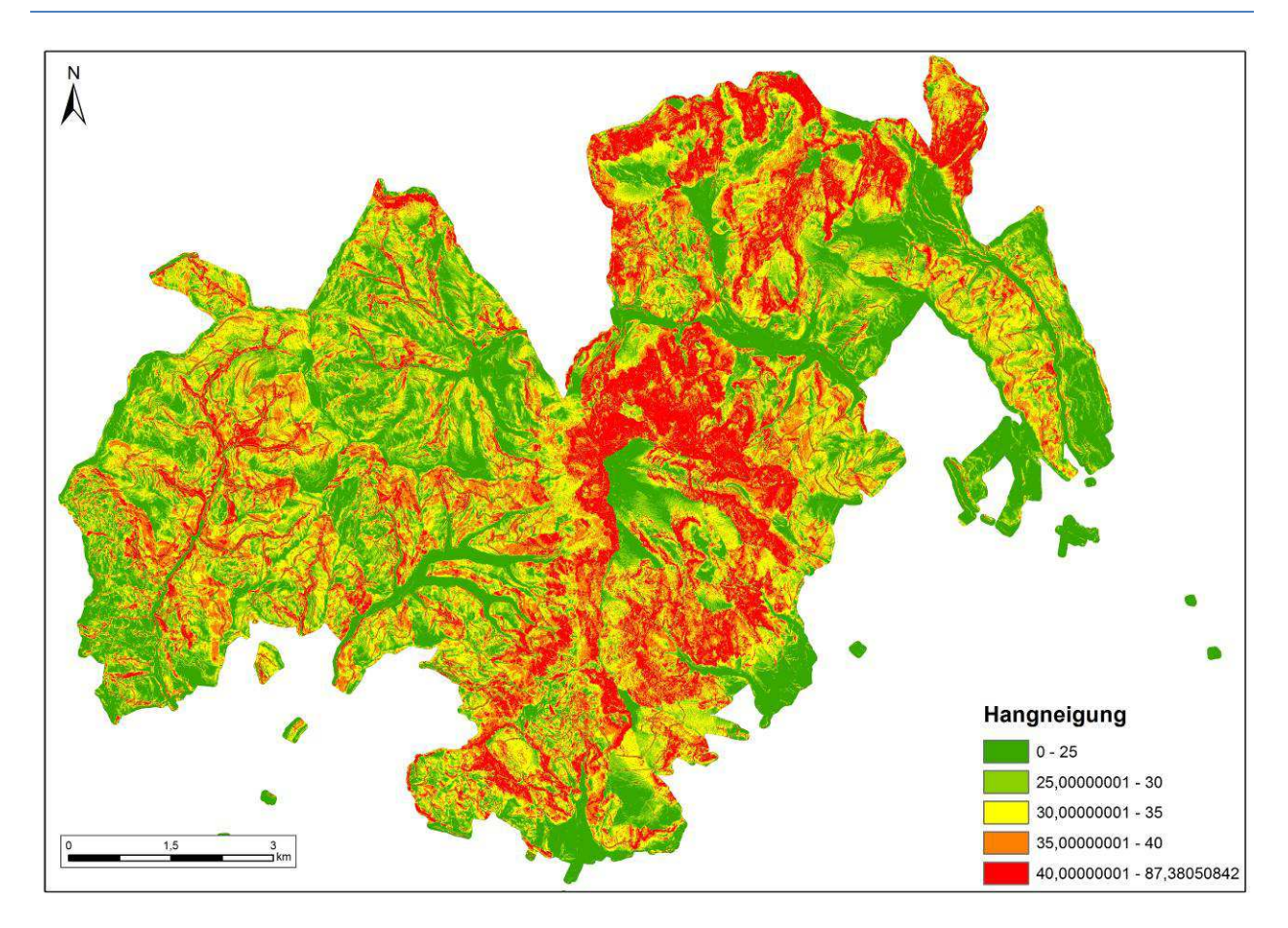

**Abbildung 3-5 Hangneigungen im Untersuchungsgebiet Reliefparameter-Example generiert mit ArcGIS-Extentsion "Spatial Analyst" (eigene Darstellung)** 

## *MaxEnt – Modellierung*

In die Modellierung fließen einerseits die Verbreitungsdaten der Stichprobeninventur ein, die als georeferenzierte Punktdaten vorliegen. Andererseits die *"environmental layers" –* Rasterdaten: In dieser Bearbeitung das Terrainmodell und die abgeleiteten Reliefparameter (siehe Tabelle 3-6), die Geologie und Bodeninformationen sowie die Klimadaten (durchschnittliche jährliche Summen an Niederschlag und Temperatur), die konvertiert als ASCII-Textdateien in das Modell einfließen. Grundsätzlich müssen für die Modellierung sämtliche Daten in der gleichen Rasterzellgröße (1x1m) wie auch im selben geographischen Extent vorliegen. Das bedeutet für jeglichen einfließenden Rasterdatensatz, der zur Modellierung in MaxEnt herangezogen wird, müssen Spalten- und Zeilenlänge ident sein.

#### *Bonität: "Die abhängige Variable"*

Die Stichprobendaten der Forstinventur *(351 Aufnahmepunkte)* enthalten neben den Bonitätskennwerten (Ertragsfähigkeit und Leistungspotential des Forstes) auch weitere Attribute forstlicher Bewertungskriterien, die zur Beurteilung herangezogen werden können.

Tabelle **3-5** Stichprobendaten -- Attribut: Bonität der Forstinventur – gemittelte Bonitäten

zeigt die aus der Stichprobeninventur extrahierten gemittelten Bonitäten, die als "csv-Dateien" des jeweiligen Wertebereich in die Modellierung einfließen.

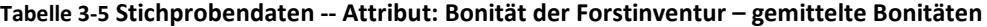

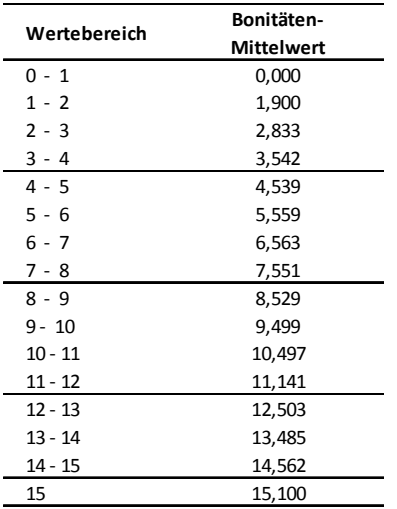

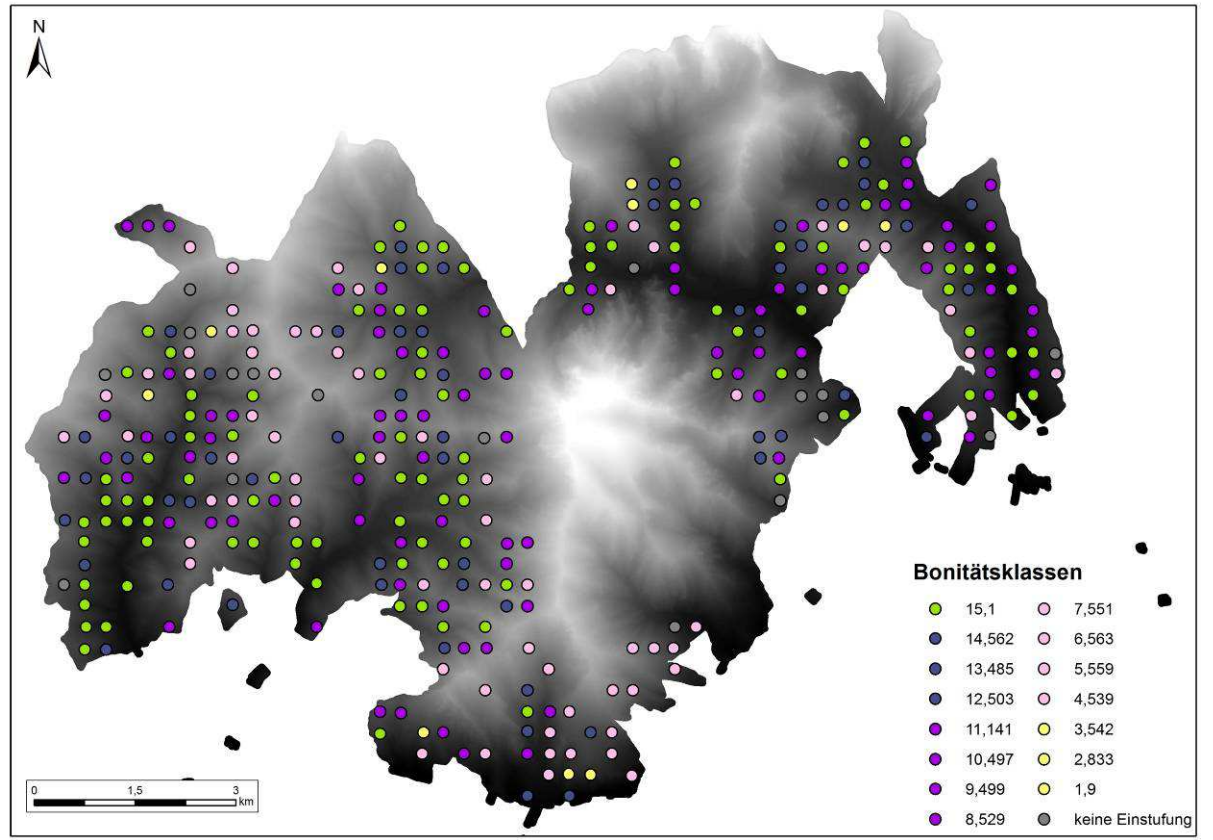

**Abbildung 3-6 Verteilung der gemittelten Bonitätsklassen im Untersuchungsgebiet (Umweltdata, 2014)** 

*Die unabhängigen Variablen – "environmental layers"*

Die Standortparameter *"environmental layers"* der untenstehende Tabelle 3-6 fließen in die anschließende Modellierung nach der Konvertierung mit dem ArcGIS Toolset "Raster in ASCII" als ASCII-Textdateien mit der File-Endung *(.asc)* in die Modellierung ein.

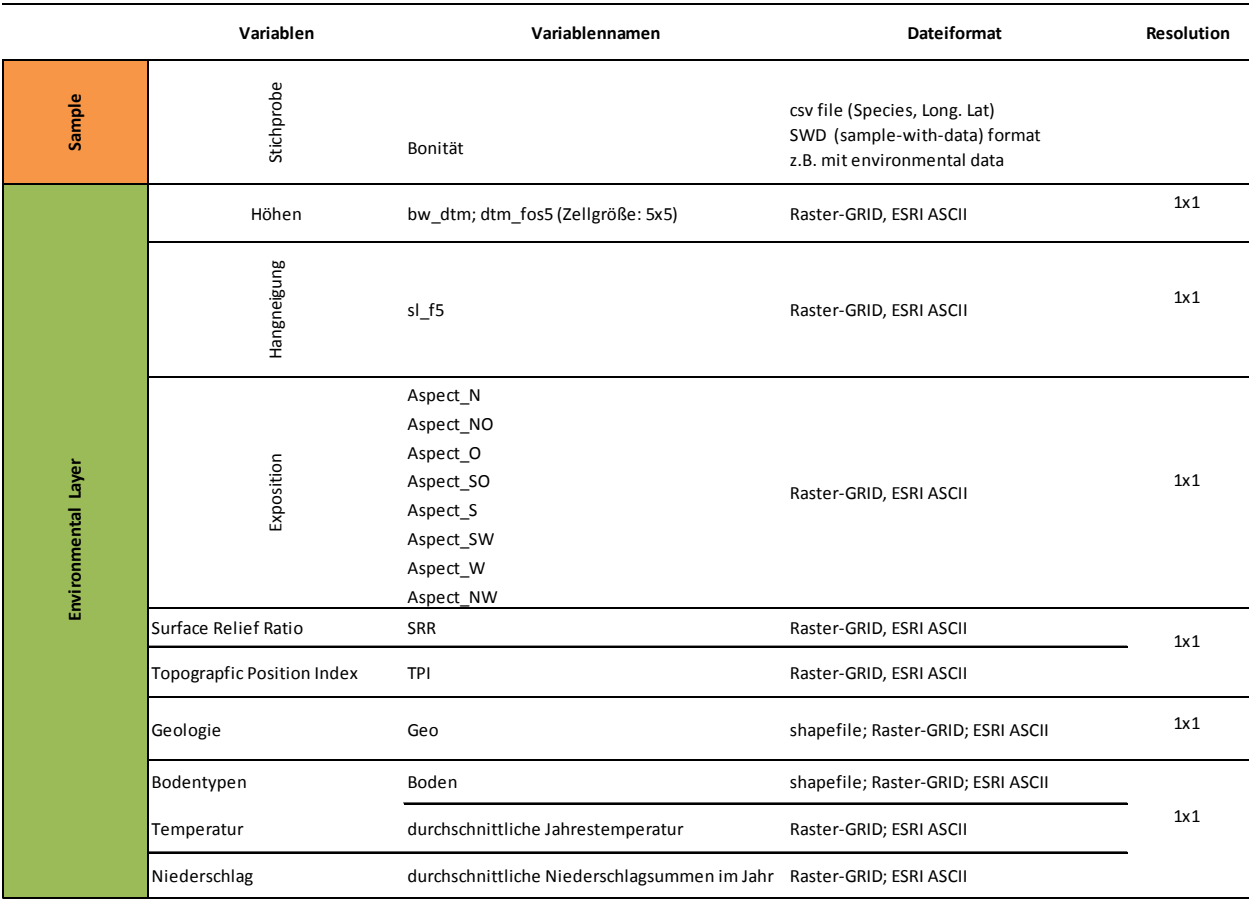

Tabelle 3-6 Übersicht der Stichprobendaten bzw. der aufbereiteten "Umweltparameter"

Die weiteren erklärenden, kategorialen Variablen wie der Bodendatensatz wurde entsprechend in Kategorien unterteilt; ebenso der Geologie-Datensatz, hierfür wurden zwei Kategorien gebildet: Kalkgestein und Silikatgestein.

Die zur Modellierung verwendete Software MaxEnt liefert als Resultat Karten, die die Eignung des Untersuchungsraum für die jeweilige Spezies, in diesem Fall die Bonität zu prognostizieren (Phillips et al., 2006).

Der MaxEnt-Raw-Output wird als *Relative Occurence Rate, kurz* ROR bezeichnet wird. Dabei handelt es sich um die relative Wahrscheinlichkeit, dass eine Zelle in ein *Presence-Sample*

aufgenommen wird. Um die Wahrscheinlichkeit von "*Presence-only-Rasterzellen"* zu präsentieren, werden diese in "Logistic Outputs" (siehe Kapitel 4.2) transformiert. Das Ergebnis ist ein Index, der die Eignung der einzelnen Zelle bzw. deren Verbreitungswahrscheinlichkeit, in diesem Ansatz der jeweiligen Bonität beschreibt (vgl. (Phillips et al., 2006; Felicísimo et al., 2013). Der Modellablauf ist der Abbildung 3-7 zu entnehmen:

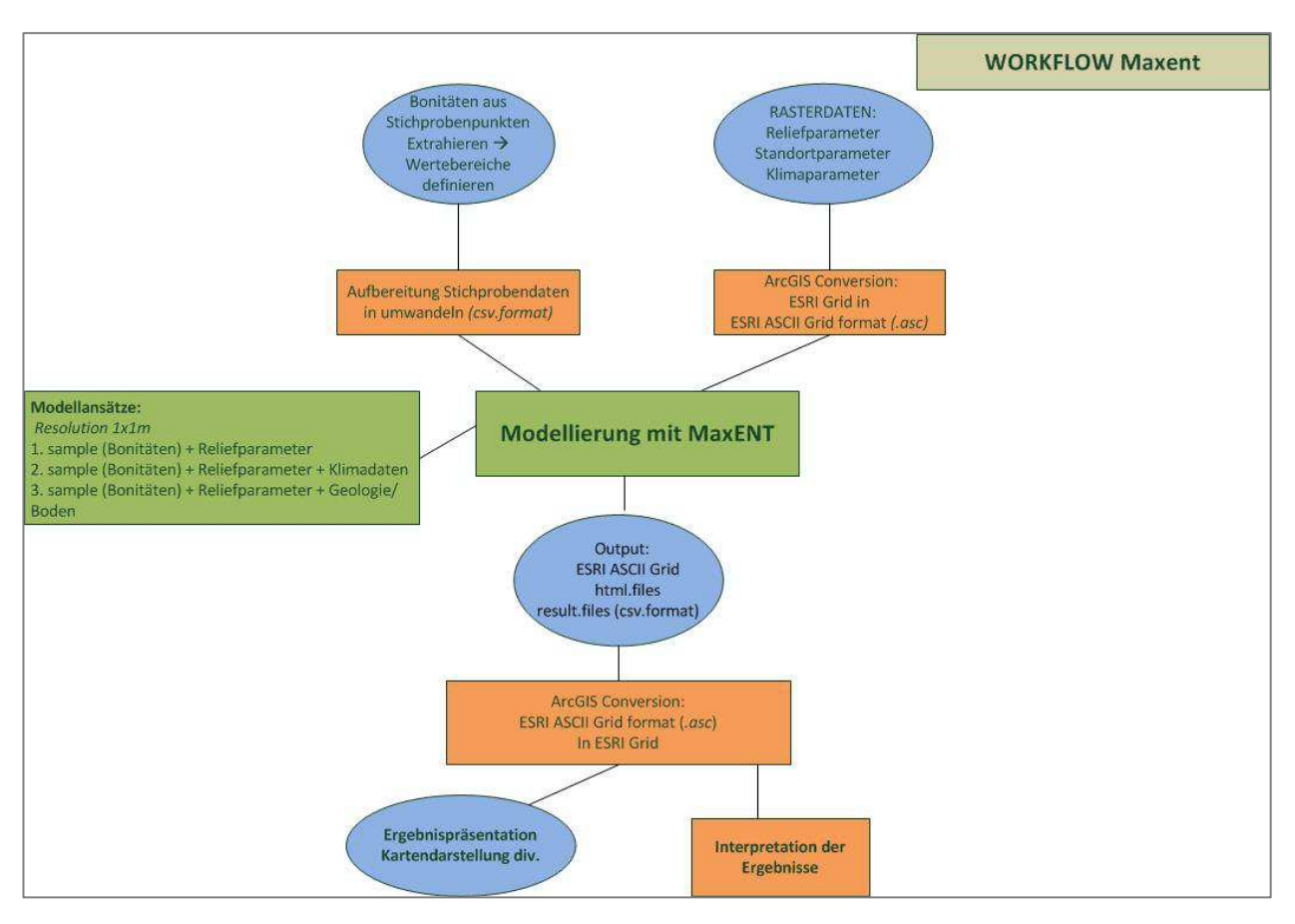

**Abbildung 3-7 Modellablauf mit Maximum Entropie Methode (eigene Darstellung)** 

Für die Interpretation der Modellgüte wird von *MaxEnt* der AUC-Wert generiert. *Dieser Wert*  ist umso besser, je näher dieser bei 1 liegt. Ein AUC unter 0,60 bezeichnet ein rein "zufälliges Modell". Hjort et al. (2014) klassifiziert nach Swets (1988) die AUC-Werte der Modellgüte folgendermaßen: "Exzellente AUC-Werte" liegen bei N 0,90, für "Gut" werden Werte zwischen 0,80-0,90 angegeben, als "Angemessen" sind Werte zwischen 0,70 und 0,80, eher "mäßig" bei Werten von 0,6 bis 0,7 und unter einem AUC-Wert von 0,60 als Modell ungeeignet.

Um die Relevanz der jeweiligen einfließenden Variablen zu bestimmen, wird zur Beurteilung die *"Permutation importance"* herangezogen. Dieser Wert wird Prozent ausgedrückt. Es werden die Abhängigkeiten der Prädiktorvariablen in den unterschiedlichen Modellen erklärt. Als statistische Interpretationshilfen werden neben Wirkungskurven für die einfließenden Umwelt/Standortparameter erstellt, die die Abhängigkeit der Modellgüte von der Ausprägung der jeweiligen Variable anzeigen. (Phillips, 2006; Phillips et al., 2006).

#### *Modellansätze:*

Die Modellierung erfolgt für die höchsten gemittelten Bonitätsklassen:

### *15.1, 14.6, 13,49, 12,5 und 11,1.*

Für die Beurteilung der prognostischen Vorhersage der Verbreitung der einzelnen Bonitätsklassen werden drei Modellansätze für die Modellierung herangezogen. Im *Modell Relief* werden die Bonitäten durch die Prädiktoren-Variablen der primäre und sekundären Reliefparameter (Tabelle 3-6) beschrieben, bei *Modell Geologie* und *Modell Klima* weitere Umweltfaktoren/Standortfaktoren hinzugezogen. Hier fließen neben der Reliefparameter Ausgangsgestein + Bodentyp im *Modell Geologie* und Klimadaten (jährliche durchschnittliche Temperatur- und Niederschlagsummen in das *Modell Klima* ein:

*Modell Relief:* Bonitäten (sample) + environmental layer: Reliefparameter (12 Variable)<sup>2</sup> *Modell Geologie:* Bonitäten (sample*)* + Reliefparameter + Geologie + Boden (14 Variable) *Modell Klima:* Bonitäten (sample) + Reliefparameter + Klimadaten (Temperatur/Niederschlag) (14 Variable).

In die Modellansätze fließen je nach Stichprobe/Bonitätsklasse (gemittelte Bonitäten) unterschiedliche viele Trainingsdaten als *"presence data"* (Tabelle 3-7 ) und davon werden 20 % der Stichprobendaten als Testdaten als "random testing points" für die Evaluierung des Modells herangezogen. Ergänzend wurde ein *Jackknife-Test* durchgeführt, der die effektivste Einzelvariable der Umwelt /Standortparameter aus der Modellierung mit jeder Umweltvariable

l

<sup>&</sup>lt;sup>2</sup> Reliefparameter: Hangneigung, Hangneigungsrichtungs-Klassen, SRR und TPI

vergleicht. Dabei wird sie im ersten Schritt gegenüber allen weggelassen und im Weiteren isoliert betrachtet, um die Vorhersage der Verbreitung eine Aussage zu treffen. Dabei weist eine starke Abnahme des AUC-Wertes zwischen den zwei Ansätzen auf eine hohe Relevanz der Variable hin (Phillips, 2006).

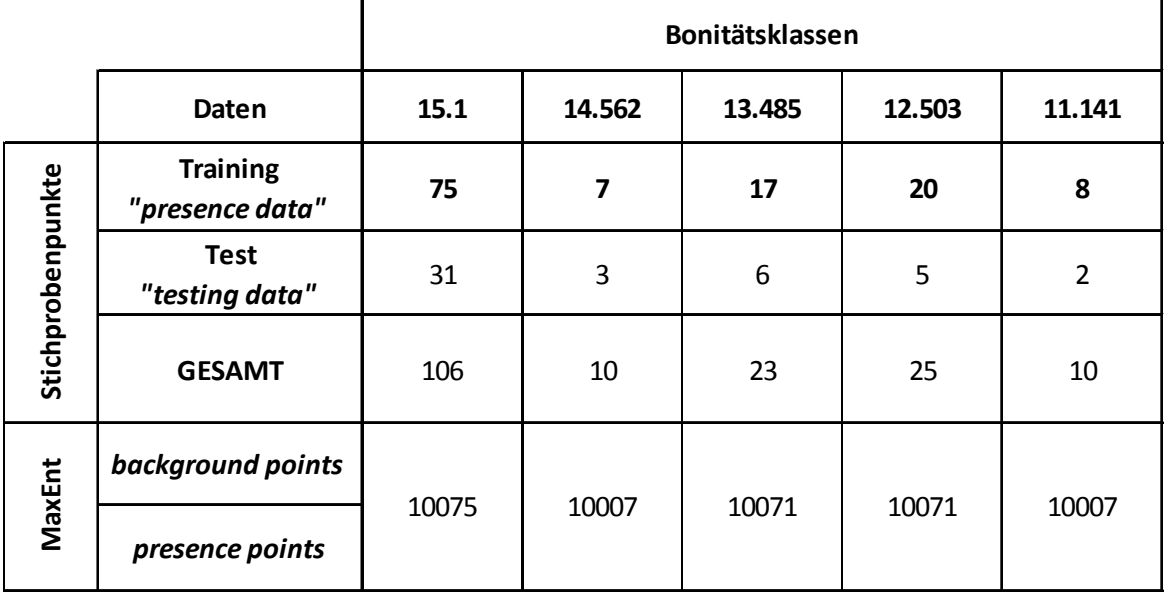

Tabelle 3-7 Übersicht Stichprobenpunkte und verwendete "background points + presence points" MaxEnt

Für die Validierung wurde die Gesamtstichprobe aufgeteilt, die niedrigen Bonitäten selektiert und werden zum Vergleich herangezogen. Als Referenzwert wurde wiederum der AUC-Wert zur Ermittlung der Modellgüte gewählt. Folgende Bonitätsklassen ("die niedrigsten") werden für die Validierung des Modells verwendet: **3.542, 4.539, 5.559, 6.563**

In diesem Kapitel werden die Ergebnisse präsentiert und interpretiert. Die verwendeten Relief-Testdaten für das Untersuchungsgebiet liefern einen mehr oder weniger großen Zusammenhang zwischen der abhängigen Variable "*Bonität"* und der unabhängigen Variable, den generierten Reliefparametern. Der Ausschnitt für das Testgebiet im Untersuchungsgebiet kann der Abbildung 4-1 entnommen werden.

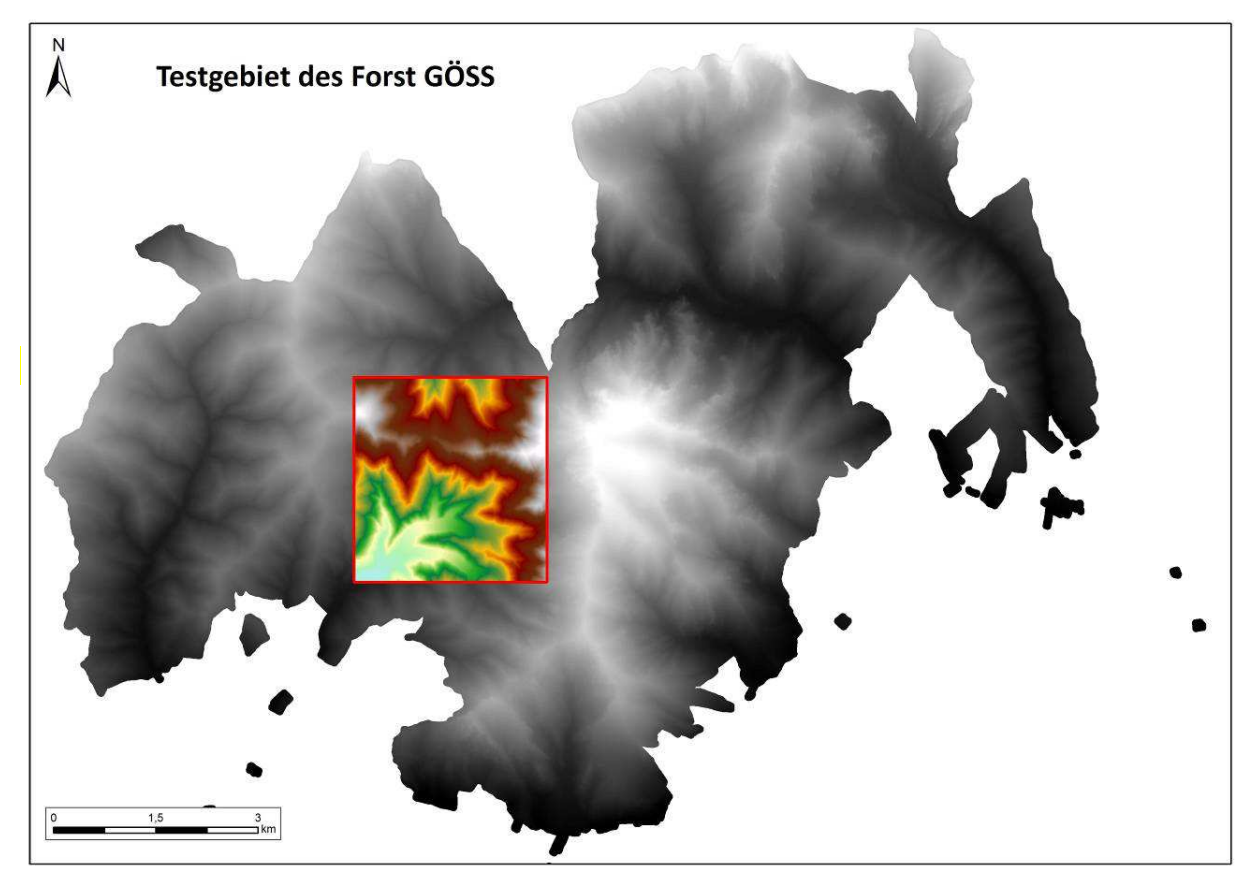

**Abbildung 4-1 Testgebiet der Regressionsanalyse der Reliefparameter** 

# *4.1 Allgemeines zur Interpretation der Ergebnisse*

40 Alle im Ergebnisteil mit MaxEnt 3.3.3 generierten "logistische" Outputs wurden in ArcGIS in klassifizierte Rasterlayer (Conversion: *"ASCII to Raster")* konvertiert und mit den jeweiligen Stichprobendaten der Bonitätsklasse graphisch dargestellt. Der Wertebereich zwischen 0 und 1.

Die Farbwahl wurde von *MaxEnt* in ArcGIS übernommen, analog dazu ist die Abstufung und deren Interpretation folgendermaßen gewählt worden (Phillips, 2006).

#### *Beschreibung der Prognose-Wahrscheinlichkeiten für Standorteignung:*

**Rot** hohe Wahrscheinlichkeit in der Prognose für geeignete Bedingungen der jeweiligen Spezies bzw. *"Bonität"* (Maximalwert bis 100%)

Gelb steht für die Standortbedingungen, die typisch sind, die der jeweiligen "Bonität" entsprechen.

**Blautöne** weisen auf niedrige vorhergesagte Wahrscheinlichkeit hin, de facto ungeeignete Standorte (Minimumwert liegt bei 0% - entspricht dunkelbau in den Karten).

Wie in Kapitel 3.3 ausgeführt, wurde neben der visuellen Interpretation der Verbreitungsmodellierung der einzelnen Bonitätsklassen, die Modellgüte *(AUC-Wert)* ermittelt und gleichzeitig die "Permutation importance" ausgegeben (Phillips, 2006).

In der Ergebnispräsentation werden die zwei einflussreichsten Variablen für die jeweiligen *Modelle Relief, Geologie und Klima* angegeben.

Für jede der "höchsten" und "niedrigsten" Bonitätsklassen wurde je ein Durchgang für das *Modell Relief mit 12* erklärende Variable, und für die *Modelle Geologie* und *Klima mit je 14 Variablen* für die Verbreitungsmodellierung berechnet.

Im Folgenden werden für jede Bonitätsklasse die Ergebnisse der unterschiedlichen Modellansätze zur Verbreitungsmodellierung beschrieben und interpretiert.

## *4.2 Standorteignung der höchsten Bonitäten*

#### *Bonitätsklasse 15.1*

Für alle *Modelle "Relief", "Geologie" und "Klima"* fließen 85 "presence points" und weitere 21 Testpunkte in die Modellierung für die Bonitätsklasse 15.1 ein. Der AUC-Wert liegt bei allen Modellen über 0,8 (vgl. Kapitel 3.3), wobei das *Modell Geologie* den höchsten Wert mit 0,826 liefert. Dieser Wert steht für die Training data (vgl. Kapitel 3.3).

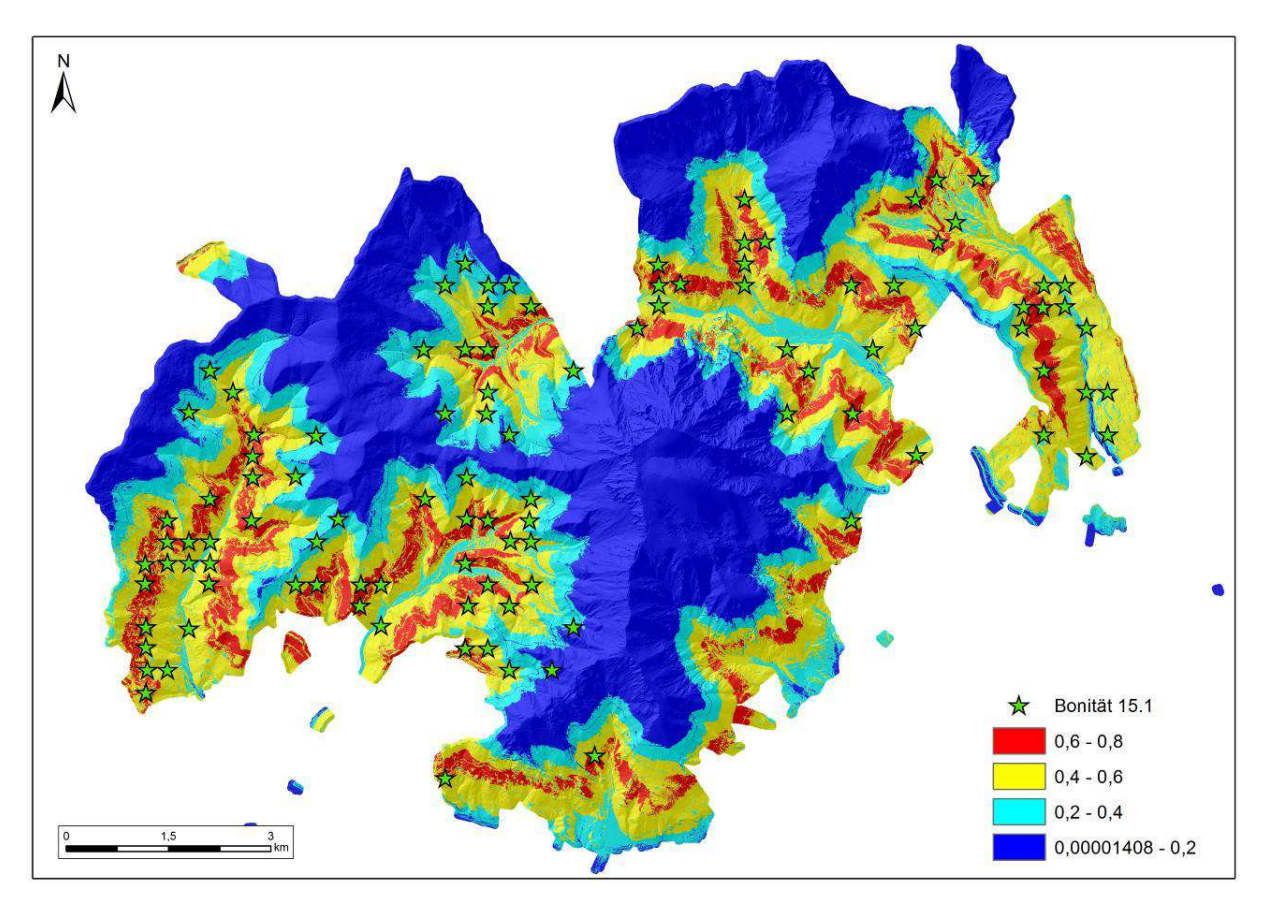

**Abbildung 4-2 Modell Relief -Standorteignung für höchste Bonität 15.1 (Prognose-Wahrscheinlichkeit)** 

42 Der Verbreitungsschwerpunkt der Bonitätsklasse 15.1, die gleichzeitig für die höchste Bonitätsstufe der Fichte im Untersuchungsgebiet steht, deckt sich im *Modell Relief* zum Großteil mit den eingesetzten Presence-Punkten. Der prognostizierte Verbreitungsraum liegt in einer Höhe zwischen von ca. 820 bis 1250m Seehöhe. Speziell im südöstlichen Bereich des

Untersuchungsgebietes können mögliche Standorte für die höchste Bonitätsklasse prognostiziert werden. Die aussagekräftigsten Variablen für das *Modell Relief* sind die Variablen des Terrainmodells "dtm\_fo5" mit 71% und "SRR" (Surface relief ratio) mit 10, 8% (Abbildung 4-2).

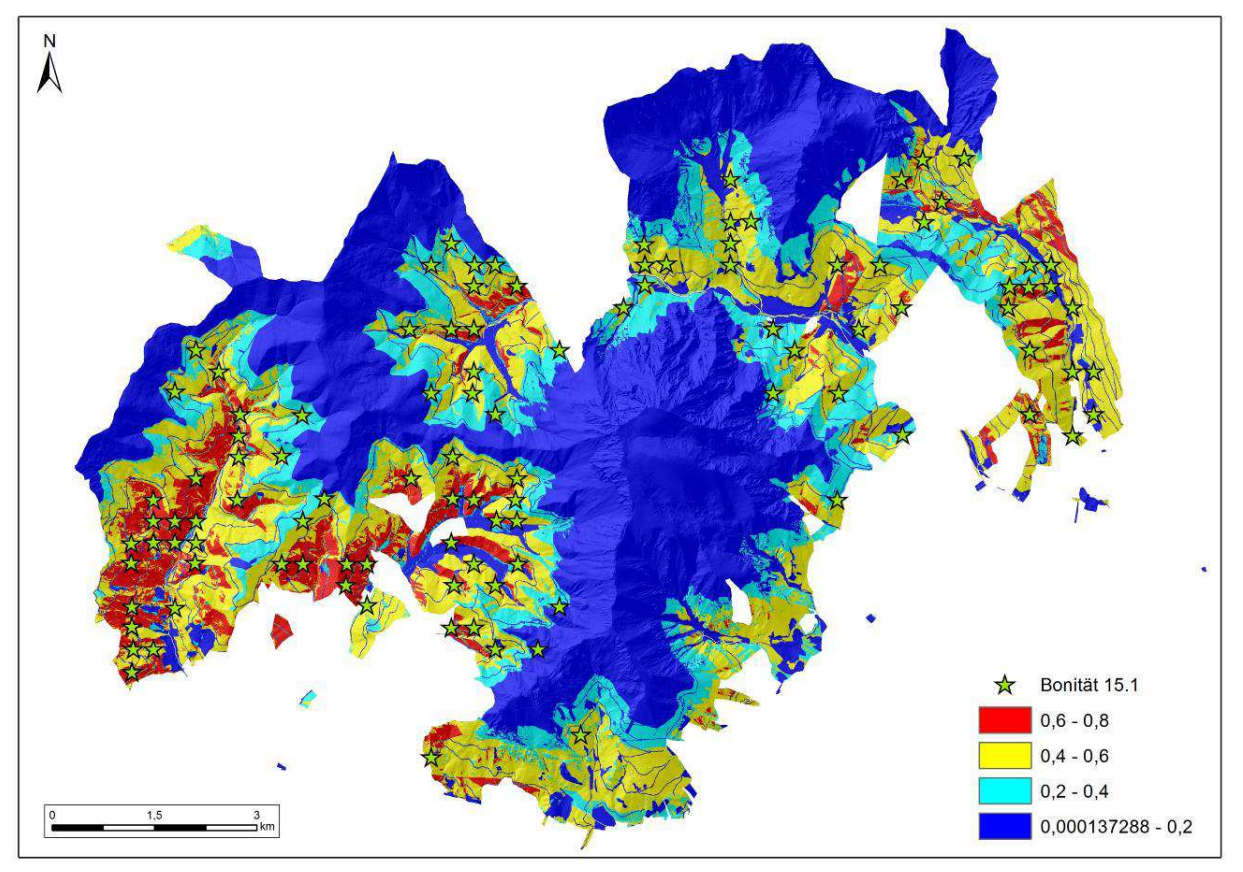

**Abbildung 4-3 Modell Geologie - Standorteignung für höchste Bonitätsklasse 15.1 (Prognose-Wahrscheinlichkeit)** 

Das *Modell Geologie* weist neben der Variable des Terrainmodells mit 56 %, einen signifikant hohen Wert bei der Variable *"Boden"* mit 32.6% als wichtigste erklärende Variable auf. Im Vergleich mit dem Modell Relief zeigt sich ein deutlicher Anstieg des Verbreitungsmusters für die Bonitätsklasse. Hier sind vor allen Bereiche mit durchwegs silikatischen Ausgangsgestein und Bodentypen Braunerde und Ranker als mögliche Indikatoren für Anstieg der Verbreitungsareale zu nennen (siehe Abbildung 4-3).

Als wichtigste Variable für das *Modell Klima* für die Bonitätsklasse 15.1 sind neben dem Terrainmodell mit 53,2 %, die durchschnittlich jährliche Niederschlagssumme 14,3 % *"Permutation importance*" für das Untersuchungsgebiet zu nennen. Hierbei ergeben sich eine ähnliche Verbreitung der Bonitäten der Klasse 15.1 wie bei den ersten beiden Modellen (siehe Abbildung 4-4.

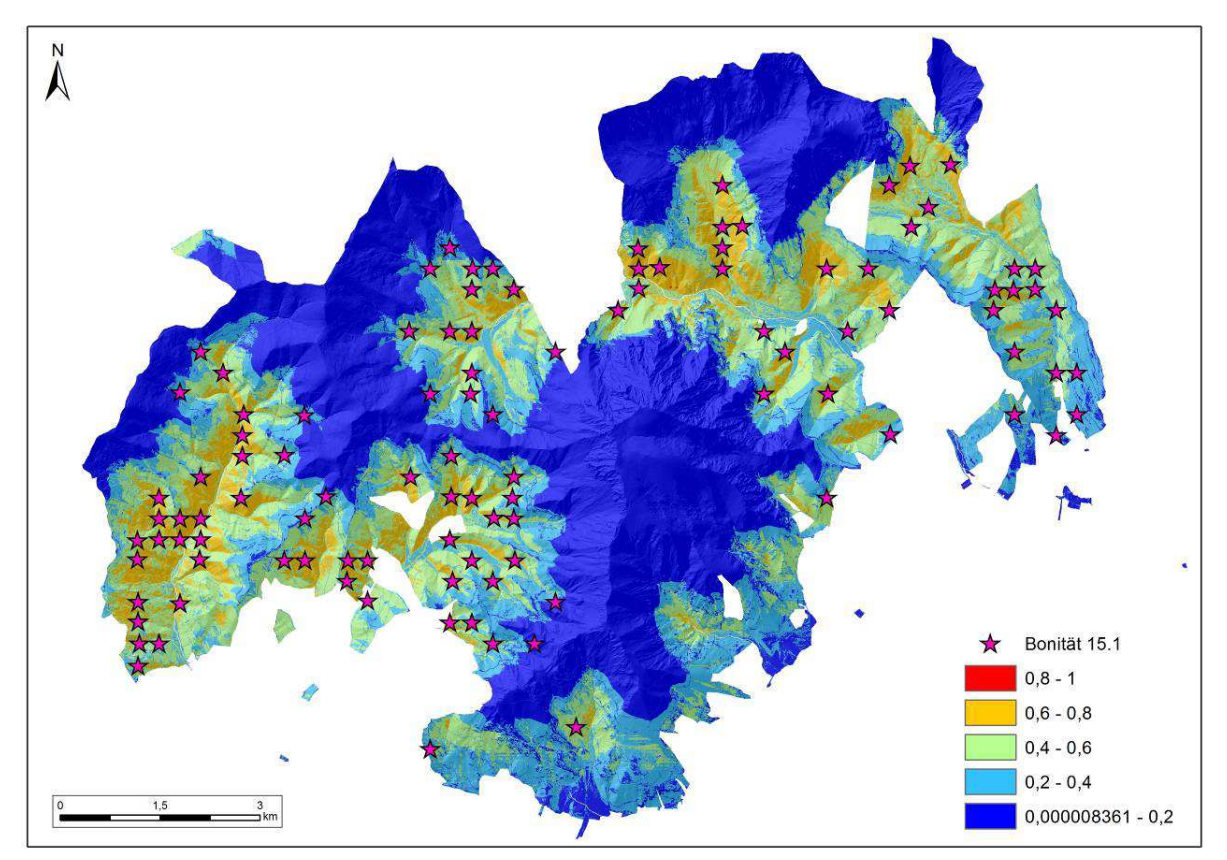

**Abbildung 4-4 Modell Klima - Standorteignung für höchste Bonitätsklasse 15.1 (Prognose-Wahrscheinlichkeit)** 

### *Bonitätsklasse 14.56*

Für die Modelle *Relief, Geologie* und *Klima* wurden für die gemittelte Bonitätsklasse 14.5, die im Wertebereich zwischen 14.2 und 14.91 liegen, 7 "presence points" und 3 "testing points" herangezogen. Der AUC-Wert der Trainingsdaten liegt für alle Modelle über 0,8.

Gegenüber der höchsten Bonitätsklasse (15.1) fließen weniger Stichprobenpunkte in die Modellierung ein. *Modell Relief* (Abbildung 4-5) zeigt ein deutlich anderes Verbreitungsmuster als die *Modelle Geologie* und *Klima*. Die wichtigsten Variable der Expositionsklasse "Aspect NO" mit 50 %, dem nachgestellt das Terrainmodell mit 19,7 %.

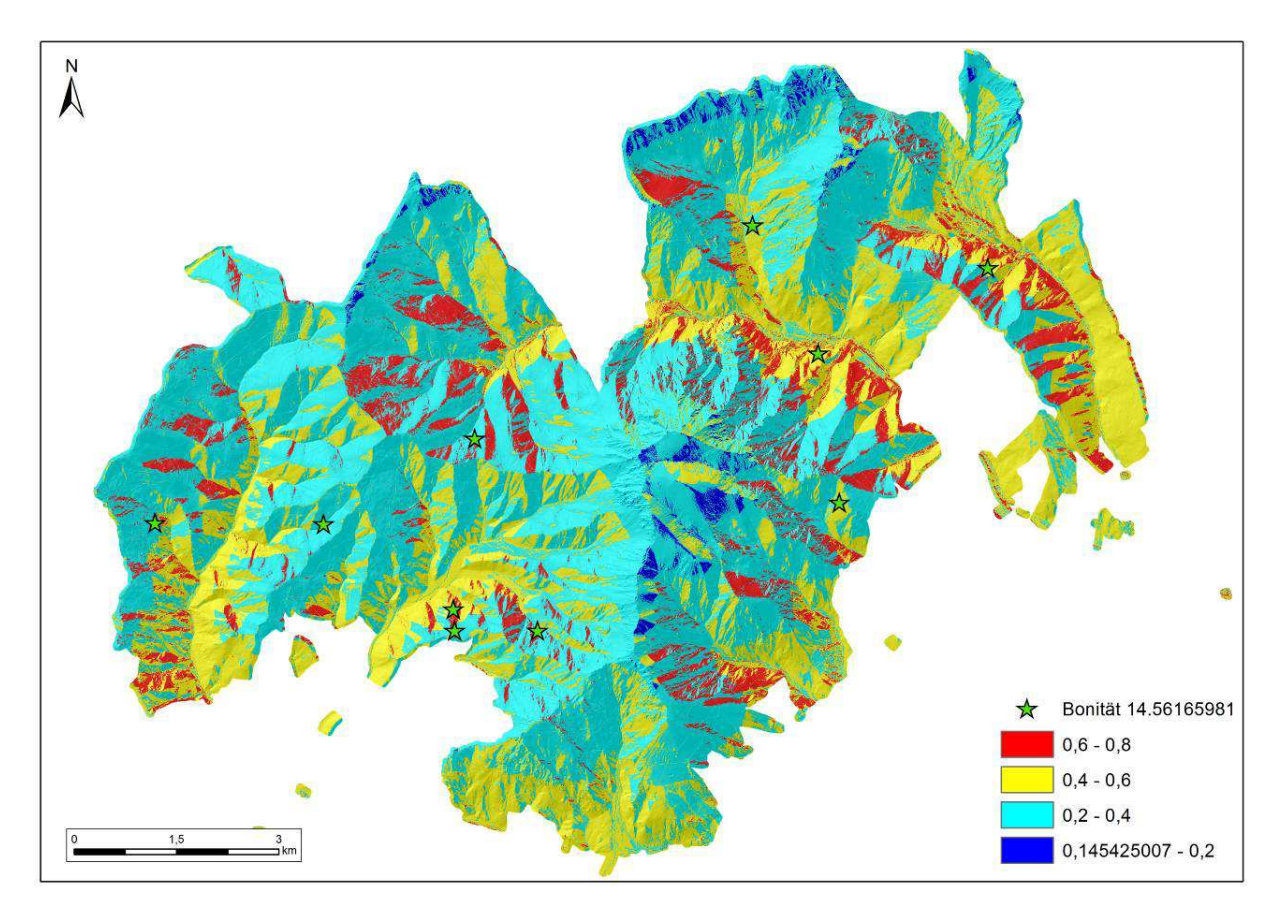

**Abbildung 4-5 Modell Relief -Standorteignung für Bonitätsklasse 14.56 (Prognose-Wahrscheinlichkeit)** 

*Modell Geologie* zeichnet als wichtigste Variable die Expositionsklasse "Aspect SO" mit 45,6 % aus. Als zweite wurde die kategoriale Variable "Boden" mit 13,2 % ermittelt (Abbildung 4-6). Für das *Modell Klima* ergaben sich wiederum weitere signifikante Variable. In diesem Ansatz ist die Variable "Temperatur" mit 68,3 %, gefolgt von der Variablen der Expositionsklasse "Aspect NO" mit 26.8 % (siehe Abbildung 4-7).

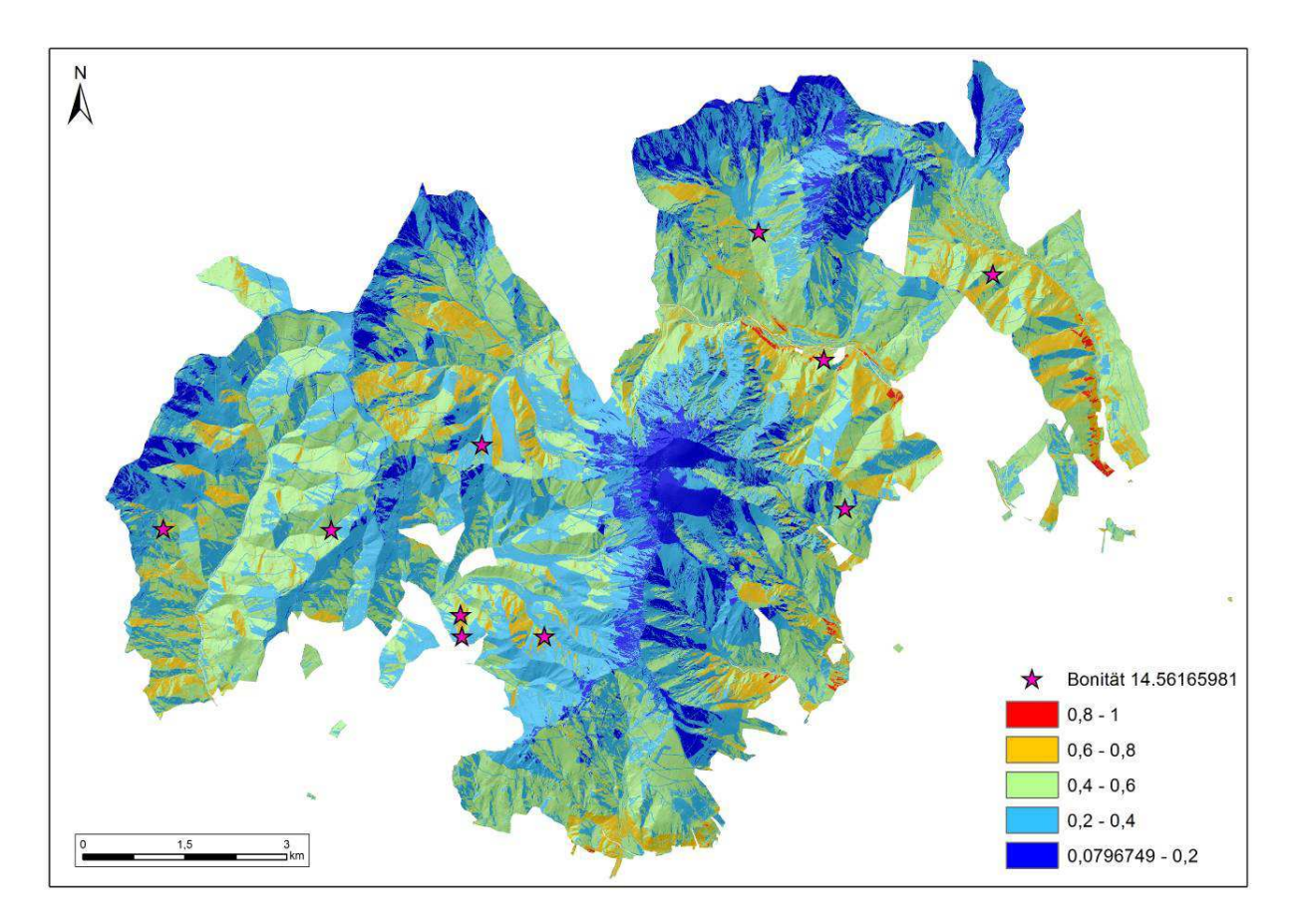

**Abbildung 4-6 Modell Geologie - Standorteignung für Bonitätsklasse 14.56 (Prognose-Wahrscheinlichkeit)**

Die *Modelle Geologie* und *Klima* weisen als stärkste Variable die Hangneigungsrichtung *"Aspect NO*" der Verbreitungsmodellierung aus, die sich in der Karte an den "gelben" und kleinräumigen "roten" Bereichen ablesen lassen. Die *presence-Daten* decken sich hier nur zum Teil mit der Verbreitungsmodellierung (vgl. Abbildung 4-5 und Abbildung 4-6).

Das *Modell Klima* weist einen sehr hohen Anteil der Variable der jährlichen durchschnittlichen Temperatursummen aus. Dieser liegt für die Variable Temperatur bei 68,3 %. Aus einer Verschneidung des Temperatur-Rasters mit den vorhandenen *pressende-Daten* ergibt sich ein Mittelwert von 4,81°C der jährlich durchschnittlichen Temperatursummen. Im Vergleich mit den prognostizierten ausgewiesenen Verbreitungsgebieten lassen sich ähnliche Temperatursummen im Wertebereich von 0.6 bis 1 feststellen (Abbildung 4-7).

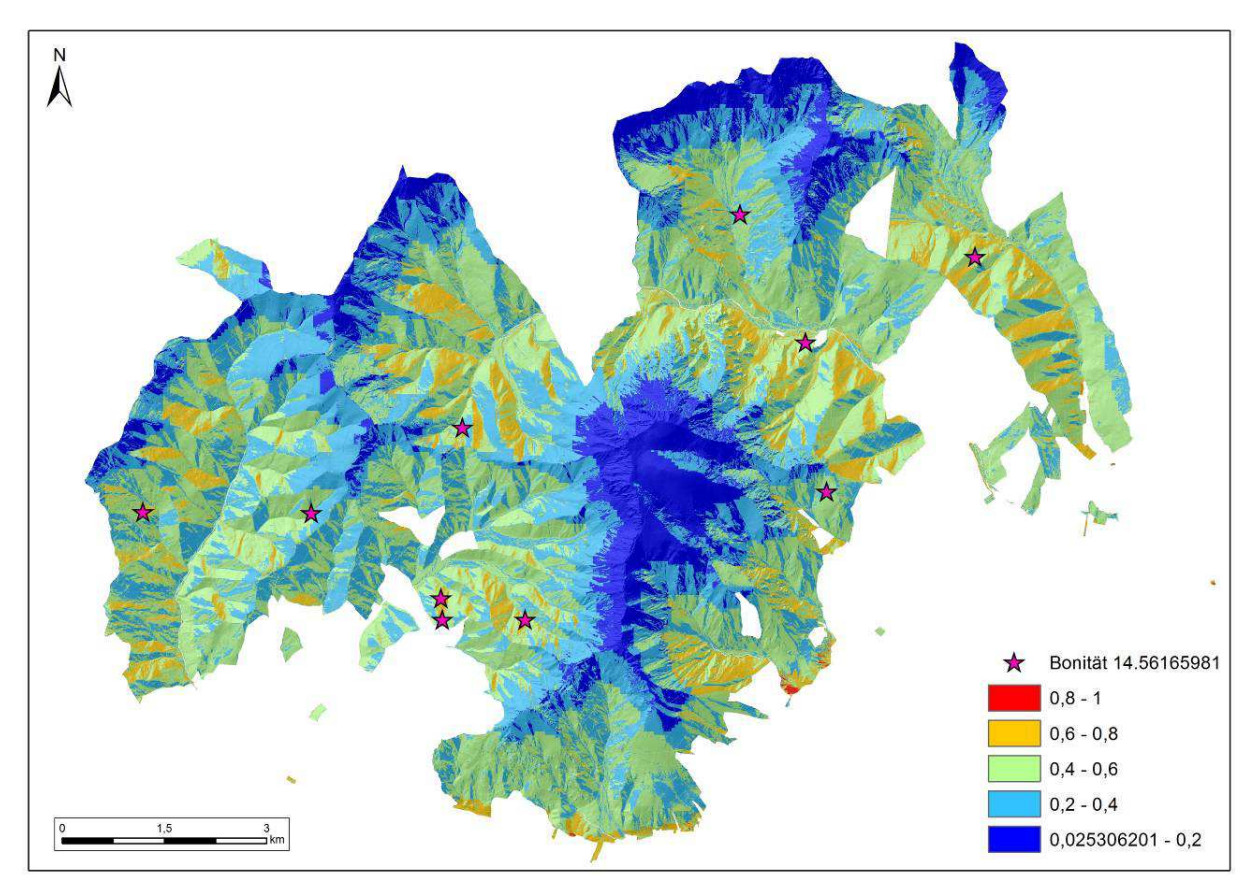

**Abbildung 4-7 Modell Klima - Standorteignung für Bonitätsklasse 14.56 (Prognose-Wahrscheinlichkeit)** 

### *Bonitätsklasse 13.49*

Die Bonitätsklasse 13,49 beschreibt den Wertebereich der Bonitäten zwischen 13.14 bis 13.9. Für die Modelle *Relief, Geologie* und Klima wurden 17 "presence points" und 6 "testing points" herangezogen. Der AUC-Wert der Trainingsdaten liegt über 0,8 für alle Modelle (Kapitel 4.3, Tabelle 5-1). Die wichtigsten Variablen aus der Modellierung des *Relief* sind das Terrainmodell mit 38,5 %, gefolgt von die Expositionsklasse "Aspect NO" mit 25,9 % (Abbildung 4-8).

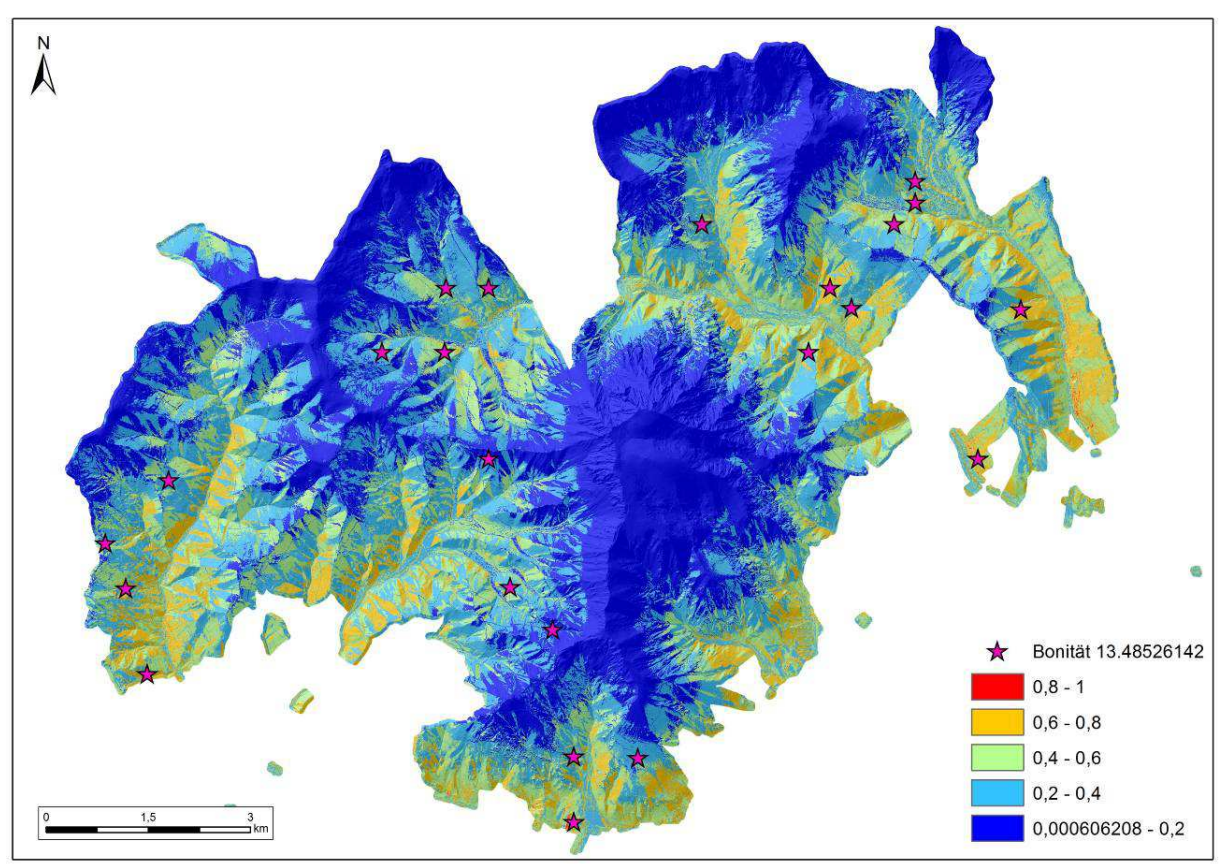

**Abbildung 4-8 Modell Relief - Standorteignung für Bonitätsklasse 13.49 (Prognose-Wahrscheinlichkeit)** 

48 Die stärksten aussagekräftigen Variablen im *Modell Geologie* für die Bonitätsklasse 13.49 sind wiederum die Variable "Terrainmodell" mit 37.3 %. Die Modellgüte wird durch die Variable "Boden" mit 18,9 % und knapp gefolgt mit 17,2 % der Variable "Geologie" verstärkt (Abbildung 4-9). Im Vergleich mit dem *Modell Relief* zeigen sich im Bereich zwischen 0,6- 0,8 sehr ähnliche prognostizierte Verbreitungsmuster der vorliegenden Bonitätsklasse. Die erklärende Variable

des Bodens nimmt starken Einfluss und erhöht damit Wahrscheinlichkeit für günstige Wuchsbedingungen für die Bonitätsklasse und gleichzeitig die Größe des Verbreitungsgebietes (rote Bereiche siehe Abbildung 4-9).

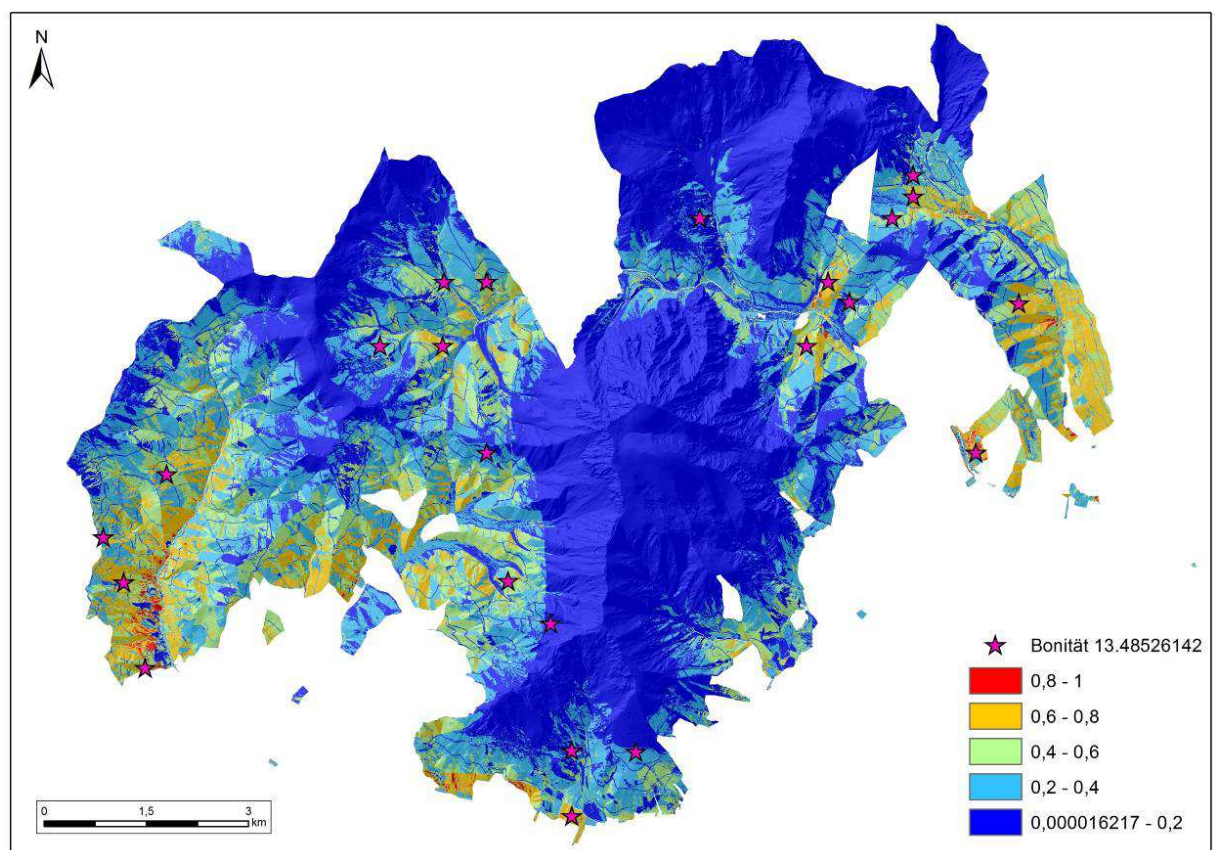

**Abbildung 4-9 Modell Geologie - Standorteignung für höchste Bonität 13.49 (Prognose-Wahrscheinlichkeit)** 

Die Modellierung der Reliefparameter mit den Klimadaten ergibt ein ähnlich signifikantes Ergebnis im *Modell Klima* wie das Modellierungsergebnis des *Modells Relief*. Bemerkenswert ist für dieses Modell nur, dass nicht die Klimaparameter (jährliche durchschnittliche Temperaturund Niederschlagsummen als wichtigste erklärende Umweltvariablen herangezogen werden, sondern das Terrainmodell an sich die wichtigste Variable mit 75,9 % darstellt wird. Das Modell Geologie zeigt, dass durch die Einflussnahme der Variable "Boden" in manchen Bereich sich eine verbesserte Prognose-Wahrscheinlichkeit für geeignete Standortbedingungen für Fichten der Bonitätsklasse 13.4. hinsichtlich ihrer Verbreitung ergibt (Abbildung 4-9).

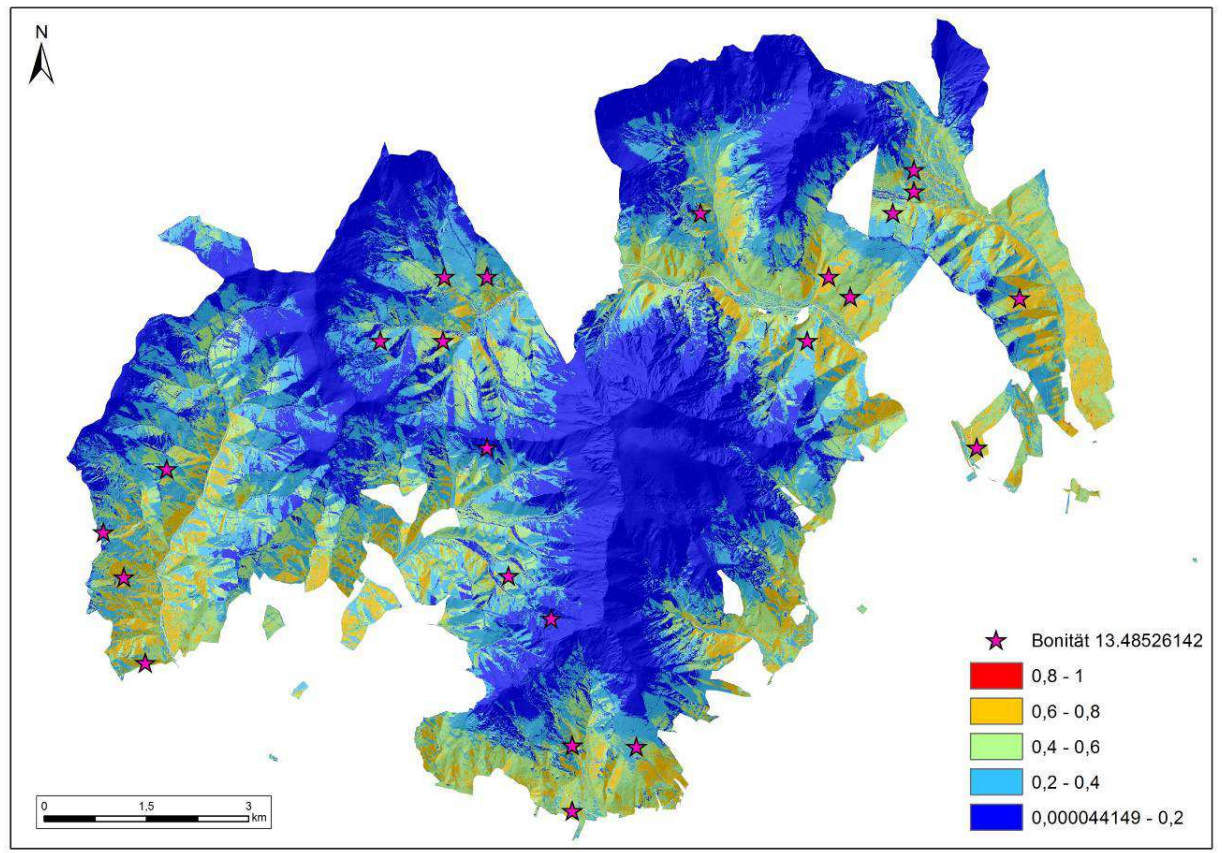

**Abbildung 4-10 Modell Klima - Standorteignung für höchste Bonität 13.49 (Prognose-Wahrscheinlichkeit)** 

#### *Bonitätsklasse 12.5*

Für die Bonitätsklasse 12.5 fließen in die Modellansätze *Relief, Geologie* und *Klima* 25 "*presense Points"* und 5 Punkte als Test-Daten ein. Der Training-AUC-Wert liegt bei allen Modellen über 0,8 (siehe Kapitel 3.3), wobei das *Modell Geologie* der Bonitätsklasse 12.5 den höchsten Wert mit 0,906 der gesamten Modellierung liefert. Die *"presence"* Daten decken sich ebenso sich mit prognostizieren Bereichen und beschreiben mögliche Verbreitungsgebiete für die Bonitätsklasse 12.5. Dieser gemittelte Wert beruht auf dem Wertebereich der Bonitäten von 12,02 bis 12,92. Die "permuation performance" des **Modell Relief** liegt für die wichtigste Variable, dem Terrainmodell bei 27%, knapp gefolgt von der Hangneigung mit 26 %. Verglichen mit den Werten des *Modells Geologie* zeigt sich hier kleine Verstärkung in der Relevanz der Standort / Umweltvariablen (Hangneigung 27.8 %, Geologie mit 21,8 %).

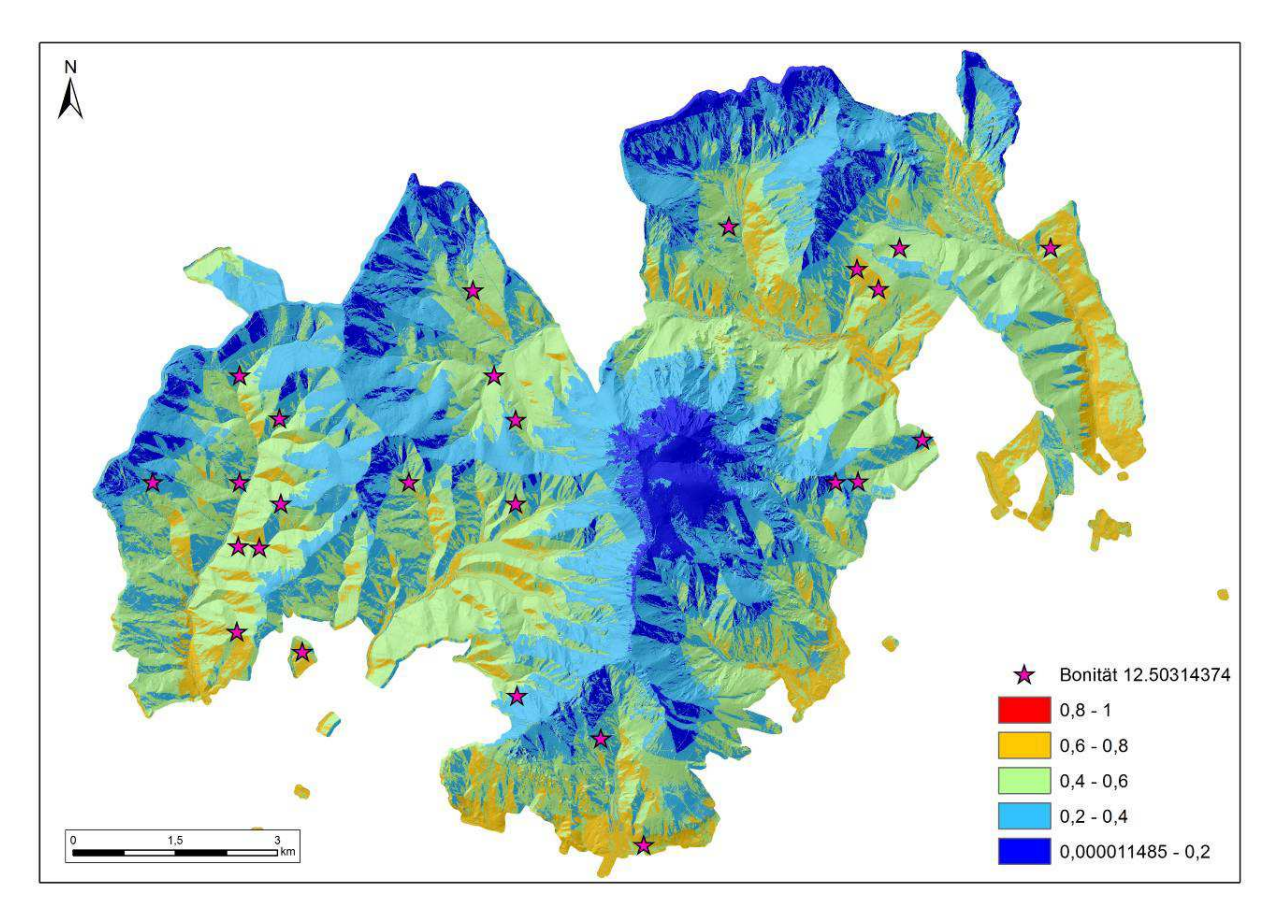

**Abbildung 4-11 Modell Relief - Standorteignung für Bonitätsklasse 12.50 (Prognose-Wahrscheinlichkeit)** 

Im Vergleich mit dem *Modell Relief* grenzt das *Modell Geologie* die Verbreitungsgebiete für die 12.5. Bonitätsklasse exakter ab. Demnach kann festgehalten werden, dass diese Verbreitungswahrscheinlichkeit dieser Bonitätsklasse wiederum auf silikatischen Ausgangsgestein als geeigneter erscheint.

Das *Modell Klima* weist als wichtigste Variable die Hangneigung "SI\_fo5" mit 21.8 % aus, ebenso wichtig für die Modellierung erscheint die Hangrichtungsklasse Ost "Aspect\_O". Die Hangneigungen liegen in einem Bereich von 28-35%, hier sind laut Modellierung in Kombination mit der Hangrichtung die meisten prognostizierten Verbreitungsareale für die Bonitätsklasse 12.5 (vgl. Abbildung 4-13).

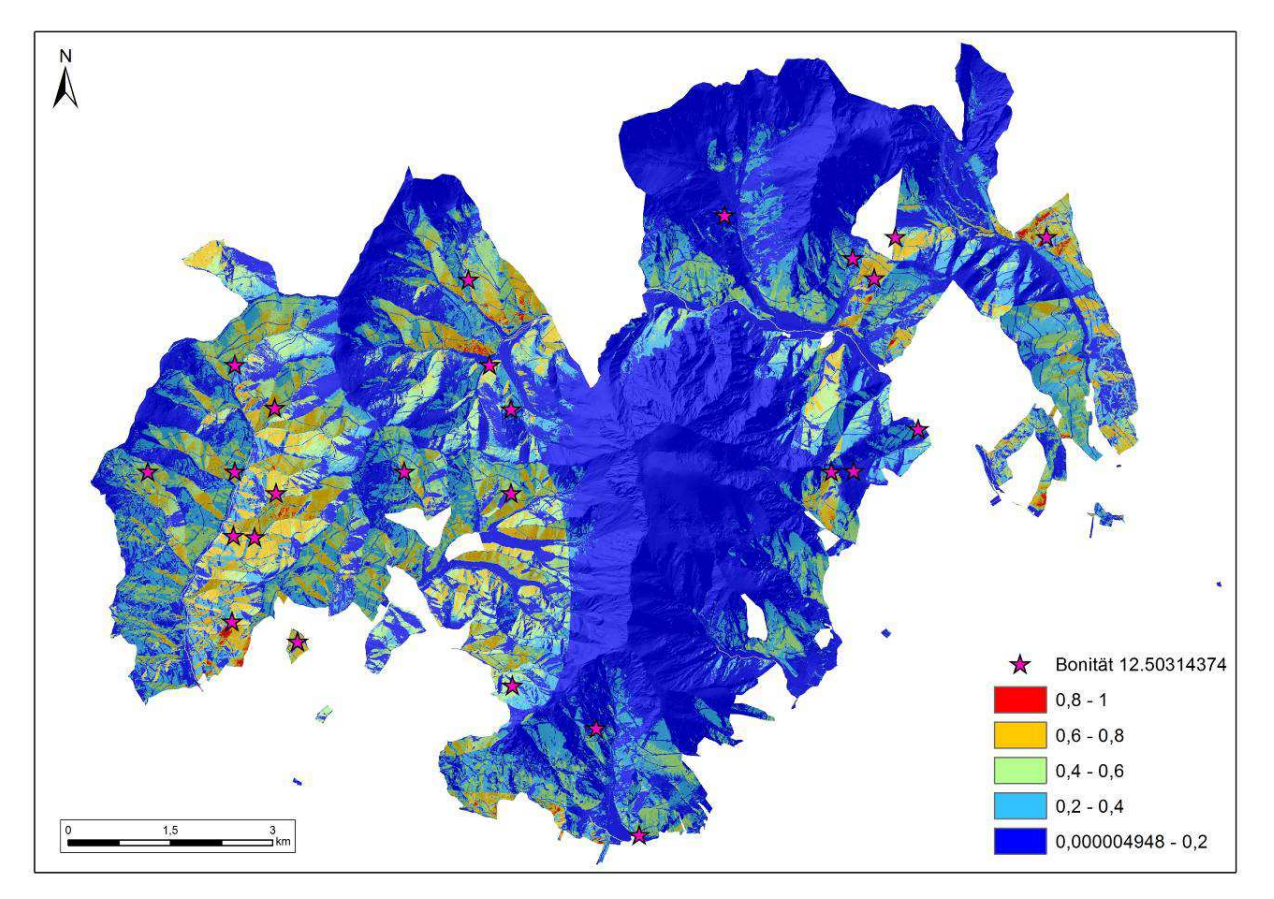

**Abbildung 4-12 Modell Geologie - Standorteignung für Bonitätsklasse 12.50 (Prognose-Wahrscheinlichkeit)** 

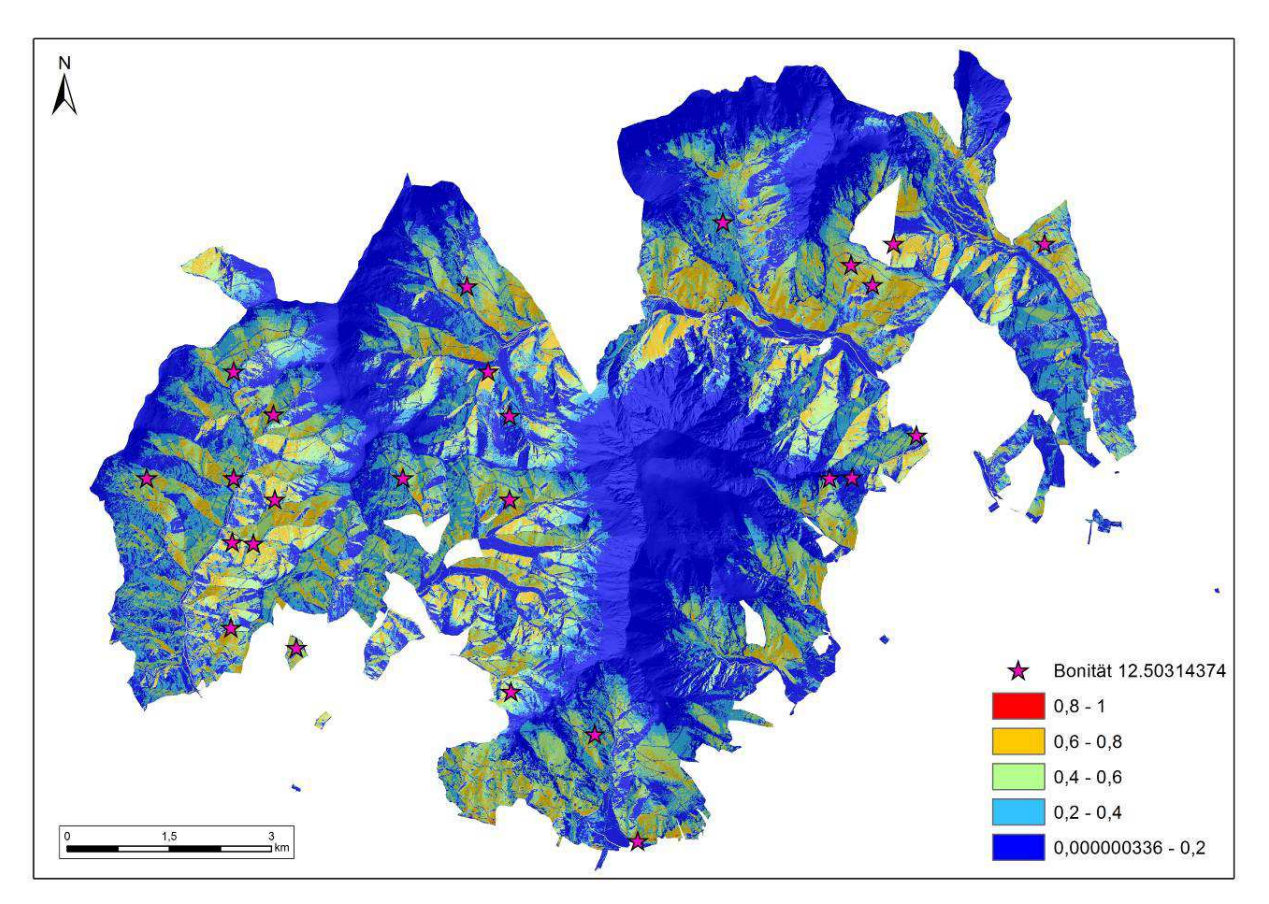

**Abbildung 4-13 Modell Klima - Standorteignung für höchste Bonität 12.50 (Prognose-Wahrscheinlichkeit)** 

#### *Bonitätsklasse 11.14*

In die *Modelle "Relief", "Geologie" und "Klima"* der Bonitätsklasse 11.14 fließen 8 "presence points" und 2 Punkte als "testing points" ein. Der AUC-Wert liegt bei allen Modellen über 0,8.

Der Verbreitungsschwerpunkt der gemittelten 11.14 Bonitätsstufe der Fichte liegt zwischen 11.14 bis 11.88. Die *"presence points"* decken sich nahezu mit den prognostizierten Verbreitungsgebieten im *Modell Relief* und *Modell Geologie*. Im *Modell Relief* werden die als relevanten Variablen das Höhenmodell mit 83,8 % und die Hangneigungsrichtung "Aspect SW" mit 10, 1 % angeführt (

Abbildung 4-14).

Die signifikantesten Variablen des *Modell Geologie* sind hier die Hangneigungsrichtung *"Aspect\_SO"* mit 43,6% und die Variable Geologie mit 33.7 %.

Die Hauptvariable des *Modells Klima* ist die jährliche Temperatursumme, die mit 76% den höchsten Prozentwert aufweist. Der Vergleich mit *Modell Relief* und *Modell Geologie* ist in diesem Fall nicht aussagekräftig, da die Wertebereiche der Prognose sich in der Kategorisierung nicht gleichen. Für das Modell Klima konnten fünf Werteklassen berechnet werden, für Relief und Geologie nur 4 Kategorien. Im Vergleich von Relief und Geologie zeigt sich wiederum eine bessere Vorhersage-Wahrscheinlichkeit der vorliegenden Bonitätsklasse für das *Modell Geologie* (Abbildung 4-15).

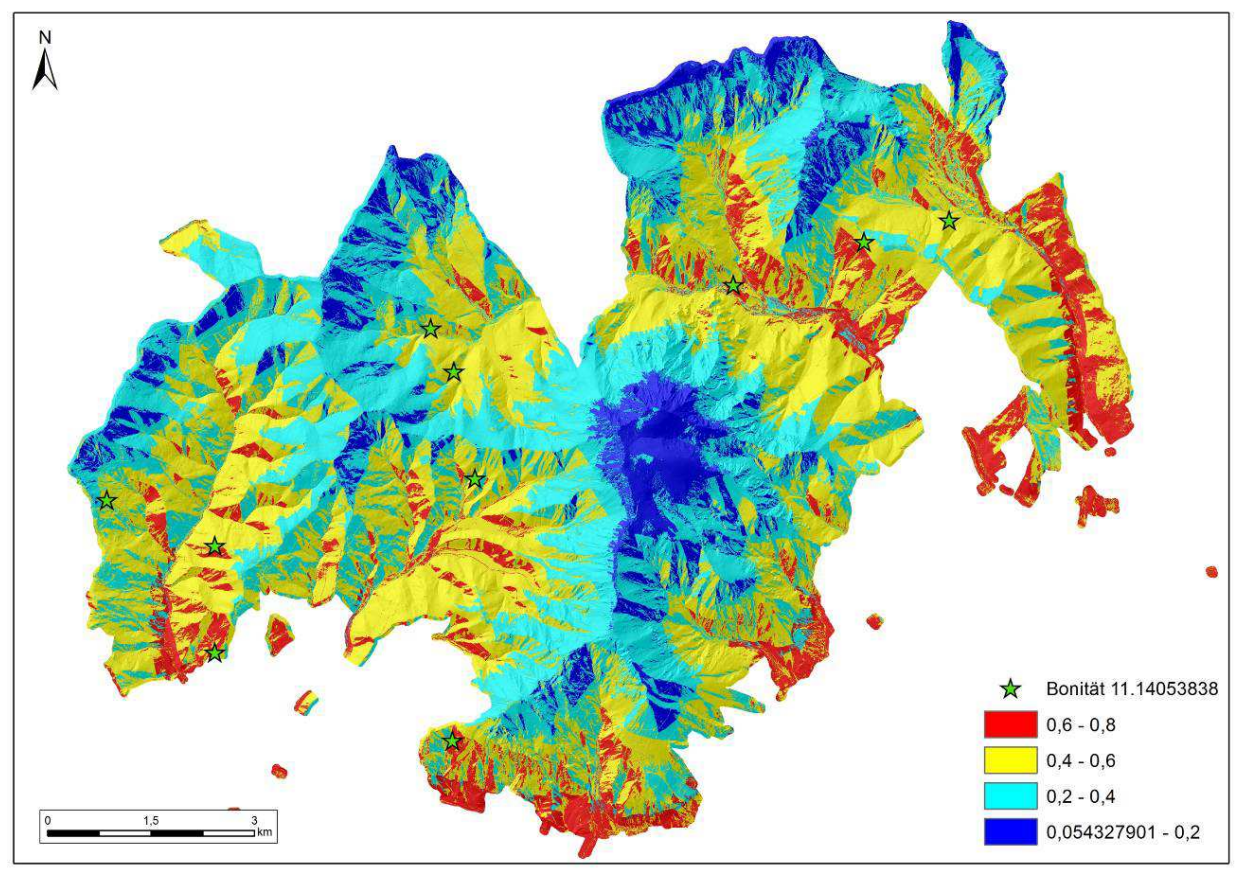

**Abbildung 4-14 Modell Relief - Standorteignung für Bonität 11.14 (Prognose-Wahrscheinlichkeit)** 

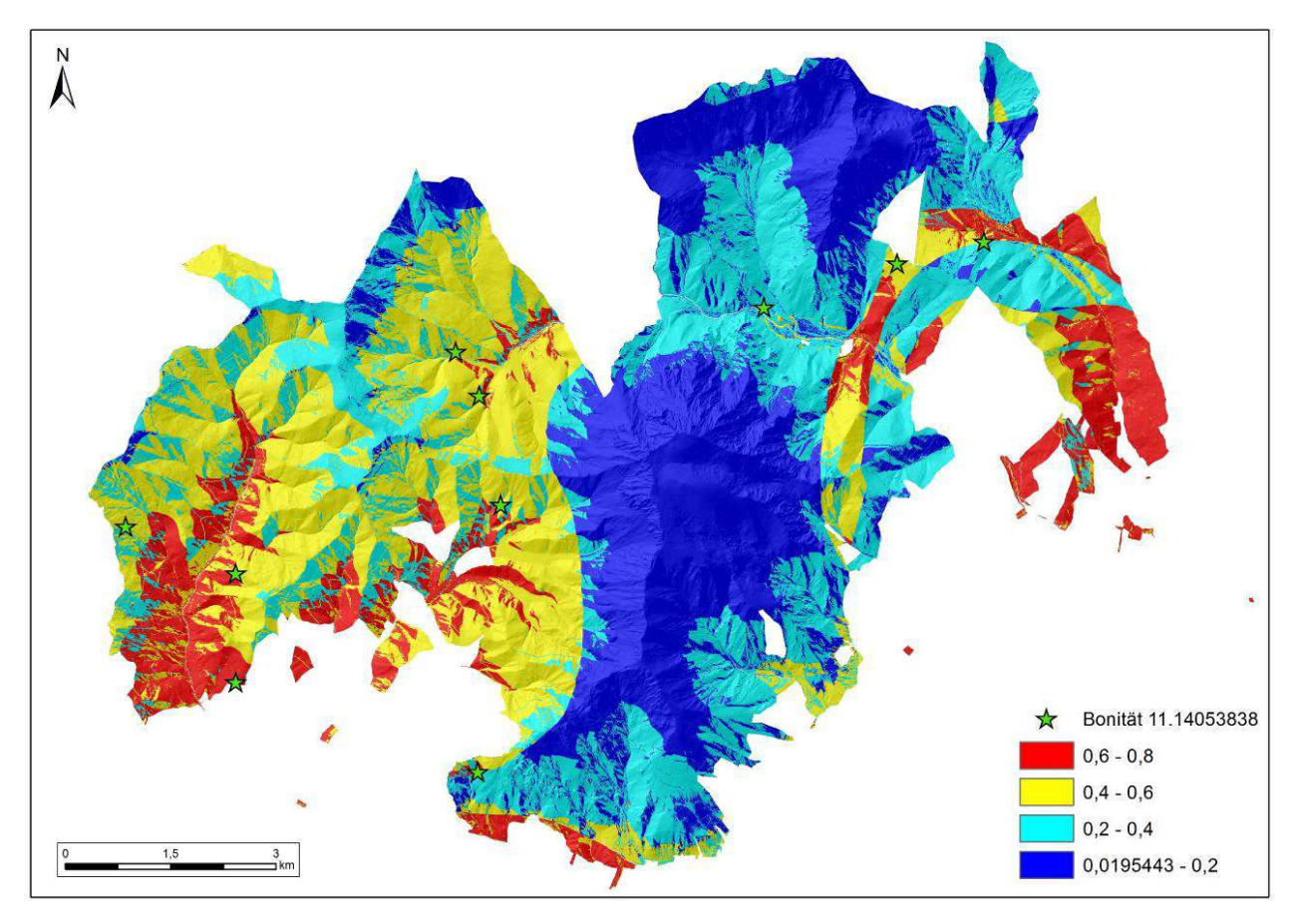

**Abbildung 4-15 Modell Geologie - Standorteignung für Bonität 11.14 (Prognose-Wahrscheinlichkeit)**
# Ergebnisse

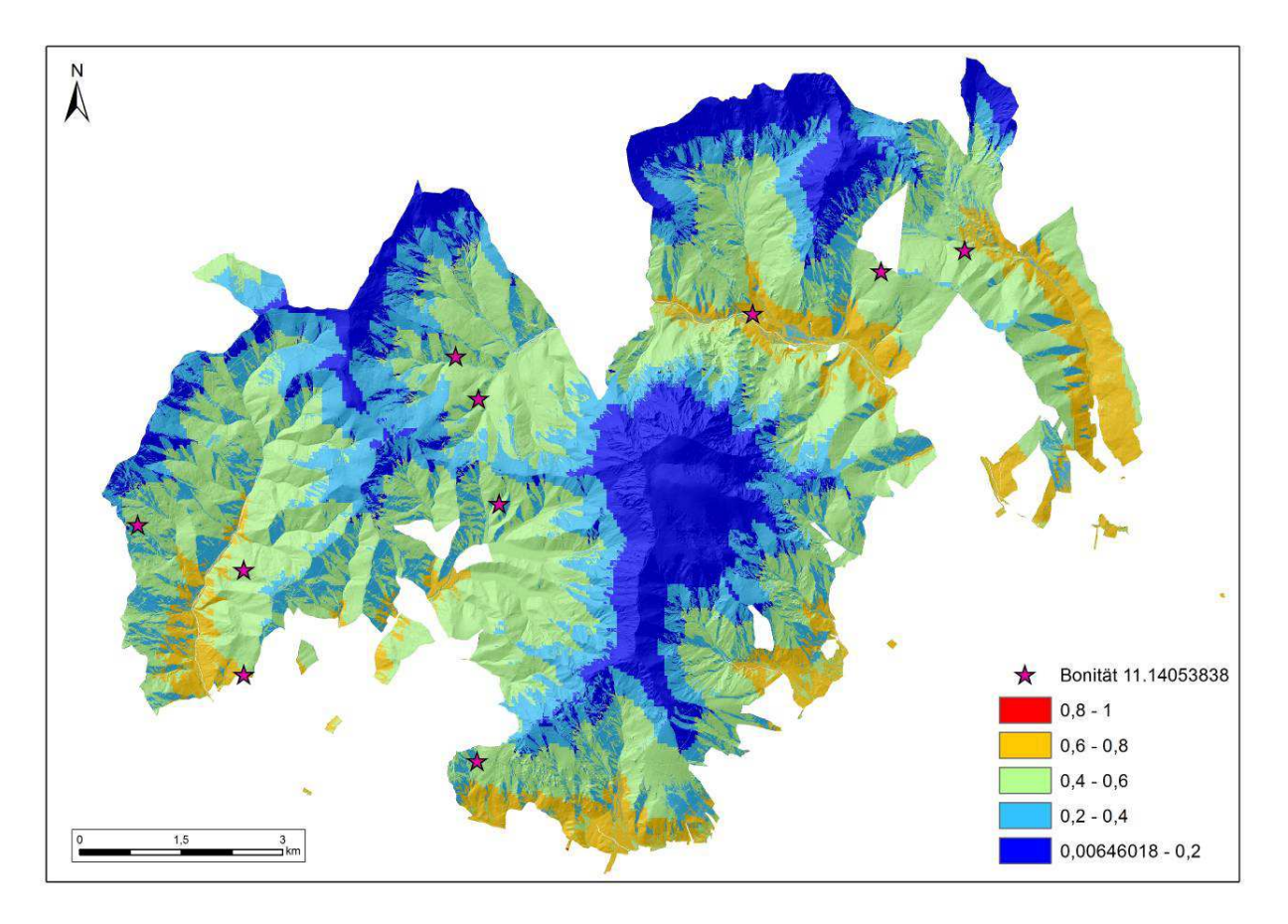

**Abbildung 4-16 Modell Klima - Standorteignung für Bonität 11.14 (Prognose-Wahrscheinlichkeit)** 

## **5 Diskussion**

## *5.1 Modelgüte und Validierung*

Im Kapitel 4.2 wurde neben der Modellierung der Verbreitungswahrscheinlichkeit der höchsten Bonitäten auch die Modellgüte jeweils ermittelt. Die, wie schon erwähnt, für alle Modellierungsansätze, Relief, Geologie und Klima über alle (höchste und niedrigste Bonitätsklasse) einen sehr guten AUC – Wert für die Trainingsdaten ergab. Der AUC-Wert liegt wie in Kapitel 3.3 nach Swets (1988) bei "Gut", dieser Wertebereich liegt hier zwischen 0,80 bis 0,90 für die Performance der Modellierung (Hjort et al., 2014). Am Beispiel der höchsten Bonität (15.1) kann aufgezeigt werden, wie sich die Kurven der AUC-Werte der Trainings-Daten (*presence data*) und der Testdaten (aus dem selben Datensample) verhalten. Zur Interpretation ist anzumerken, dass die rote Kurve, die AUC-Werte repräsentiert, und deren Anpassung des Modells an die Trainingsdaten vice versa Testdaten. Der "eigentliche" Wert für die Vorhersagekraft des Modells liegt bei den Testdaten.

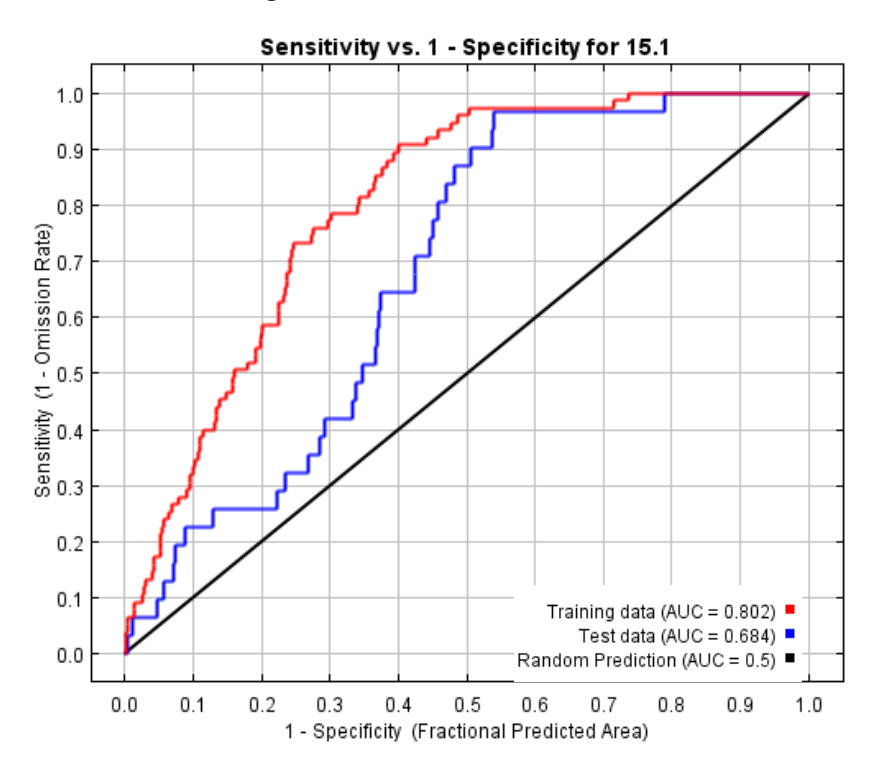

Abbildung 5-1 "Receiver operating curve" am Beispiel der 15.1-Bonität

Zusammenfassend lässt sich feststellen, dass die AUC-Werte über die höchsten wie niedrigsten Bonitätsklassen der Testdaten lt. Swett (1988) im "guten" Bereich liegen (Hjort et al., 2014). Die besten Ergebnisse, die Modellgüte betreffend liefert das Modell Geologie (siehe Tabelle 5-1 Zusammenfassende Darstellung der Tabelle 5-1).

| Modellansätze          | Variablen                             | Modellgüte      | Bonitätsklassen - Mittelwerte |                |                |                |                |  |
|------------------------|---------------------------------------|-----------------|-------------------------------|----------------|----------------|----------------|----------------|--|
|                        |                                       |                 | 15.1                          | 14.562         | 13.485         | 12.503         | 11.141         |  |
| <b>Modell Relief</b>   | Reliefparameter                       |                 | 0.802<br>0.684                | 0.800<br>0.811 | 0.821<br>0.764 | 0.879<br>0.711 | 0.767<br>0.740 |  |
|                        |                                       |                 |                               |                |                |                |                |  |
| <b>Modell Geologie</b> | Reliefparameter<br>+ Boden + Geologie | <b>AUC-Wert</b> | 0.826<br>0.756                | 0.826<br>0.948 | 0.866<br>0.765 | 0.903<br>0.690 | 0.832<br>0.821 |  |
|                        |                                       |                 |                               |                |                |                |                |  |
| Modell Klima           | Reliefparameter<br>+ Klima (T,N)      |                 | 0.819<br>0.771                | 0.784<br>0.969 | 0.835<br>0.700 | 0.891<br>0.650 | 0.776<br>0.743 |  |

**Tabelle 5-1 Zusammenfassende Darstellung der Modelgüte anhand AUC-Wert der Trainings- und Testdaten** 

Die Bonitätsklassen die zur Validierung herangezogen worden sind, zeigen hohe Werte für die Anpassung des Modells an die Trainingsdaten, aber hinsichtlich der Modellgüte fällt der Test-AUC-Wert signifikant ab. Dieser Umstand liegt meiner Einschätzung nach der wesentlich kleineren Samplegröße, somit fließen zu wenige Testdaten in die Modellierung mit ein, und verändern somit die Modellierungsgüte. (Tabelle 5-2). Die Bonitätsklassen 1 und 2 konnten für die Validierung nicht herangezogen werden, da die Stichprobengröße zu gering ist. Ebenfalls für diese Klassen kann kein Zufälligkeitstest zur Kontrolle herangezogen werden.

| Modellansätze   | Variablen                             | Modellgüte      | Bonitätsklassen - Mittelwerte |                |                |                |
|-----------------|---------------------------------------|-----------------|-------------------------------|----------------|----------------|----------------|
|                 |                                       |                 | 3.542                         | 4.539          | 5.559          | 6.563          |
| Modell Relief   | Reliefparameter                       |                 | 0.782<br>0.332                | 0.831<br>0.256 | 0.784<br>0.456 | 0.661<br>0.458 |
| Modell Geologie | Reliefparameter<br>+ Boden + Geologie | <b>AUC-Wert</b> | 0.773<br>0.864                | 0.845<br>0.187 | 0.852<br>0.371 | 0.796<br>0.493 |
| Modell Klima    | Reliefparameter<br>+ Klima (T,N)      |                 | 0.717<br>0.694                | 0.838<br>0.653 | 0.821<br>0.123 | 0.634<br>0.563 |

**Tabelle 5-2 Zusammenfassende Darstellung der Modelgüte des Validierungsdatensatze** 

#### *5.2 Diskussion der forschungsleitenden Fragen*

Im Anschluss an die Interpretation zur MaxEnt Modellierung werden die gewonnenen Erkenntnisse dafür herangezogen, die forschungsleitenden Fragen zu beantworten.

*Ist es möglich, das Ertragspotential (Bonität) aus Stichproben-Punktdaten anhand von primären/sekundären Reliefparametern aus einem Laser DTM generiert, flächendeckend zu beschreiben?* 

60 Die Modellierung der einzelnen Reliefparameter hat gezeigt, dass es mit Hilfe eines geeigneten Modellierungsansatzes möglich ist, aus primären Reliefparametern, wie absoluten Höhe, Hangrichtung und Hangneigung, sinnvolle Interpretationen hinsichtlich der Bonität zu tätigen. Dieser Ansatz verfolgt mit Hilfe eines hochauflösenden Terrainmodells (1x1m) das Ziel, eine Vorhersage für potentielle Standorteignung zu berechnen. Wie das *Modell Relief* zeigt, kann eine Prognose für mögliche Standorte anhand der Reliefparameter getroffen werden, die aber nicht die optimalen Ergebnisse für einen geeigneten Standort liefern. Um eine höhere Aussagekraft der Vorhersage zu erreichen, ist es notwendig, Modellierungen durch Umweltparameter wie Ausgangsgestein, Bodentyp, Humusgehalt oder weiterer hilfreicher

Indikatoren zum Wuchsverhalten einer Baumart hinzuzuziehen. Für das *Modell Geologie* bedeutetet die Einbeziehung des Ausgangsgestein und des Bodentyp einen deutlich höheren Verbreitungsschwerpunkt für die jeweilige Bonität. Für einige Bonitätsklassen konnte durch Ergänzung von Klimafaktoren die Aussagekraft der prognostizierten Verbreitung des Modells erreicht werden.

In allen Modellierungsansätzen wurden zwei sekundär generierte Reliefparameter in die Modelle mit einbezogen: der "*Topographic Position Index"* und die "*Surface Relief Ratio"*. Über alle Modelldurchläufe konnte nicht festgestellt werden, dass diese Variablen einen signifikanten Beitrag an der Modellgüte bzw. Vorhersagewahrscheinlichkeit hatten. Hier erscheint es sicherlich sinnvoll, diese Parameter gesondert nochmals zu testen, denn es ist anzunehmen, dass diese Variablen für sich in Kombination mit Geologie/Boden oder Klimadaten eine stärkere Aussagekraft erhalten. Die Modellierung der Reliefparameter erfolgte auf kleiner Rastergröße (1x1m). Die ergänzenden Umweltparameter, wie Boden, Geologie und Klimadaten wurde die Zellgröße "resample", demzufolge sind deren Aussagekraft als "Resample"-Wert zu verstehen, die Genauigkeit "leidet" darunter

*Eignet sich die ökologische Maximum Entropy Modellierung (presence-absence-model) mit der Software MaxEnt 3.3.3kfür die flächige Prognose eines Wirtschaftwaldes?* 

Die Modellierung einer forstwirtschaftliche Fragestellung mittels der Maximum Entropie Methode konnte durchgeführt werden. Für die schwache Vorhersagekraft der niedrigsten Bonitätsklasse von MaxEnt kann angenommen, dass dieser Umstand von der Stichprobengröße an sich abhängt. Die Maximalstichprobe enthielt 351 Aufnahmepunkte, aus diesen wurden die einzelnen Bonitätsklassen generiert. Dadurch entstanden Klassen mit wenigen Aufnahmepunkten, speziell der niedrigen Bonitätsklassen. Das Fazit daraus: aufgrund geringer "presence points" sinkt die "predictive power" der Modellierung extrem. Die Conclusio daraus wäre für die vorliegende Modellierung andere Bonitätsklassen für die Validierung der Modellierung heranzuziehen, dass würde das Ergebnis erheblich ändern.

*Welche Kombination an Reliefparametern zeigt die beste Prognose-Wahrscheinlichkeit für das Ertragspotential eines Forstes?* 

Die besten Vorhersagen können über die Parameter Höhe, Hangrichtung und Hangrichtung erzielt werden. Trotzdem sollte in die Modellierung wie zuvor schon erwähnt, neben Boden und Geologie-Parameter wie auch Klimadaten in hoher Auflösung unbedingt mit einbezogen werden.

## *5.3 Lacks*

Bei dem statistischen Test zur Eignung für Modellierung konnte festgestellt werden, dass die Wahl des Testgebietes nicht wirklich repräsentativ für die durchgeführten Tests auf Eignung einzelnen der Reliefparameter war. Aus diesem Grund flossen alle generierten primären und sekundären Reliefparameter in die Modellierung in MaxEnt ein, um auf diesem Wege keine Parameter vorweg auszuschließen.

### *5.4 Anregungen*

Für weitere Modellierungen für forstwirtschaftliche Fragestellungen sollte bei den Umweltparametern speziell bei den Klimadaten weitere spezifische Daten herangezogen werden, die somit die standortspezifischen Vegetationsperioden besser beschreiben. Hierfür würden sich max./ min. Temperaturen eignen, oder monatliche Niederschlagswerte wie beispielsweise die Juliwerte, die im Untersuchungsgebiet am höchsten sind. Generell sollte der Ansatz der Maximum Entropie Methode für diese Fragestellung weiter verfolgt werden, den mit der Verwendung weiterer spezifischer Umweltparameter ist es möglich, die Wahrscheinlichkeitswerte der Verbreitungsmodellierung noch zu verbessern.

# **6 Literaturverzeichnis**

ARPACI, A., MALOWERSCHNIG, B., SASS, O. & VACIK, H. 2014. Using multi variate data mining techniques for estimating fire susceptibility of Tyrolean forests. In: *Applied Geography,* 53**,** 258-270.

BFW 2014. Forstwirtschaftsmeisterlehrgang und Kurs für Forstschutzorgane

Forsteinrichtung. Ossiach BFW, Bundesforschungs- und Ausbildungszentrum für Wald, Naturgefahren und Landschaft.

BFW, B.-U. A. F. W., NATURGEFAHREN UND LANDSCHAFT. 2016. *Forstliche Wuchsgebiete Österreichs* 

Institut für Waldökologie und Boden. http://bfw.ac.at/rz/bfwcms.web?dok=1144.

DIKAU, R. 1988. *Entwurf einer geomorphographisch-analytischen Sytematik von Reliefeinheiten,* Heidelberg.

DULLER, C. 2003.

Die Maximum-Entropie-Methode

zur Bestimmung von Mischanteilen. In: *Austrian Journal of Statistics* 32**,** 183-200.

- EBOD BFW, B.-U. A. F. U. W., NATURGEFAHREN UND LANDSCHAFT. 2009. *ebod Digitale Bodenkarte*. http://gis.lebensministerium.at/eBOD/frames/index.php?&146=true&gui\_id=eBOD 2009].
- ELITH, J., PHILLIPS, S. J., HASTIE, T., DUDÍK, M., CHEE1, Y. E. & YATES, C. J. 2011 A statistical explanation of Maxent for ecologists. In: *Diversity and Distributions* 17**,** 43-57.
- ESRI. 2014a. *Environmental Systems Research Institute: Focal Statistics (Spatial Analyst)*  http://desktop.arcgis.com/de/arcmap/10.3/tools/spatial-analyst-toolbox/focalstatistics.htm [Zugriff: 15.07.2016.

ESRI. 2014b. *Environmental Systems Research Institute: Hangneigung (Spatial Analyst)*  http://resources.arcgis.com/en/help/main/10.2/index.html#//009z000000v2000000 [Zugriff: 18.11.2016.

ESRI. 2014c. *Environmental Systems Research Institute: Hangrichtung (Spatial Analyst)*  http://resources.arcgis.com/en/help/main/10.2/index.html#//009z000000v2000000 [Zugriff: 18.11.2016.

ESRI 2016. *ArcGIS Desktop: Release 10.,* Redlands, CA, Environmental Systems Research Institute.

- FELICÍSIMO, A. M. 2003. Uses of Spatial Predictive Models in Forested Areas Territorial Planning
- *CIOT 2003 IV International Conference on Spatial Planning.*
- FELICÍSIMO, A. M., CUARTERO, A., REMONDO, J. & QUIRÓS, E. 2013. Mapping landslide susceptibility with logistic regression, multiple adaptive regression splines, classification and regression trees, and maximum entropy methods: a comparative study. In: *Landslides,* 10**,** 175-189.
- FELICÍSIMO, A. M. & GÓMEZ-MUÑOZ, A. 2004. GIS and predictive modelling: a comparison of methods applied to forestal management and decision-making. *In:* UNIT, G. I. S. R. (ed.) *GISRUK 2004, Geographical Information Systems Research UKGISRUK 2004.* Trefforest.
- GBA 2011/01. Metallogenetische Karte Blatt 132 Trofaiach 1:50 000. *In:* GBA, L. W. (ed.). Geologische Bundesanstalt
- GBA 2013. Kartographisches Modell 1:500000 Austria Geologie. Wien: GBA Geologische Bundesanstalt.
- GIS STEIERMARK. 2016. *Klimaregionen Steiermark*. http://www.umwelt.steiermark.at/cms/ziel/25206/DE/.
- GRÜNWALD, W. 2015. Ertragsklassen ermitteln: Bonitierung von Wald. [Accessed 24.10.2016].
- HAUSER, S. 1981. *Statistische Verfahren zur Datenbeschaffung und Datenanalyse,* Freiburg, Rombach Verlag.
- HENGL, T. 2009. A practical guide to geostatistical mapping. Amsterdam: Office for Official Publications of the European Communities.
- HJORT, J., UJANEN, J., PARVIAINEN, M., TOLGENSBAKK, J. & ETZELMÜLLER, B. 2014. Transferability of geomorphological distribution models: Evaluation using solifluction features in subarctic and Arctic regions. In: *Geomorphology,* 204**,** 165-176.
- HOFMANN, T., MANDL, G.W., PERESSON, H., PESTAL, G., PISTOTNIK, J., REITNER, J., SCHARBERT, S., SCHNABEL, W., SCHÖNLAUB, H.P. 2002. *Rocky Austria. Eine bunte Erdgeschichte von Österreich*

Wien, Geologische Bundesanstalt.

JENNESS, J., B., B. & BEIER, P. 2013. *Manual: Land Facet Corridor Designer* 

KILIAN, W., F., M. & STARLINGER, F. 1994. *Die forstlichen Wuchsgebiete Österreich Eine Naturraumgliederung nach waldökologischen Gesichtspunkten,* Wien.

- KLEIBER, C. & ZEILEIS, A. 2008. Linear Regression. *Applied Econometrics with R.* New York: Springer-Verlag
- KRAMER, H. 1988. *Waldwachstumslehre,* Hamburg und Berlin, Parey.
- LEITGEB, E., REITER, R., ENGLISCH, M., LÜSCHER, P., SCHAD, P. & FEGER, K. H. 2013. *Waldböden: Ein Bildatlas der wichtigsten Bodentypen aus Österreich, Deutschland und der Schweiz,* Weinheim, Wiley-VCH Verlag.
- LIEB, G. K. 1991. *Eine Gebietsgliederung der Steiermark aufgrund naturräumlicher Gegebenheiten*, Abteilung für Botanik des Landesmuseums Joanneum.
- MAYR-MELNHOF, F. 2016. *Forstbetrieb Mayr-Melnhof-Saurau*. www.mm-forst.at.
- MITSCHERLICH, G. 1975. *Wald, Wachstum und Umwelt. Eine Einführung in die ökologischen Grundlagen des Waldwachstums* Frankfurt a.M., Sauerländer.
- NESTROY, O., AUST, G., BLUM, W. E. H., ENGLISCH, M., HAGER, H., HERZBERGER, E., KILIAN, W., NELHIEBEL, P., ORTNER, G., PECINA, E., PEHAMBERGER, A., SCHNEIDER, W. & WAGNER, J. 2011. Systematische Gliederung der Böden Österreichs. Österreichische Bodensystematik 2000
- revidierten Fassung von 2011. Wien: BFW

PHILLIPS, S. J. 2006. A Brief Tutorial on Maxent

Available: https://www.cs.princeton.edu/~schapire/maxent/.

- PHILLIPS, S. J., ANDERSON, R. P. & SCHAPIRE, R. E. 2006. Maximum entropy modeling of species geographic distributions. In: *Ecological Modelling,* 190**,** 231-259.
- PHILLIPS, S. J. & DUDIK, M. 2008. Modeling of species distributions with Maxent: new extensions and a comprehensive evaluation. In: *Ecography,* 31**,** 165-175.
- PIKE, R. J., WILSON, S. E. 1971. Elevation-Relief Ratio, Hypsometric Integral, and Geomorphic Area-Altitude Analysis. In: *Geological Society of America Bulletin,* 82**,** 1079-1084.

PRETTENTHALER, F., PODESSER, A. & PILGER, H. H. 2010. *Klimaatlas Steiermark Periode 1971-2000 Eine anwenderorientierte Klimatographie,* Wien, Verlag: ÖAW

ROWBERRY, M. D. 2008. Constraining the altitudinal range of sub-horizontal denudation surfaces in Wales, U.K., using the elevation-relief ratio. In: *Revista Geográfica Acadêmica,* 2**,** 26-40.

- SAATCHI, S., MALHI, Y., ZUTTA, B., BUERMANN, W., ANDERSON, L. O., ARAUJO, A. M., PHILLIPS, O. L., PEACOCK, J., TER STEEGE, H., LOPEZ GONZALEZ, G., BAKER, T., ARROYA, L., ALMEIDA, S., HIGUCHI, N., KILLEEN, T., MONTEAGUDO, A., NEILL, D., PITMAN, N., PRIETO, A., SAOMAO, R., SILVA, N., VASQUEZ MARTINEZ, R., LAURANCE, W. & RAMIREZ, H. A. 2009. Mapping landscape scale variations of forest structure, biomass, and productivity in Amazonia. In: *Biogeosciences Discussions,* 6**,** 5461-5505.
- SCHMIDT, J. & DIKAU, R. 1999. Extracting geomorphometric attributes and objects from digital elevation models - semantics, methods, future needs. *In:* SAURER, R. D. H. (ed.) *GIS for Earth Surface Systems.* Stuttgart: Gebrüder Borntraeger.
- SCHRÖDER, D. & BLUM, W. 1992. *Bodenkunde in Stichworten,* Berlin, Stuttgart, Gebrüder Borntraeger Verlagsbuchhandlung.
- SOMMER, R. 1996. *Österreichs größte Waldbesitzer*. http://wirtschaftsblatt.at/archiv/immobilien/982150/print.do.
- SPONAGEL, H., GROTTENTHALER, W., HARTMANN, K.-J., HARTWICH, R., JANETZKO, P., JOISTEN, H., KÜHN, D., SABEL, K.-J. & TRAIDL, R. 2005. *Bodenkundliche Kartieranleitung,* Hannover, E. Schweizerbart`sche Verlagsbuchhandlung.
- TIROLATLAS. 2013. *Klimadiagramme nach Walter Lieth*. Innsbruck: Institut für Geographie, Universität Innsbruck. http://tirolatlas.uibk.ac.at/graphics/lieth/index.html.de.
- VON GADOW, K. 2003. Waldstruktur und Wachstum. *In:* GÖTTINGEN, U. (ed.). Göttingen.
- WAKONIGG, H. 1978. Witterung und Klima in der Steiermark In: *Arb. Inst. Geogr. Univ.Graz,* 23.
- WEINFURTER, P. 2013. *Waldbau in Österreich auf ökologischer Grundlage Ein Orientierungshilfe für die Praxis,* Wien, Landwirtschaftskammer Österreich.
- WEISS, A. 2001. Topographic position and landforms analysis. *ESRI User Conference.* San Diego, CA.
- WILSON, J. P. 2012. Digital terrain modeling. In: *Geomorphology,* 137**,** 107-121.
- WILSON, J. P. & GALLAN, J. C. E. 2000. *Terrain Analysis: Principles and Applications*, John Wiley and Sons, Inc.
- WOLLSCHLÄGER, D. 2010. *Grundlagen der Datenanalyse mit R Eine anwendungsorientierte Einführung*, Springer-Verlag.

WWW.BASEMAP.AT. www.basemap.at.

#### **Internetseiten**

GIS Steiermark, 2016: Klimaregionen; ZAMG http://www.umwelt.steiermark.at/cms/beitrag/10023634/25206/ (Zugriff: 15.09.2016)

INSTITUT FÜR WALDÖKOLOGIE - WALDWACHSTUM, ETH Zürich:

http://www.wsl.ch/forest/waldman/vorlesung/ww\_tk522.ehtml (Zugriff: 15.09.2016)

Open Data Österreichs, https://www.data.gv.at/ (Zugriff: 15.09.2016)

Infos zu Ertragstafeln am Beispiel Tirols:

https://www.tirol.gv.at/umwelt/wald/wirtschaft/ertragskundliche-grundlagen/ertragstafeln/ (Zugriff: 15.09.2016)

TIROLATLAS. 2013. *Klimadiagramme nach Walter Lieth*. Innsbruck: Institut für Geographie, Universität Innsbruck. http://tirolatlas.uibk.ac.at/graphics/lieth/index.html.de.

ZAMG (Download-Center) - http://www.zamg.ac.at/cms/de/klima/informationsportalklimawandel/daten-download/klimamittel (Zugriff: 02.08.2016)

#### *Datensätze*

*BFW, 2016: Bodendaten:* Digitale Bodenkarte von Österreich, 1 x 1 km-Raster; BFW - Bundesforschungs- und Ausbildungszentrum für Wald, Naturgefahren und Landschaft (Zugriff: 20.4.2016).

*GBA, 2013:* Kartographische Modell (KM500 Austria); Flächendeckende Beschreibung der Geologie von Österreich im Maßstab 1:500000 in Vektorform – Geologie GBA - Geologische Bundesanstalt (Zugriff: 18.4.2016)

*KLIMAATLAS STEIERMARK, 2016:* Klimadaten: Temperatur; ACII-File (ESRI-Grid 50x50m² Rasterdatensatz); Quelle: Land Steiermark: Abteilung 15 Energie, Wohnbau, Technik FA Energie und Wohnbau; (Open Data: https://www.data.gv.at/katalog/dataset/a4d21712-4ffd-435e-8aee-f5ea86953fc7; Zugriff: 20.10.2016)

*KLIMAATLAS STEIERMARK,* 2016: Klimadaten: Niederschlag; ACII-File (ESRI-Grid 50x50m² Rasterdatensatz); Quelle: Land Steiermark: Abteilung 15 Energie, Wohnbau, Technik FA Energie und Wohnbau; (Open Data: https://www.data.gv.at/katalog/dataset/86eb2585-759d-4c69-af0c-b98f3756a62d; (Zugriff: 20.10.2016)

*UMWELTDATA, 2014:* Stichprobendaten, Waldinventurdaten und Digitales Höhenmodell (DTM) (Vektor- und Rasterdaten)

### *Software*

ESRI Environmental Systems Research Institute, 2014b: ArcGIS\_Version 10.1. Redland, USA.

R Core Team, 2013: R: A Language and Environment for Statistical Computing. R Foundation for Statistical Computing. Vienna, Austria. URL: http://www.R-project.org/.

Phillips, S., Dudik, M. & Schapire, R., 2011, "MaxEnt Software, ver. 3.3.3k".